# **RESOLUÇÃO DE PROBLEMAS DE ROTEAMENTO DE VEÍCULOS NA ENTREGA DE PRODUTOS DA INDÚSTRIA AVÍCOLA**

**Dissertação de Mestrado apresentada como requisito parcial à obtenção do grau de Mestre em Ciências no Programa de Pós-Graduação em Métodos Numéricos em Engenharia, Área de Concentração em Programação Matemática dos setores: de Ciências Exatas e de Tecnologia da Universidade Federal do Paraná.** 

**Orientação: Prof. Arinei Carlos Lindbeck da Silva, D. Eng.** 

**CURITIBA** 

**2005** 

### **TERMO DE APROVAÇÃO**

#### **EMERSON EDUARDO FORMIGONI**

# **RESOLUÇÃO DE PROBLEMAS DE ROTEAMENTO DE VEÍCULOS NA ENTREGA DE PRODUTOS DA INDÚSTRIA AVÍCOLA**

Dissertação aprovada como requisito parcial para obtenção do grau de Mestre em Ciências, no Curso de Pós-Graduação em Métodos Numéricos em Engenharia - Programação Matemática da Universidade Federal do Paraná, pela Comissão formada pelos professores:

Orientador: Prof. Arinei Carlos Lindbeck da Silva, Dr. Eng. Departamento de Matemática - UFPR

> Prof. Lauro César Galvão, Dr. Eng. Departamento de Matemática - CEFET/PR

Prof. Deise Maria Bertholdi Costa, D. Eng. Departamento de Desenho - UFPR

Curitiba, 22 de Agosto de 2005.

**À minha família** 

#### **AGRADECIMENTOS**

À minha esposa, pela confiança, paciência e compreensão por todos os momentos que não pude lhe dedicar.

À minha família pelo incentivo e apoio incondicional durante a realização de todo o curso.

A meu pai Eduardo Rodrigues Formigoni, estaremos sempre juntos, não importam as batalhas que virão.

Ao professor Arinei Carlos Lindbeck da Silva, pela orientação para a realização deste trabalho e principalmente pelo companheirismo e amizade.

Aos professores Lauro César Galvão e Deise Maria Bertholdi Costa pela excepcional contribuição através de suas sugestões.

Aos professores: Celso Carnieri, Anselmo Chaves Neto, Maria Teresinha Arns Steiner, Neida Maria Patias Volpi, Liliana, Volmir Eugênio Wilhelm e Jair Mendes Marques pelos ensinamentos transmitidos.

Aos amigos Adalberto, Amauri, Carlos Vinícius, Carlos Ropelatto, Cláudia, Daniel, Douglas, Flávia, Itamar, Marcelo, Marco Antonio, Maria Lauricéia, Maury, Rogério, Sérgio, Silvia, Thelma, Valdete e Valdir pelo apoio e amizade formada durante o curso. O apoio e o companheirismo de todos foram essenciais.

Aos amigos Rogério Wagner Martini Gonçalves e Ciliomar Tortola pela confiança depositada em mim para a realização da pesquisa na Frangos Canção.

Muitas pessoas me ajudaram a realizar as pesquisas descritas nesta dissertação. Espero que, àqueles que eu tenha acidentalmente esquecido de mencionar aqui, possam me perdoar e gostaria de expressar a todos a minha sincera gratidão.

# SUMÁRIO

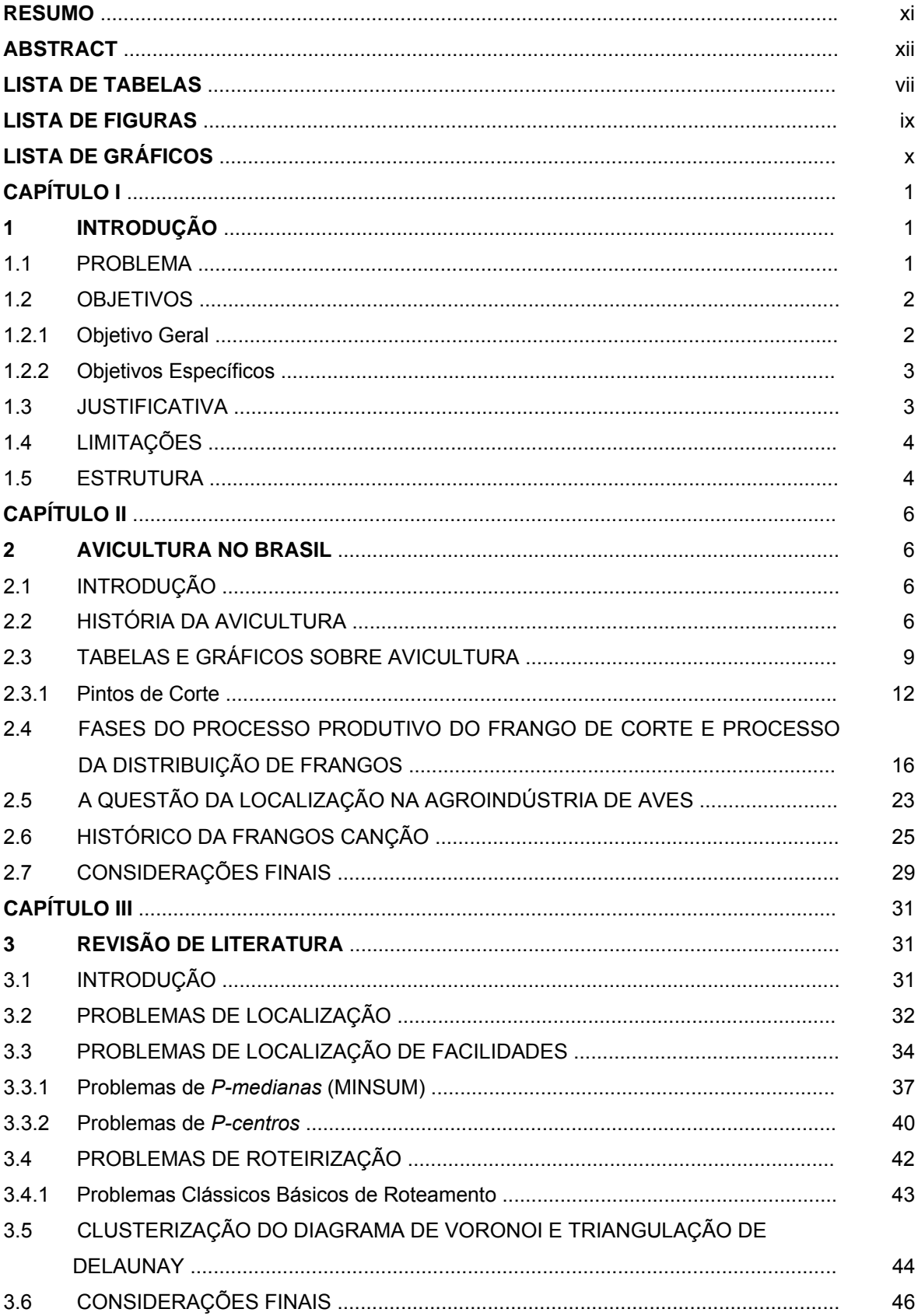

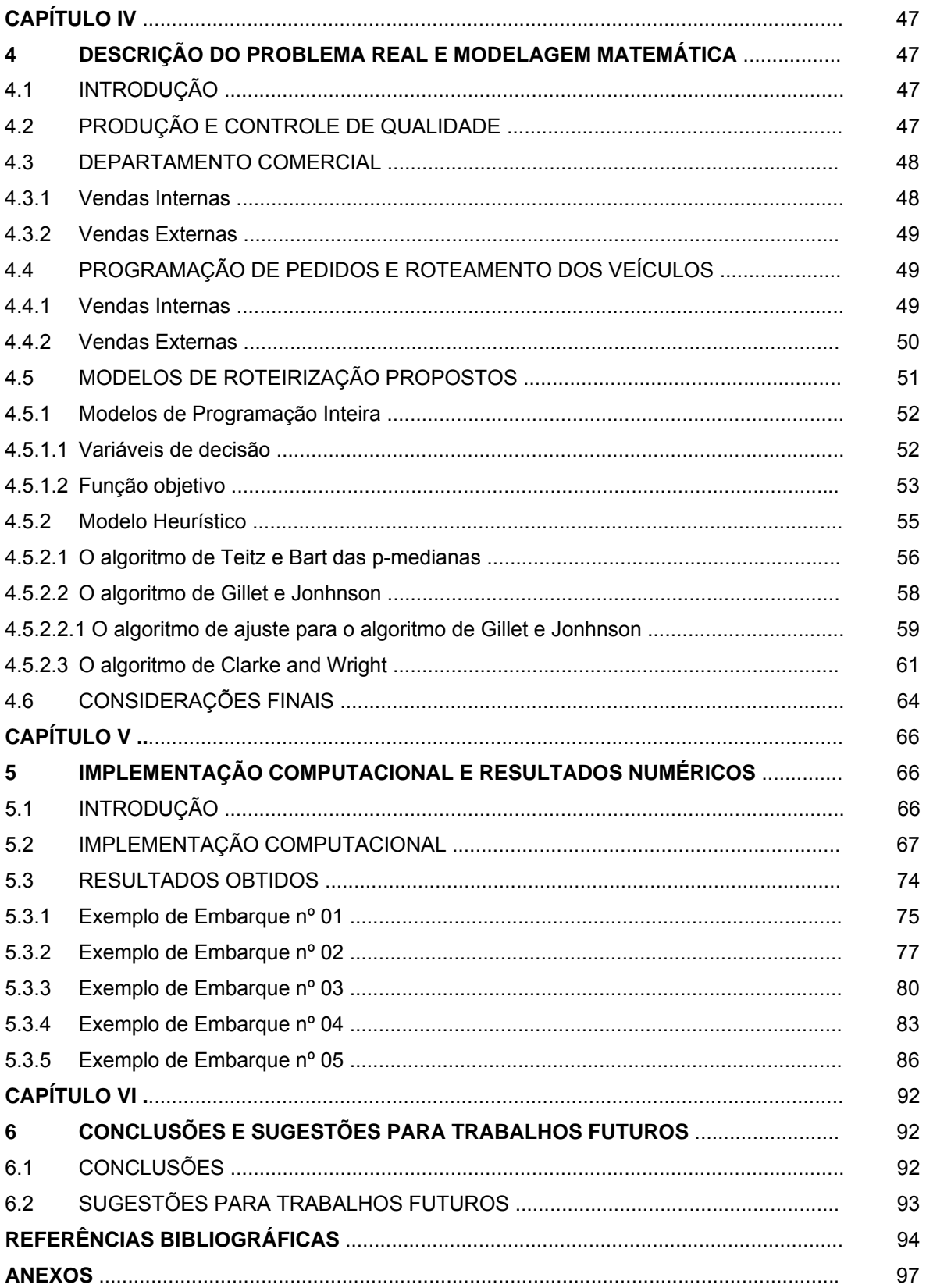

# **LISTA DE TABELAS**

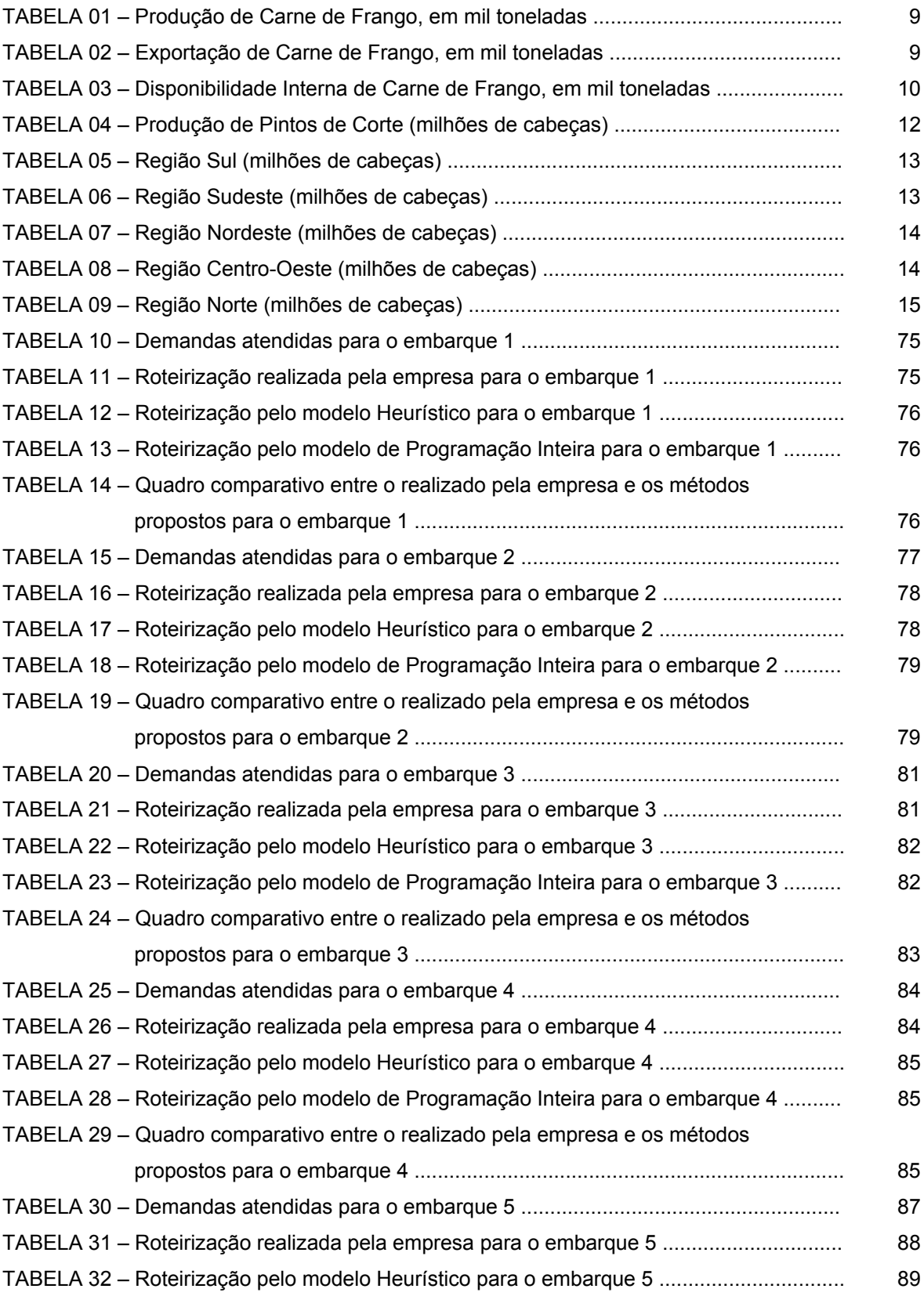

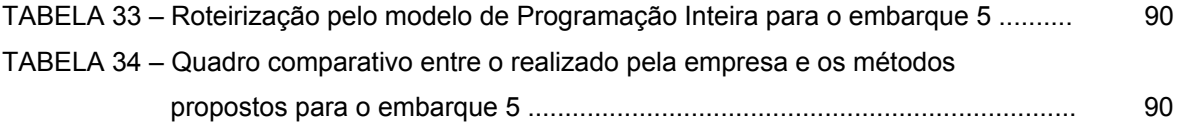

# **LISTA DE FIGURAS**

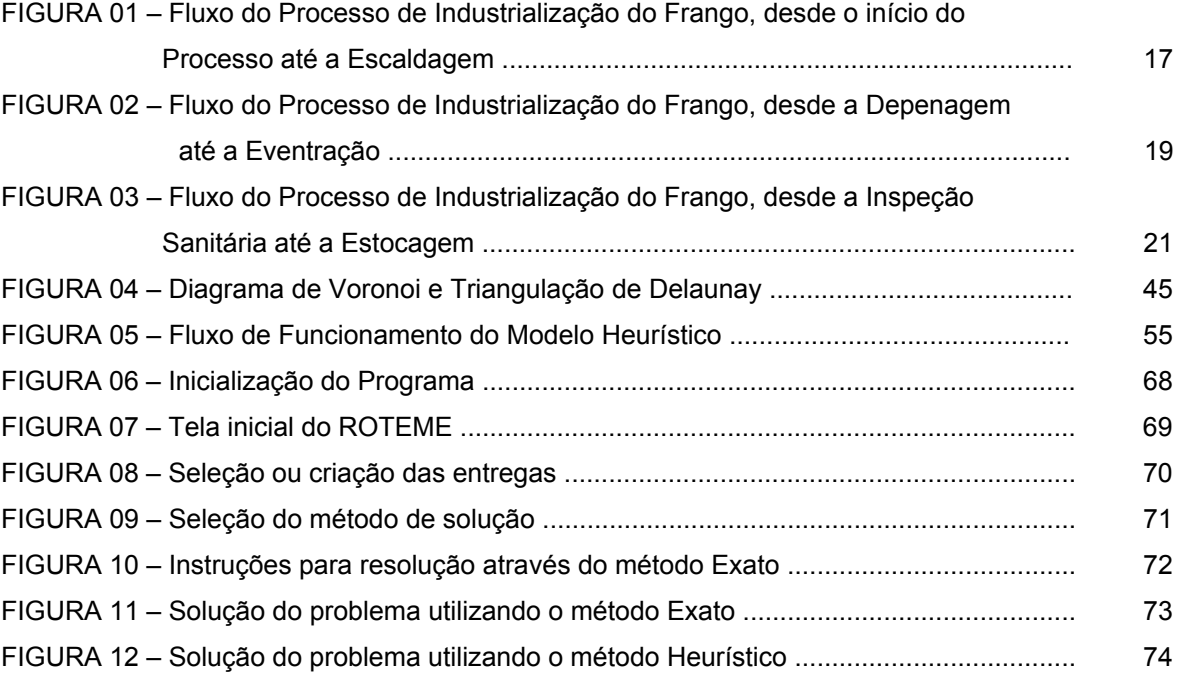

# **LISTA DE GRÁFICOS**

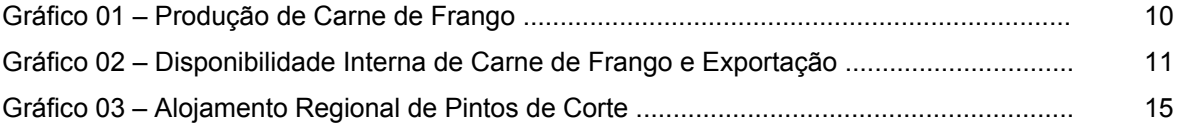

### **RESUMO**

Neste trabalho é apresentada uma proposta de solução para o problema de localização de facilidades e o subseqüente roteamento dos veículos que realizam entregas em uma empresa do setor avícola. Analisou-se o caso de uma empresa situada no município de Maringá, no Noroeste do Paraná. A localização de facilidades é obtida como solução de um problema de pmedianas, visando minimizar a distância média de deslocamento dos caminhões que transportam as mercadorias e, conseqüentemente, realizar o atendimento em tempo hábil com menor custo. Para resolver esse problema são propostos dois métodos, sendo o primeiro, baseado em um algoritmo de Programação Linear Inteira e o segundo, baseado em algoritmos Heurísticos. O método de Programação Linear Inteira fornece uma solução descrevendo quais os caminhões transportam as cargas para as respectivas cidades e a rota a ser percorrida através da solução de um modelo matemático. O método Heurístico fornece o mesmo formato de resposta através de algoritmos para a formação de clusters (agrupamentos). A designação dos pontos às medianas é realizada utilizando-se um algoritmo baseado nas razões entre as duas menores distâncias desses pontos às medianas encontradas. O roteamento, em cada agrupamento, é obtido como solução de um problema dos Múltiplos Caixeiros Viajantes, visando à construção de vários roteiros otimizados que minimizam a distância total percorrida pelos veículos. Foi utilizado, para isso, um algoritmo baseado na inserção de pontos que resultem em economias nos roteiros obtidos.

Palavras-chave: **p-medianas, roteamento, designação**.

## **ABSTRACT**

In this work it is presented a proposal of solution for the problem of localization of facilities and the subsequent routing of the vehicles that carry out deliveries in a company of the poultry business area. The case of a situated company in the district of Maringá, the Northwest of Paraná was analyzed. The localization of facilities is obtained as solution of a problem of p-medians, aiming to minimize the average distance of displacement of the trucks that carry the merchandises and, consequently, to carry out the attendance in skillful time with lesser cost. To solve this problem two methods for the solution are considered, being the first one, based on an algorithm of Integer Linear Programming and second, based on Heuristical algorithms. The method of Integer Linear Programming supplies a solution describing which trucks carry loads to the respective cities and the route to be covered through the solution of a mathematical model. The Heuristical method supplies the same format of reply through algorithms for the formation of clusters (groupings). The designation of the points to the medians is determined using an algorithm based on the ratios between the two shorter distances of these points to detected medians. The routing in each clustering is obtained as a solution to the Multiple Salesman problem, aiming the construction of various optimized routes, which minimize the total distance covered by the vehicles. For this purpose, an algorithm based on the insertion of points was used and which can result in economy regarding the obtained routes.

Key words: **p- medians, routing, designation**.

## **CAPÍTULO I**

#### **1 INTRODUÇÃO**

A distribuição espacial das atividades humanas representa motivo de preocupação àqueles que estão direta ou indiretamente envolvidos com o planejamento e a organização do espaço. Tanto nas instituições públicas como na iniciativa privada é constante a preocupação na otimização de diversas tarefas visando o atendimento ágil, e a um baixo custo, de seus clientes.

A grande concentração da população em áreas urbanas é uma das razões que tem aumentado a necessidade de se investir em planejamento e modelagens para uma distribuição adequada de serviços urbanos de infraestrutura básica, como é o caso de escolas, hospitais, postos de saúde, correios, serviços emergenciais; e de serviços ao consumidor, como é o caso de postos de distribuição de mercadorias, entrega de jornais e entregas em domicílio.

Empresários e administradores preocupam-se cada vez mais com a qualidade dos serviços oferecidos aos seus clientes e a minimização dos custos necessários para garantir o bom funcionamento dos mesmos.

A intenção desse estudo é abordar os problemas de localização, bem como os de roteamento, utilizando métodos numéricos para a solução de situações reais.

#### 1.1 PROBLEMA

A utilização da Pesquisa Operacional e de recursos computacionais para problemas de otimização e análise numérica tem crescido significativamente. A comunidade científica sempre busca novos métodos que venham facilitar, ou sistematizar, a resolução de diversos problemas.

Os métodos numéricos de resolução é mais uma possibilidade para tentar facilitar, agilizar e sistematizar a resolução de modelos de localização e roteamento que, em alguns casos, não possuem soluções exatas.

Neste trabalho a preocupação principal é tratar de problemas referentes à distribuição de produtos no setor avícola, já que a avicultura brasileira é um negócio de sucesso. Refere-se a uma cadeia produtiva que é um exemplo de organização, coordenação dos participantes, uso de tecnologia, capacidade gerencial, enfim trabalho competente de todos que é refletido no extraordinário desenvolvimento da produção que colocou o Brasil como o segundo produtor de carne de frango e o segundo maior exportador mundial, perdendo somente para os Estados Unidos. A região Sul, pioneira na produção integrada, possui a maior parte da produção de frangos no país, aumentando continuamente sua participação a cada ano.

Com esse crescimento no setor avícola, muitos agricultores se interessaram pela produção e começaram a ingressar na atividade, aumentando assim também a busca por uma boa distribuição de suas mercadorias. Assim torna-se necessário o estudo de métodos numéricos para solução de problemas de localização de facilidades e roteamento e aplicá-las em situações reais.

#### 1.2 OBJETIVOS

#### 1.2.1 Objetivo Geral

Pode-se afirmar que o principal objetivo é verificar a possibilidade de melhoria em serviços de distribuição ao consumidor de produtos avícolas. O objetivo primário é estudar a utilização e o comportamento de alguns métodos matemáticos frente a um determinado problema real. O que se procura é obter uma solução mais apropriada do que aquela utilizada pelas empresas.

#### 1.2.2 Objetivos Específicos

A proposta da pesquisa a ser desenvolvida consiste em estudar métodos para solução de problemas de localização de facilidades e roteamento e aplicá-las em empresas do setor avícola.

Para atingir esse objetivo serão analisadas diversas técnicas de Pesquisa Operacional, visando à obtenção de uma solução quase ótima, através de métodos Exatos, Heurísticos e meta-Heurísticos.

Após a análise dos métodos, procurar-se-á construir soluções de fácil implementação computacional, utilizando programas prontos para a solução de métodos exatos com a criação de uma interface com o usuário e o desenvolvimento de um programa para a resolução heurística, viabilizando assim, a implantação de tais programas nas empresas.

Espera-se que após a implantação dos programas desenvolvidos as empresas propiciarão a seus consumidores melhor qualidade na prestação de serviços. Igualmente, acredita-se que haverá diminuição de custos operacionais oriundas da otimização do sistema.

#### 1.3 JUSTIFICATIVA

Segundo *Zamboni*, 1997, existem muitos estudos sobre problemas de localização de facilidades e de roteirização de veículos, mas implementados na prática são poucos.

Atualmente, existem empresas que estão fazendo mapas digitalizados das cidades, facilitando com isto a localização dos pontos e também viabilizando o processo de roteirização informatizada. Existem alguns pacotes prontos e que podem ser adquiridos pelos empresários, porém não atendem às particularidades de cada empresa. Justamente pelo grande número de particularidades que cada empresa possui é que os problemas de localização de facilidades e roteirização são muito difíceis de serem resolvidos. Cada caso deve ser estudado separadamente.

Devido a tais fatores é que, acima de tudo, empresários e administradores necessitam de soluções que se adaptem totalmente às suas necessidades. Para isso, tais problemas devem ser levantados e estudados separadamente objetivando atender os anseios dos empresários e administradores, o que torna necessário o estudo da pesquisa operacional, utilizando-se de métodos adequados a cada caso estudado.

#### 1.4 LIMITAÇÕES

Os problemas que limitaram a implementação do trabalho foram, principalmente, informações não precisas fornecidas pela empresa. A empresa estudada, entre 2003 e 2004, estava passando por um processo de modernização e ampliação de suas instalações. Houve nesse período uma reestruturação pessoal e técnica no sistema de controle de custos. Alguns custos relativos aos caminhões não puderam ser coletados com total precisão, assim para a otimização foi considerada somente a distância percorrida.

Outra dificuldade que foi encontrada diz respeito ao domínio limitado dos assuntos, pois, para todos os abordados existe uma variedade de definições, características específicas e possíveis interpretações.

#### 1.5 ESTRUTURA

O presente trabalho encontra-se estruturado em seis capítulos, incluindo esta introdução, a qual descreve os objetivos, justificativa e as limitações do mesmo.

O segundo capítulo apresenta uma breve descrição do mercado de frangos, o histórico da empresa e descreve a importância do transporte de produtos em uma agroindústria.

A fundamentação teórica dos problemas de localização de facilidades e roteamento, bem como uma revisão bibliográfica de trabalhos desenvolvidos nesta mesma área serão tratadas no terceiro capítulo.

O quarto capítulo apresenta a descrição do problema real, detalhando a estrutura física da empresa estudada, bem como a metodologia utilizada pela empresa a fim de resolver os problemas inerentes ao transporte de seus produtos. Além disso, apresenta e descreve os modelos matemáticos propostos para a resolução dos problemas relacionados ao transporte de produtos.

O quinto capítulo descreve a implementação computacional dos modelos propostos, incluindo os resultados e suas análises.

E, finalizando, no sexto capítulo, tem-se a conclusão com algumas contribuições e sugestões trabalhos futuros.

## **CAPÍTULO II**

#### **2 AVICULTURA NO BRASIL**

#### 2.1 INTRODUÇÃO

Nesse capítulo apresenta-se uma breve descrição do mercado de frangos e sua dinâmica peculiar, destacando a importância da fase de previsão da demanda, no auxílio ao processo de planejamento da cadeia produtiva. Além disso, apresenta-se o histórico da empresa e dados relativos à sua administração. Trata-se ainda do transporte de produtos em uma agroindústria.

#### 2.2 HISTÓRIA DA AVICULTURA

A história da "Avicultura" data de muitos séculos. Segundo os historiógrafos o início da domesticação da galinha deu-se no continente asiático. Essa galinha, domesticada, primeiramente foi utilizada como animal de briga ou como objeto de ornamentação e somente no final do século XIX sua carne e os seus ovos passaram a ser apreciados.

No Brasil, a galinha foi introduzida pelos portugueses, no início do século XX. Nesta época ainda eram criadas soltas nos quintais e se alimentavam de restos de comidas, grãos e insetos. A partir da década de 30, houve um grande processo na criação de galinhas.

Após a Segunda Grande Guerra a modernização da avicultura industrial americana, com a adoção do uso de híbridos, das linhagens muito refinadas e do confinamento estrito, repercutiu em São Paulo pelo esforço da Cooperativa Agrícola de Cotia. A partir da década de 60 passa a ocorrer a implantação de novas técnicas no Brasil com a vinda de firmas produtoras de linhagens de alta qualidade dos EUA Todo esse desenvolvimento ocorrido para a modernização da avicultura brasileira só foi possível também graças à colaboração do Instituto Biológico de São Paulo que fez estudos completos das doenças de aves que aqui dificultavam ou impediam a criação em larga escala. Mais tarde, o Departamento da Produção Animal, hoje Instituto de Zootecnia deu valiosa contribuição no que se refere ao manejo das aves e suas instalações. Outro núcleo que também contribuiu foi a Escola Superior de Agricultura Luiz de Queiroz, em Piracicaba. Unidos todos estes órgãos foi possível a introdução das matrizes de grande produtividade e das técnicas de criação descobertas após a Segunda Guerra. Portanto, no país, a avicultura é a atividade agroindustrial tecnicamente mais avançada.

Na década de 70, mais precisamente em 1973, o ano terminava com a preocupante falta de milho para o mercado avícola. Com o milho nas mãos de poucos, o preço atingia patamares elevados. Em contrapartida, o avicultor não via seu produto acompanhar a ascensão dos preços da matériaprima. Durante o ano, o frango conseguiu algumas cotações melhores, mas isto foi temporário. Apesar de sua industrialização a avicultura não possuía um planejamento nem a médio ou em longo prazo, atrelando sua produção só às necessidades momentâneas do mercado. A produção de carne no ano foi de 200 a 250 mil toneladas.

A partir dos anos 80, o consumo per capita de carne de frango cresceu, indicando maiores possibilidades de expansão para essa atividade, tanto internamente quanto externamente. De Janeiro a Outubro de 1982, o Brasil exportou cerca de 249 mil toneladas de carne de frango congelada. Nesse ano a produção de carne no Brasil foi de 1,250 milhões de toneladas.

Nos anos 90, o consumo per capita de carne de frango chegava a 17,5 kg e a produção batia um novo recorde, atingindo em 1993 a casa de 2,8 milhões de toneladas de produção de carne de frango e o Brasil registrava um crescimento das vendas e receitas obtidas com o comércio internacional.

Foram embarcadas cerca de 360 mil toneladas de carne de frango, gerando aproximadamente US\$ 420 milhões ao País.

A avicultura passou de uma atividade incipiente para o setor mais organizado em 30 anos. Hoje o Brasil é o segundo maior produtor de carne do gênero do mundo e exporta para vários mercados exigentes. Para chegar a esse patamar, o frango brasileiro mudou radicalmente do ponto de vista genético. Nos anos 60, eles demoravam mais de cem dias para ficarem prontos para o abate. Hoje, seguem para o frigorífico com 42 a 45 dias de idade. No ano que passou o Brasil alcançou um dos maiores índices de exportação de toda a sua história nas relações internacionais do comércio.

Se 2004 foi um ano excepcional para a avicultura, 2005 promete ser ainda melhor, pois dados numéricos ainda não foram obtidos quando na realização desse estudo. O cenário atual indica um crescimento tanto na produção do complexo avícola quanto no consumo interno e nas vendas externas. Isso mostra que não foi por acaso que o Brasil passou a ser, no ano passado, o maior exportador mundial do setor em receitas cambiais, com faturamento de quase US\$ 2 bilhões. Por trás desse desempenho, está uma cadeia produtiva moderna, eficiente e extremamente competitiva, responsável por 1,5% do Produto Interno Bruto (PIB) e pela geração de cerca de quatro milhões de empregos diretos e indiretos no campo e nas cidades.

Hoje, a avicultura brasileira exporta para 122 países. Entre os novos mercados conquistados pela cadeia produtiva, estão o Uzbequistão, Ucrânia, Venezuela, Lituânia e Canadá. Nesse ano, deve-se ampliar ainda mais a participação na Ásia, afetada pela *influenza aviária*, a gripe do frango. Segundo maior produtor avícola mundial e livre da doença, o Brasil ganhou essa nova oportunidade para expandir sua presença no comercio internacional de frangos.

A cadeia produtiva avícola é, portanto, um exemplo a ser seguido por outros segmentos da economia nacional. Afinal, o sucesso do setor está alicerçado justamente na sua organização, fator essencial para gerar renda aos produtores, empregos no campo e na cidade.

#### 2.3 TABELAS E GRÁFICOS SOBRE A AVICULTURA

O Brasil manteve sua segunda posição no comércio mundial de frango em volume exportado e produção em 2003. Segue algumas tabelas e gráficos da produção, exportação, disponibilidade da carne de frango e produção de pintos de corte no Brasil.

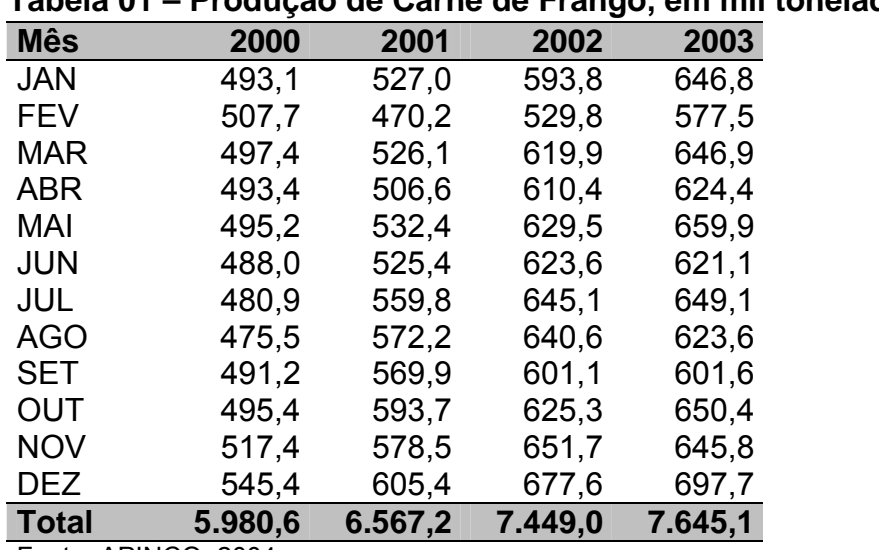

# **Tabela 01 – Produção de Carne de Frango, em mil toneladas**

Fonte: APINCO, 2004.

#### **Tabela 02 – Exportação de Carne de Frango, em mil toneladas**

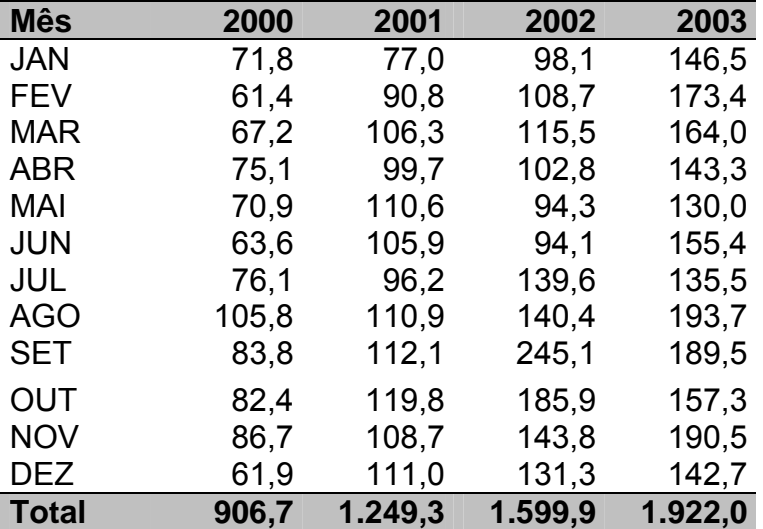

Fonte: ABEF, 2004.

| Mês          | 2000    | 2001    | 2002    | 2003    |
|--------------|---------|---------|---------|---------|
| JAN          | 421,3   | 450,0   | 495,7   | 500,3   |
| FEV          | 446,4   | 379.3   | 421,0   | 404.1   |
| MAR          | 430,2   | 419,8   | 504,4   | 482,9   |
| ABR          | 418,3   | 406.9   | 507,6   | 481.1   |
| MAI          | 424,3   | 421,8   | 535,2   | 529,9   |
| JUN          | 424,4   | 419,5   | 529.5   | 465.6   |
| JUL          | 404.8   | 463.6   | 505,5   | 513.5   |
| AGO          | 396,7   | 461,3   | 500,2   | 429,8   |
| SET          | 407.4   | 457,7   | 356,0   | 412.1   |
| OUT          | 413,0   | 473,9   | 439,0   | 493,2   |
| NOV          | 430.6   | 469.8   | 507.9   | 455.4   |
| DEZ          | 483.5   | 494.3   | 546,3   | 555,0   |
| <b>Total</b> | 5.073,9 | 5.317,9 | 5.849,1 | 5.723,1 |

**Tabela 03 – Disponibilidade Interna de Carne de Frango, em mil toneladas** 

Fonte: APINCO, 2004.

#### **Gráfico 01 – Produção de Carne de Frango**

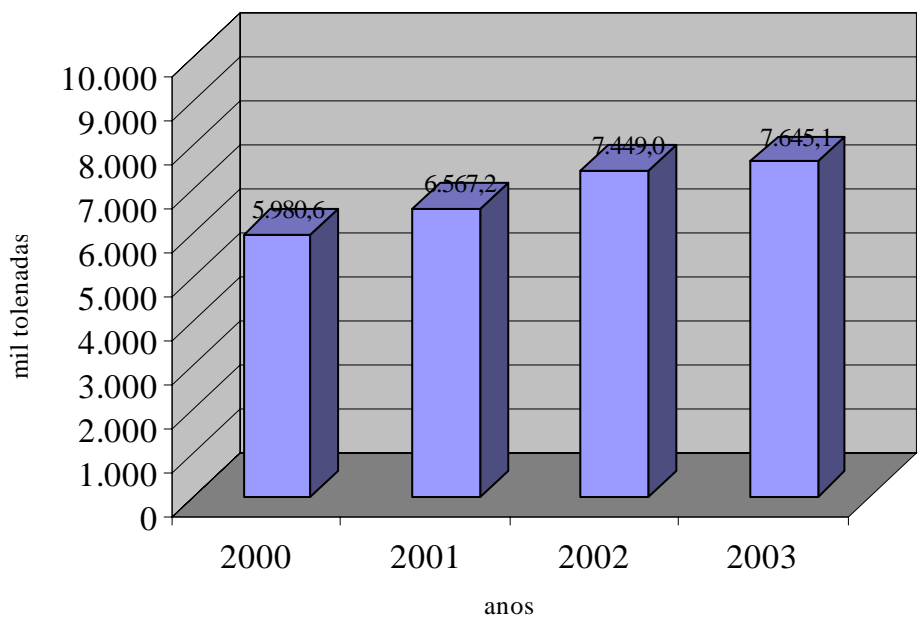

Fonte: APINCO, 2004

Entre os anos de 2000 e 2001 a produção nacional da carne de frango teve um crescimento de 9,81%; no ano de 2002 em relação ao ano anterior ela cresceu 13,42%; continuando assim seu crescimento, porém menor que 2002, 2003 sua produção foi de 2,63% a mais que seu ano anterior.

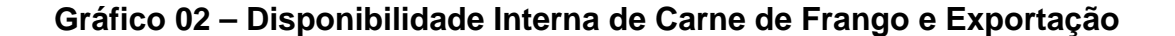

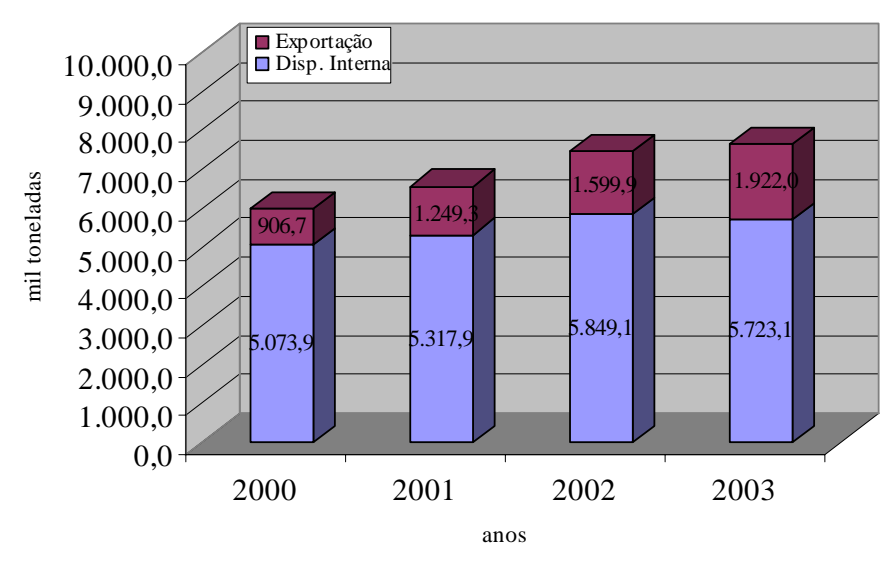

Fonte: APINCO e ABEF, 2004.

Em relação à produção da carne de frango no Brasil (Gráfico 2), uma parte é para o consumo interno e outra parte é exportada para vários países. No ano de 2000, 84,84% foi de consumo interno e 15,16% para exportação. Em 2001 a produção aumentou, a disponibilidade interna foi de 80,98% e a exportação 19,02%; 2002 continuou crescendo a produção, onde a disponibilidade interna foi de 78,52% e a exportação de 21,48%. No ano de 2003 com a crescente ampliação na produção de frango as exportações foram de 25,5% e a disponibilidade interna 74,85% em relação à produção do ano. Segundo a UBA, o consumo per capita no ano passado foi de 33,3 kg.

Nos últimos anos as exportações da carne de frango tiveram um ótimo crescimento. O maior foi em 2001, quando as exportações aumentaram 37,78% em relação ao ano anterior. Em 2002, cresceu cerca de 28,03% mais que 2001, e em 2003 foi de 20,13% em relação ao ano anterior. Pode-se notar que a cada ano o Brasil tem um novo recorde nas exportações. E a tendência para 2005 é aumentar ainda mais devido a vários fatores, principalmente a Influenza Aviária atacada em vários países.

A disponibilidade interna da carne de frango de 2000 para 2001 foi de 4,80%, de 2001 para 2002 foi para 9,98% e em 2003 foi (-2,15%), ou seja, o brasileiro consumiu menos carne em relação a sua produção.

#### 2.3.1 Pintos de Corte

Veja a crescente produção de Pintos de Corte, detalhada por mês nos anos de 2000 a 2003, e a seguir a distribuição de alojamento regional.

| Mês          | 2000    | 2001    | 2002    | 2003    |
|--------------|---------|---------|---------|---------|
| JAN          | 274,9   | 284,9   | 307,6   | 324,7   |
| FEV          | 264,0   | 261,7   | 285,2   | 299.3   |
| MAR          | 275,4   | 277,4   | 317,4   | 305.9   |
| ABR          | 262.2   | 269,0   | 314,2   | 316.2   |
| MAI          | 258,7   | 285,0   | 326,6   | 319.7   |
| JUN          | 261,7   | 280,7   | 312,5   | 316.4   |
| JUL          | 267,0   | 295.8   | 331,8   | 333.8   |
| AGO          | 272,1   | 310,2   | 327,7   | 334.8   |
| SET          | 268,4   | 296,7   | 319,4   | 335.8   |
| OUT          | 289.3   | 314,1   | 335,5   | 350.6   |
| NOV          | 277.4   | 295,6   | 307,7   | 323,1   |
| DEZ          | 283,0   | 302,3   | 333.0   | 346.6   |
| <b>Total</b> | 3.254,1 | 3.473,6 | 3.819,0 | 3.907,1 |

**Tabela 04 – Produção de Pintos de Corte (milhões de cabeças)** 

| I UNVIU VV   | nyynuv vur<br>uu uu vunuyuu, |         |         |         |
|--------------|------------------------------|---------|---------|---------|
| <b>Mês</b>   | 2000                         | 2001    | 2002    | 2003    |
| <b>JAN</b>   | 152,9                        | 155,8   | 174,6   | 183,2   |
| FEV          | 146.9                        | 144,5   | 160,1   | 169,0   |
| <b>MAR</b>   | 154,0                        | 154,0   | 177.7   | 169,6   |
| <b>ABR</b>   | 146,7                        | 151,2   | 174,1   | 174,8   |
| MAI          | 145,0                        | 158,6   | 183,9   | 175.6   |
| <b>JUN</b>   | 147,3                        | 156,1   | 177,9   | 176,1   |
| JUL          | 150.4                        | 164,6   | 184,1   | 185,3   |
| AGO          | 151,3                        | 171,6   | 179,8   | 186,5   |
| SET          | 149,1                        | 166,4   | 176,5   | 184,7   |
| OUT          | 155,3                        | 174,8   | 184,6   | 191,4   |
| <b>NOV</b>   | 148,6                        | 164,7   | 169,4   | 171,4   |
| DEZ          | 153,9                        | 173,2   | 187,9   | 190,5   |
| <b>Total</b> | 1.801,4                      | 1.935,5 | 2.131,0 | 2.158,4 |
|              |                              |         |         |         |

**Tabela 05 – Região Sul (milhões de cabeças)** 

Fonte: APINCO, 2004.

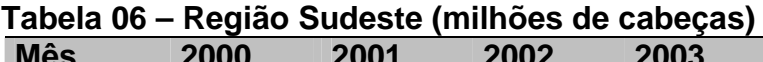

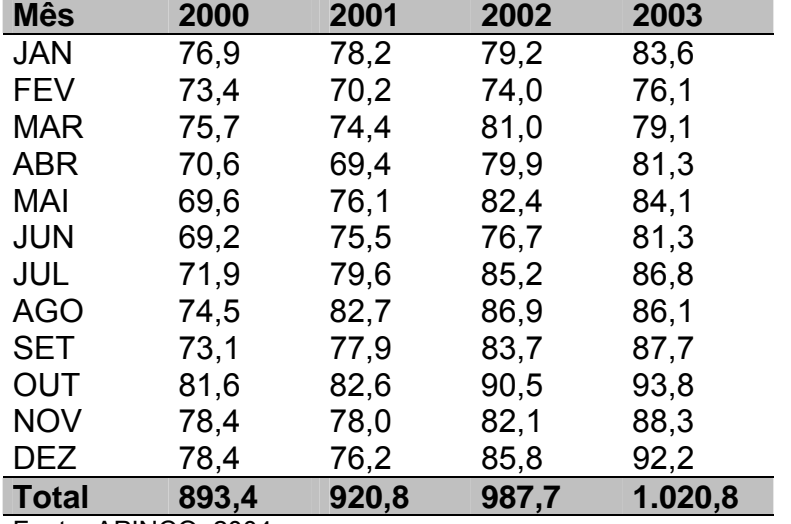

| I UNUIU VI | wyne  |       |       | ,,,,,,,,, |
|------------|-------|-------|-------|-----------|
| <b>Mês</b> | 2000  | 2001  | 2002  | 2003      |
| <b>JAN</b> | 23,0  | 23,9  | 25,1  | 23,8      |
| <b>FEV</b> | 22,2  | 22,1  | 24,3  | 22,2      |
| <b>MAR</b> | 23,6  | 23,2  | 24,8  | 23,2      |
| <b>ABR</b> | 23,0  | 22,4  | 26,9  | 23,1      |
| <b>MAI</b> | 23,4  | 23,4  | 25,2  | 23,7      |
| <b>JUN</b> | 21,7  | 22,6  | 23,8  | 23,0      |
| JUL        | 21,4  | 24,2  | 26,1  | 24,4      |
| <b>AGO</b> | 22,8  | 26,6  | 25,5  | 24,7      |
| <b>SET</b> | 22,8  | 24,4  | 25,0  | 24,5      |
| OUT        | 26,2  | 26,4  | 25,2  | 25,5      |
| <b>NOV</b> | 24,9  | 25,4  | 23,9  | 25,5      |
| <b>DEZ</b> | 23,5  | 24,3  | 24,5  | 24,9      |
| Total      | 278,5 | 289,0 | 300,5 | 288,7     |

**Tabela 07 – Região Nordeste (milhões de cabeças)** 

Fonte: APINCO, 2004.

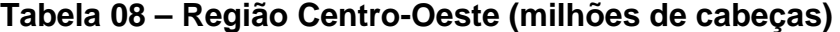

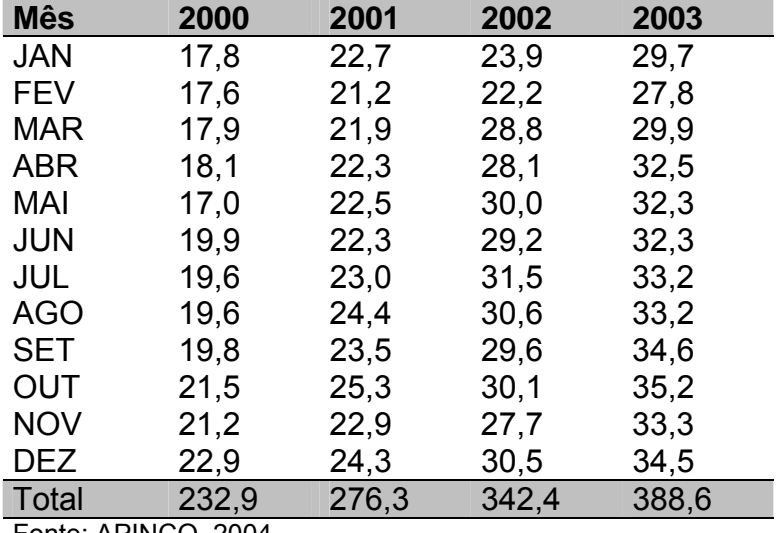

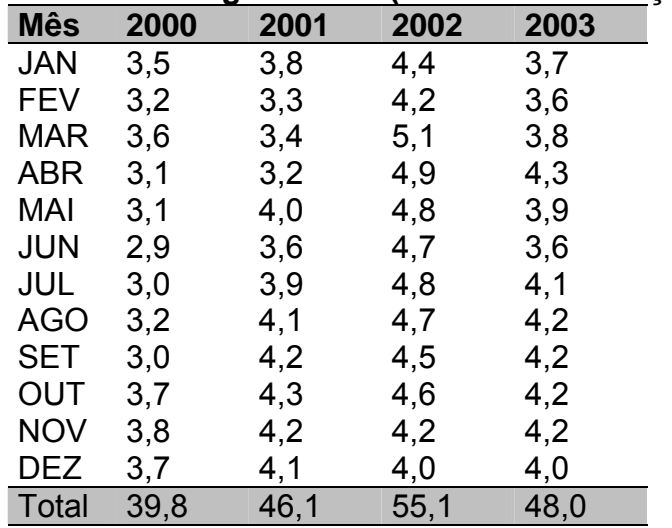

#### **Tabela 09 – Região Norte (milhões de cabeças)**

Fonte: APINCO, 2004.

#### **Gráfico 03 – Alojamento Regional de Pintos de Corte**

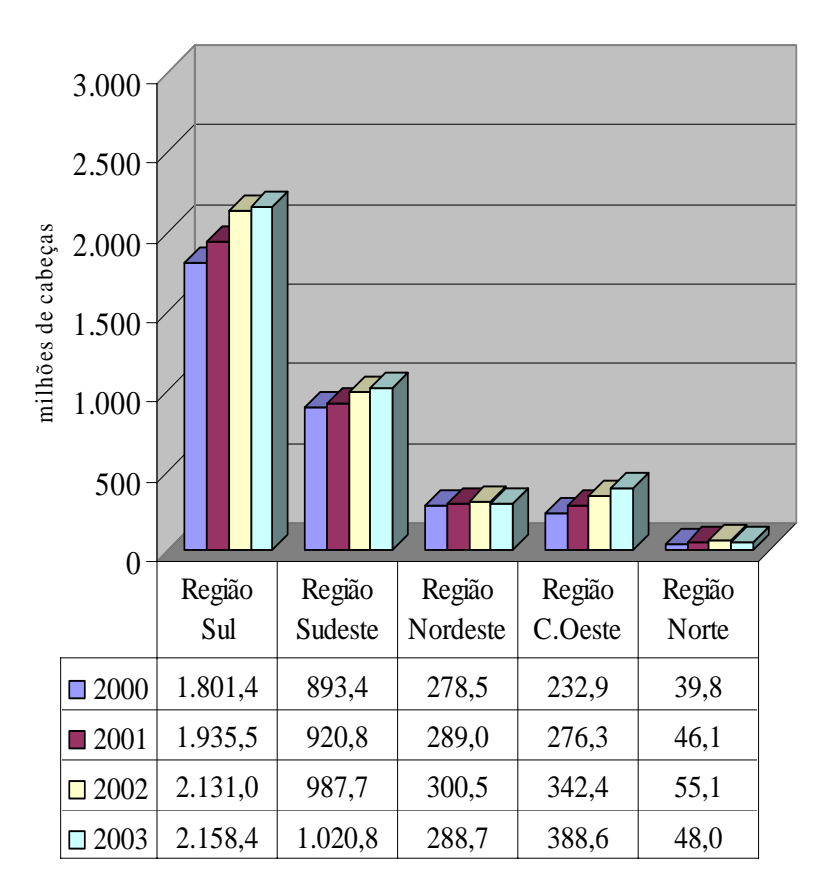

Segundo dados da Associação Brasileira dos Produtores de Pinto de Corte (APINCO) de 2003, pois dados de 2004 ainda não haviam sido fechados durante a realização desse estudo, de acordo com as regiões brasileiras, a Região Sul é a campeã no alojamento de pintos de corte com 55,27%, mais da metade do alojamento do país inteiro. Em segundo lugar está a Região Sudeste com 26,14%, depois a Região Centro-Oeste com 9,95% em seguida a Região Nordeste com 7,39%. E por último a região Norte representando apenas 1,25% em relação às outras regiões.

## 2.4 FASES DO PROCESSO PRODUTIVO DO FRANGO DE CORTE E PROCESSO DA DISTRIBUIÇÃO DE FRANGOS

De acordo com informações da AVEBOM, o processo produtivo de frango de corte tem seu início com o alojamento de pintainhos (pintinhos de 1 dia) nas granjas, em lotes apropriados à sua capacidade instalada. Nas granjas as aves permanecem até o dia do abate. Nesta fase, o trabalho de criação, desenvolvimento e terminação são realizados em parceria com pequenos produtores rurais. O parceiro fornece as instalações, devidamente adequadas; a mão-de-obra, geralmente familiar; e o manejo necessário.

A empresa fornece os pintainhos, rações, assistência técnica, vacinas, medicamentos, o transporte das aves até o frigorífico e o abate. Pelo trabalho desenvolvido, a empresa remunera o parceiro de acordo com padrões pré-estabelecidos em contrato.

Com a utilização desse sistema, a empresa se concentra em suas atividades fins – produção de frangos inteiros e em cortes, bem como sua comercialização, transferindo aos parceiros a responsabilidade do manejo das aves. Além da redução dos custos, com a utilização desse sistema, a empresa reduz a necessidade de investimentos, tem a garantia do abastecimento necessário e maior facilidade no planejamento da produção.

Uma vez criadas pelos parceiros da empresa, de acordo com informações da AVEBOM, as aves são transportadas para o frigorífico, após atingirem seu peso ideal para abate. Na figura 01 são demonstradas as várias etapas do processo de industrialização do frango, desde o início do processo até a escaldagem do frango.

**Figura 01 – Fluxo do Processo de Industrialização do Frango, desde o início do Processo até a Escaldagem** 

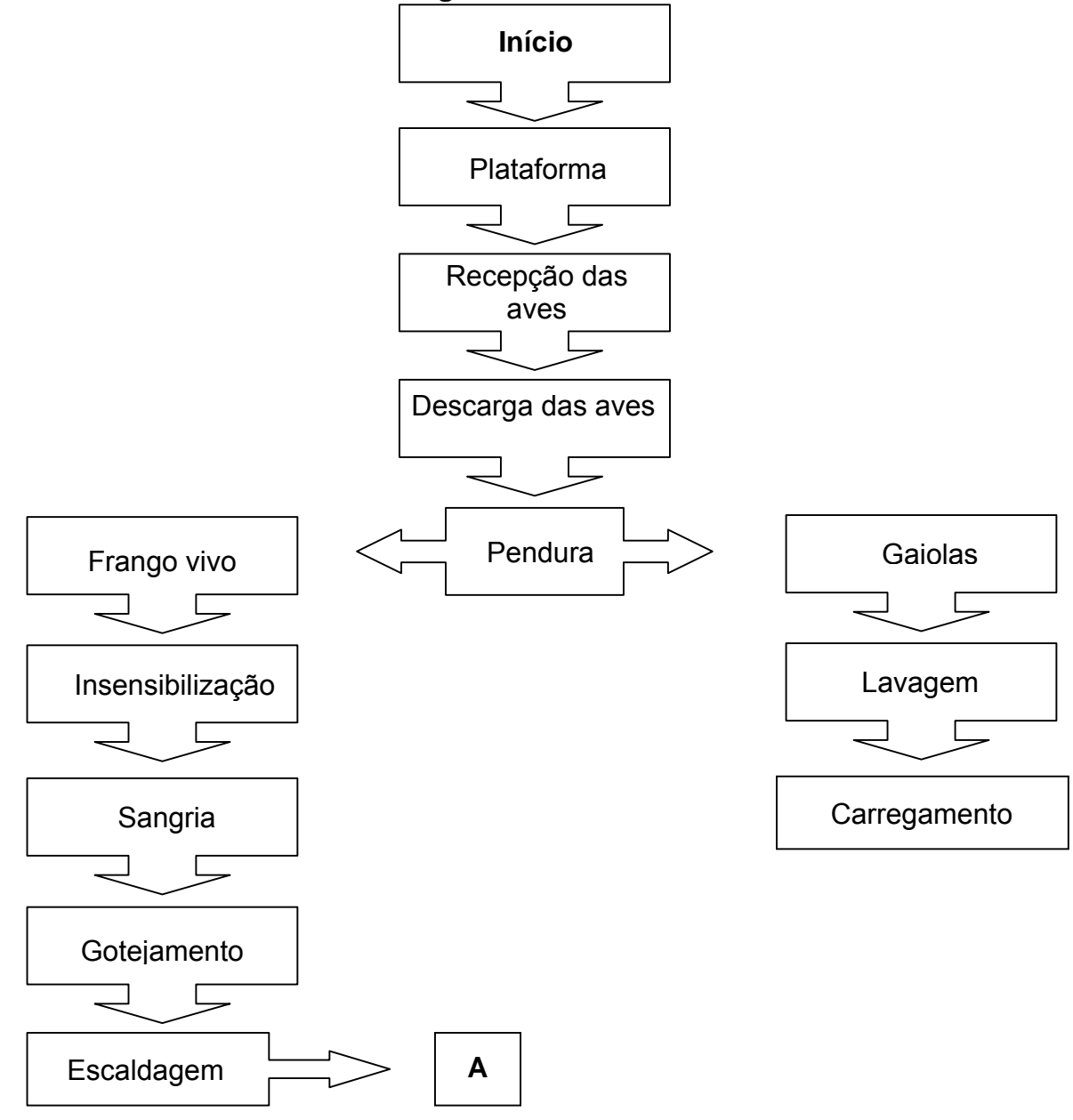

Fonte: Avebom, 2004.

Iniciando o processo de industrialização, os veículos estacionam na plataforma, para fins de descarga dos frangos. A seguir, na recepção, as gaiolas são descarregadas e colocadas próximas às penduras. Prosseguindo, as aves são retiradas das gaiolas e colocadas nos nórios, penduradas pelos pés e levadas para o interior do frigorífico para a continuidade do processo.

As gaiolas são lavadas, higienizadas e, posteriormente, carregadas nos veículos.

O frango vivo segue na linha de produção. Em seguida o frango é adormecido através de choque elétrico, processo denominado insensibilização. A finalidade é reduzir o índice de descarte por hemorragias internas causadas por fratura de partes do corpo da ave, por estas se debaterem ao serem levadas à sangria, bem como após a sua passagem pela mesma.

Prosseguindo, é efetuada a sangria, corte manual realizado no pescoço do frango. Após a sangria ocorre o gotejamento, processo que diz respeito ao sangue. Realizado o gotejamento, é efetuada a escaldagem, realizada para facilitar a depenagem, processo da retirada das penas.

Para elucidar a continuidade do fluxo do processo de industrialização do frango, na figura 02 é apresentada a seqüência do processo produtivo, iniciando na depenagem dos frangos até a eventração, exposição das vísceras.

**Figura 02 – Fluxo do Processo de Industrialização do Frango, desde a Depenagem até a Eventração** 

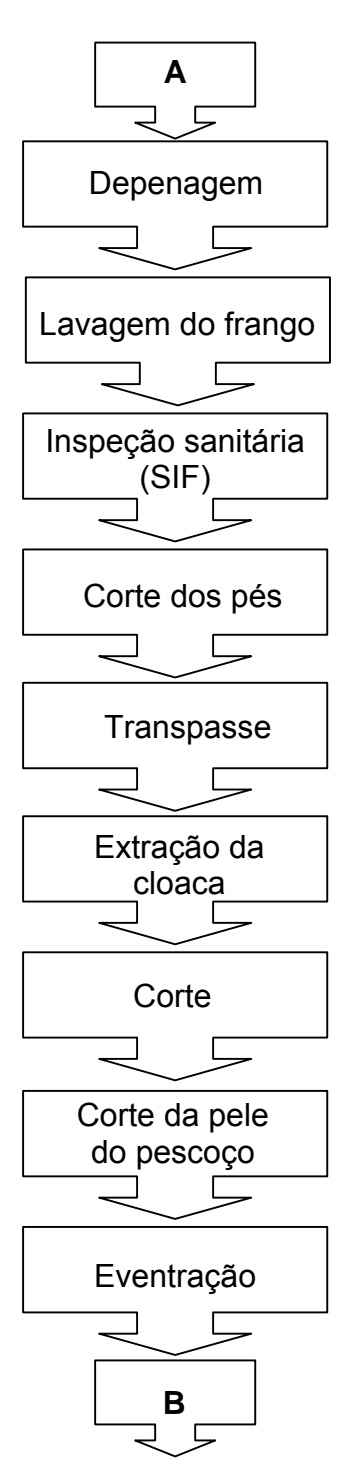

Fonte: Avebom, 2004.

Prosseguindo o processo de industrialização do frango, após a escaldagem é realizada a depenagem, ato da retirada das penas. Após a depenagem é efetuada a lavagem do frango, higienização para evitar contaminações, visando manter o padrão.

Em seguida, o frango é submetido à inspeção sanitária, trabalho de inspeção sanitária da carcaça, realizado pelo Serviço de Inspeção Federal (SIF).

Continuando o processo, é realizado o corte dos pés. Prosseguindo é realizado o transpasse, quando os frangos são pendurados pela cabeça. Após a realização do transpasse é realizada a retirada da cloaca e efetuado o corte abdominal. Na seqüência são realizados o corte da pele do pescoço e a eventração, isto é, a exposição das vísceras, quando será realizada a inspeção sanitária e separação das vísceras em comestíveis e não comestíveis.

Finalizando a elucidação do fluxo do processo de industrialização do frango, na figura 03 evidencia-se a conclusão do processo produtivo de um abatedouro de frangos de corte, iniciando com a segunda inspeção sanitária até o final do processo, quando os frangos são estocados.

**Figura 03 – Fluxo do Processo de Industrialização do Frango, desde a Inspeção Sanitária até a Estocagem do Produto** 

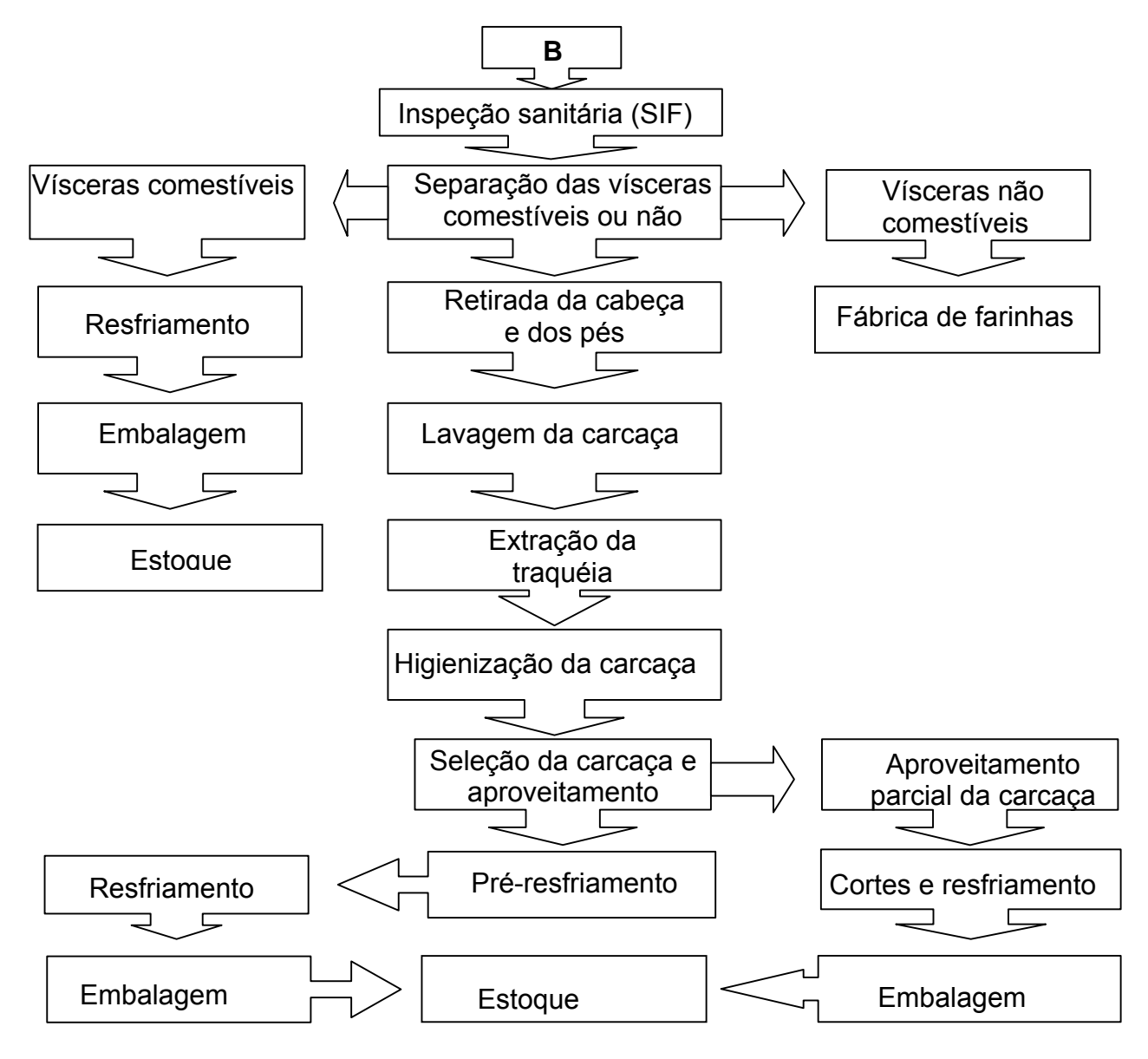

Fonte: Avebom, 2004.

Após a eventração, o Serviço de Inspeção Federal realiza o segundo trabalho de inspeção sanitária. Prosseguindo é realizada a separação das vísceras comestíveis e não comestíveis, separação do coração, moela e fígado, que seguem para industrialização. As demais vísceras são destinadas à fábrica de farinhas (graxaria).

Na seqüência são retirados a cabeça e os pés. Após a retirada da cabeça e dos pés, a carcaça é lavada e higienizada e realizada a extração da traquéia. Com a extração da traquéia a carcaça é novamente higienizada. Em seguida, as carcaças são selecionadas, separando as que terão aproveitamento parcial. Depois da seleção, as carcaças com aproveitamento parcial são destinadas à produção de frango em cortes. Após, os cortes são resfriados e enviados para a embalagem, seguindo para estoque. As carcaças com aproveitamento total sofrem o processo de pré-resfriamento, chamado de pré-shiller. Finalmente, a carcaça passa pelo Shiller (tanque contendo água e gelo) sofrendo o resfriamento.

Segundo a AVEBOM, após o resfriamento, as carcaças podem ser destinadas para a linha de frangos inteiros ou de cortes. Na linha de frangos inteiros a produção segue para os setores de embalagem e estocagem, até ser remetida aos clientes. Na linha de cortes, a produção ainda recebe outros processos até ser embalada como coxa, sobrecoxa, peito, asa, filé de peito, sendo também estocada para venda posterior. Já os miúdos são embalados separadamente, coração, fígado e moela, seguindo para a estocagem e posterior remessa aos clientes.

De acordo com a AVEBOM, buscando manter um melhor padrão de qualidade, os trabalhos, após a depenagem, são realizados em ambiente com temperatura próxima aos 10ºC, objetivando prevenir a contaminação do produto e a sua reprovação pelo Serviço de Inspeção Federal (SIF).

O controle da qualidade e a busca constante do aumento da produtividade são preocupações constantes das empresas em geral e, em especial, das empresas agroindustriais de aves de corte, para que permaneçam competindo no mercado.

No caso do transporte, a análise de seu custo dependerá de três parâmetros: distância, peso e tarifa. Para as aves, produto estudado neste trabalho, o transporte rodoviário deverá levar em conta que é uma mercadoria com transporte especial e alto valor econômico. Os elementos vinculados ao ciclo de produção (máquinas e equipamentos e a instalação industrial) precisam ser considerados na localização e construção de uma unidade industrial, assim como um layout adaptado às operações produtivas, para evitar o desperdício de tempo, mão-de-obra e equipamento.

## 2.5 A QUESTÃO DA LOCALIZAÇÃO NA AGROINDÚSTRIA DE AVES

Segundo o modelo de hierarquização das alternativas, são vários os fatores para o planejamento de localização de uma empresa. Na Agroindústria, isto não é diferente. Os fatores são: elementos vinculados ao ciclo de produção, elementos relativos ao transporte, disponibilidade de mãode-obra, energia elétrica e água, disponibilidade e regularidade do suprimento destas, elementos de clima, outras restrições e facilidades relativas à instalação industrial (Marietto, 1990).

Cada fator tem um grau de importância para seu peso na decisão de localização da unidade industrial, que pode ser crítico, condicionante, pouco condicionante e irrelevante. De acordo com esta classificação, a empresa poderá escolher o local mais adequado para a operação industrial, com base em um estudo e não empiricamente. Quanto ao nível de importância ou qualificação dos fatores, estes podem ser superior, bom, regular, fraco.

No caso das empresas do setor de aves, a matéria-prima é perecível; então, este indicador é o mais importante.

Em uma agroindústria de aves, todos os fatores são importantes, mas energia elétrica, água, elementos relativos ao transporte e vinculados com o ciclo de produção são os que poderiam ser classificados como críticos. Da energia elétrica dependem os aviários. Da água dependem os resfriadores, nos quais passa uma quantidade de água resfriada, que diminui a temperatura do frango para ser estocado. Além disso, apesar da higienização dos equipamentos serem realizada com substâncias químicas, a água é também utilizada.

Devido à perecibilidade do frango, o transporte deve ser feito em caminhões isotérmicos, que mantêm a temperatura do produto resfriado até os postos de recepção. Para a entrega, no dia e hora planejados, o transporte não pode ser falho, o que acarretaria o descrédito da empresa produtora em relação ao atacadista ou varejista. Segundo Marietto (1990), para se decidir por uma localização ótima, é preciso enumerar fatores que influenciarão na decisão, de acordo com o que a indústria demandará.

No caso do transporte, a análise de seu custo dependerá de três parâmetros: distância, peso e tarifa. Para as aves, produto estudado neste trabalho, o transporte rodoviário deverá levar em conta que é uma mercadoria com transporte especial e alto valor econômico, a demanda será alta por este modal. Os elementos vinculados ao ciclo de produção (máquinas e equipamentos e a instalação industrial) precisam ser considerados na localização e construção de uma unidade industrial, assim como um *layout* adaptado às operações produtivas, para evitar o desperdício de tempo, mãode-obra e equipamento.

Os demais fatores, como a mão-de-obra, integração industrial, condições gerais de vida da população e elementos do clima e características do solo, têm hierarquias diferentes. A mão-de-obra é um fator essencial, pois alguns cargos necessitam de pessoal mais qualificado. Quando isto não ocorre, a empresa passa a adotar o bom senso e não o conhecimento técnico, como deveria ser.

Além disso, para o funcionamento da empresa, são necessários funcionários de nível superior, nas áreas de gerência, logística, química, nutrição, marketing, entre outras, e de nível secundário, para rápidas análises de laboratório do leite, manuseio de equipamentos e atendimento ao consumidor. De acordo com a análise de Marietto (1990), o fator da mão-deobra tem grande relevância na decisão de localização.

A integração industrial pode ser colocada como pouco condicionante, pois a usina próxima às demais empresas que estão integradas a ela (sejam fornecedoras ou clientes) pode facilitar o transporte, porém isto
não é o fator mais importante. Este fator tem relevância quanto ao mercado, pois uma empresa possuidora de boa integração pode ter facilidade na confecção de novos produtos, em parceria com as suas fornecedoras.

Os elementos do clima e características do solo são pouco condicionantes. As telecomunicações, considerando a utilização de serviços DDD, Telex, Internet (correio eletrônico) e EDI (Eletronic Data Interchange), que permitem um rápido contato com os mercados consumidores externos e redução nos gastos com transporte e economia de tempo, terão uma importância mediana. A qualidade da água pode comprometer diretamente a qualidade do produto fabricado e a limpeza e higiene do local de trabalho, do maquinário e dos equipamentos utilizados no processo produtivo, havendo necessidade de potabilidade (Marietto, 1990).

# 2.6 HISTÓRICO DA FRANGOS CANÇÃO

A indústria Frangos Canção nasceu de uma iniciativa dos empreendedores Rogério Martini Gonçalves e Ciliomar Tortola, em 1992. Porém, antes mesmo de entrar no ramo industrial, as duas famílias já atuavam com a engorda de aves, negociando a produção com abatedores paranaenses e paulistas. Na década de 90, com o crescimento da economia, um novo fato foi determinante para mudança de rumos: grandes empresas deixaram de adquirir a matéria-prima de produtores independentes, optando pela criação de frangos de forma integrada. Essa condição trouxe todas as responsabilidades de custos de criação e produção aos abatedouros.

A partir da implantação do regime de integração feita pelos frigoríficos e com o aumento da demanda por frango na década passada, Rogério Gonçalves e Ciliomar Tortola perceberam a oportunidade e decidiram ousar nos negócios, ampliando a área de atuação além da engorda.

Em 1992, decidiram comprar as antigas instalações do Abatedouro Maringá, no interior do Paraná, fundando a Gonçalves e Tortola

Ltda. Paralelamente à reorganização da indústria, entrou em operação a fábrica de rações balanceada para aves, instalada em Indianópolis, também no interior do Paraná.

Na época, o abatedouro tinha capacidade limitada de produção por não possuir tecnologia de ponta, que na ocasião já era implantada em larga escala por empresas concorrentes. A ousadia dos empreendedores apresentou grandes resultados já em cinco anos após a compra da empresa, ao ampliar em 1000% o volume de produção, saltando para 1.000 para 10.000 abates/dia.

Atualmente, com tecnologia de última geração, a indústria pode processar cerca de 120.000 aves/dia e tem uma capacidade de armazenamento de 500.000 kg.

Em 13 anos de funcionamento, a Frangos Canção obtém o *status* de empresa de médio porte, atendendo várias regiões brasileiras. Até o ano de 2003 a capacidade do parque industrial era de 75.000 abates/dia, perfazendo 23.400.000/ano unidades processadas. Em 2004, ampliou-se o volume para 90.000 aves/dia no primeiro semestre e para 120.000 abates/dia no segundo semestre. O faturamento da empresa atingiu em 2003 a marca de R\$ 66 milhões e, em 2004, R\$ 120 milhões.

A indústria tem 40.125 metros quadrados (8.600 de área construída) e cerca de 450 funcionários que operam um dos mais modernos complexos do setor. O parque industrial cumpre rigorosamente as condições higiênicas e sanitárias na fase de produção, visando à apresentação de um frango de ótima aparência física, com teor de gordura controlado, aptos para despertar interesse do consumidor.

A produção em todos os setores da empresa atende recomendações internacionais de mercado, garantindo padronização da qualidade, desde a criação ao abate. Esses são motivos de reconhecimento da confiabilidade dos produtos que levam a marca Frangos Canção.

A instalação do parque industrial fora do perímetro urbano da cidade permite fluidez no tráfego de veículos de grande porte e edificações posicionadas com distâncias regulamentares. Como uma empresa preocupada com o meio ambiente, todos os resíduos são tratados antes de serem devolvidos à natureza. Um dos exemplos é o tratamento de efluentes, realizado de forma eficiente e afastado das edificações principais, antes do curso d'água.

A Frangos Canção está dividida em duas unidades. Em Maringá, no Estado Paraná (Brasil), está instalado o abatedouro de aves. A Fábrica de Ração para atender a demanda de criação própria e de seus integrados está situada no município de Indianópolis, também no interior do Paraná.

Maringá está localizada no Norte do Paraná e tem sua economia diversificada, com ênfase para a agroindústria. É um município forte e polarizador entre as grandes cidades paranaenses. Possui uma rede rodoferroviária que faz ligações com os principais pontos do país. Considerado como um município moderno e dinâmico, a cidade se complementa com importantes ferramentas de porte para os negócios; como o terminal de cargas do aeroporto local e desembaraço de Exportação/Importação através da Estação Aduaneira do Interior (EADI).

A preocupação com qualidade do produto que será levado à mesa do consumidor começa bem antes do processo industrial, ainda na fase de criação de pintainhos (pintos de um dia). A Frangos Canção oferece um padrão único de qualidade porque não faz compra aleatória de aves, trabalhando apenas em regime de "integração". Nesse processo de parceria, o produtor constrói o próprio aviário, mas a orientação geral de funcionamento é regida por normas da Frangos Canção.

As regras de engorda resultam na unificação da qualidade final do produto, oferecendo lucratividade, facilidade e garantias tanto para a empresa, como ao produtor de aves e consumidor final. Durante o processo de alojamento das aves, os produtores são assistidos por técnicos da área de fomento.

Ao produtor, cabe construir seu próprio aviário e fornecer mão-deobra para o funcionamento da produção. A Frangos Canção entra com

orientação tecnológica de produção, rações balanceadas, pintainhos, transporte das aves, rações e assistência veterinária.

O sistema de integração se disseminou no Brasil através de Santa Catarina, estendendo-se depois para Rio Grande do Sul, Paraná, São Paulo e Minas Gerais. Dados indicam que essa transformação possibilitou a formação e consolidação de grandes frigoríficos no sul do país e sua expansão para outras regiões do Brasil.

Produtos com a marca Frangos Canção já chegam à mesa de milhares brasileiros, lanchonetes, restaurantes, fábricas de embutidos e outros segmentos instalados em vários estados; entre eles, São Paulo, Espírito Santo, Rio de Janeiro, Paraná, Santa Catarina, Rio Grande do Sul, Mato Grosso do Sul, Pernambuco, Alagoas, Maranhão, Pará e Roraima.

Além desses pontos atingidos, a ampliação da capacidade produtiva permite a inclusão de outros cenários, que hoje estão sendo planejados.

O alcance dos produtos é fruto de um criterioso planejamento de distribuição que atinge quase todas as regiões brasileiras. A Frangos Canção possui frota própria, o que garante a pontualidade da entrega. O corpo de veículos é composto por 35 caminhões e carretas frigoríficas, que rodam uma média de 400.000 quilômetros/mês. É como se a frota fizesse um percurso entre a Terra e lua, ou viajasse 10 vezes em torno do nosso planeta todos os meses. Para a Frangos Canção, tão importante quanto à qualidade do produto industrializado, são a rapidez e a precisão da entrega.

A Frangos Canção usará sua capacidade instalada de produção para iniciar seu processo de exportação em 2005. A conquista do mercado externo está sendo criteriosamente adotada pela empresa, levando em consideração o aumento da produção interna dos frigoríficos brasileiros e demanda pela carne de frango no mercado internacional.

A meta da empresa é iniciar as exportações com países que compõem a Lista Geral de Exportações, como os países de orientação Islâmica, o Japão, a China e em seguida exportar para países do mercado comum Europeu.

A Frangos Canção acredita que o Brasil está se consolidando para atingir a posição de maior exportador de aves do mundo. Para o mercado interno, essa situação cria condições favoráveis para sustentação dos preços, beneficiando o crescimento do setor, ampliando a produção no campo e criando novos empregos. Por outro lado, o mercado internacional ganha ao negociar com um país livre de contaminações e condições sanitárias dentro dos mais rigorosos padrões internacionais.

A Frangos Canção está concluindo o *mix* de produtos exclusivos para o mercado internacional, com características próprias para cada região, respeitando tradições étnicas e religiosas. Desta forma, a empresa estará garantindo a entrega de produtos saudáveis, nutritivos e de excelente qualidade. A Frangos Canção acredita que conclui, ainda neste primeiro semestre, todos os processos que lhe darão condições de exportar e levar a qualidade de seus produtos à mesa de centenas de milhares de consumidores do mundo.

Para entrar nos negócios internacionais com a mesma solidez com que atua no mercado interno, a empresa está implantando importantes ferramentas de controle, como o Programa de Desenvolvimento Industrial (PDI), Análise de Perigos e Pontos Críticos de Controle (APPCC/HACCP) e Boas Práticas de Fabricação (BPF), conhecido internacionalmente como GMP.

### 2.7 CONSIDERAÇÕES FINAIS

Esse capítulo procurou apresentar uma breve descrição do mercado de frangos e sua dinâmica peculiar, destacando a importância da fase de previsão da demanda, no auxílio ao processo de planejamento da cadeia produtiva. As técnicas de previsão apresentadas são as clássicas. Os frigoríficos possuem formas diferentes de prever a demanda futura, sendo

essas informações de caráter estratégico de cada empresa. Entretanto, fatores como preço da carne no mercado e consumo *per capita* são as variáveis mais mencionadas pelos planejadores no processo de previsão. A diminuição nos erros de previsão, além de gerarem economia aos frigoríficos, certamente, pode melhorar o nível de satisfação dos fornecedores e clientes. Além disso, esse capítulo apresentou também o histórico da empresa estudada bem como alguns dados como faturamento, capacidade de suas instalações, frota, estados de atuação e previsão de exportação em 2.005. Tratou ainda de um fator classificado como crítico em uma agroindústria: o transporte, que deve ser eficiente devido à perecibilidade do frango, caso contrário gera descrédito da empresa em relação aos seus clientes.

Então, é necessário ainda um minucioso estudo sobre os instrumentos que ajudarão a determinar qual a melhor maneira de se fazer a entrega dos produtos por uma empresa frigorífica.

# **CAPÍTULO III**

# **3 REVISÃO DE LITERATURA**

### 3.1 INTRODUÇÃO

A distribuição espacial das atividades humanas representa motivo de preocupação àqueles que estão direta ou indiretamente envolvidos com o planejamento e a organização do espaço. As características específicas inerentes às diferentes atividades levam a padrões distintos do uso do solo e têm grande influência sobre a atração e geração das viagens diárias.

A grande concentração da população em áreas urbanas, que segundo Ferraz (1993), até o ano 2000 deveria chegar a 51% , é uma das razões que tem aumentado a necessidade de se investir em planejamento e modelagens para uma distribuição adequada de serviços urbanos de infraestrutura básica, como é o caso de escolas, hospitais, postos de saúde, correios e serviços emergenciais. Outro fator importante é a quantidade considerável de recursos indispensável para a implantação e manutenção desses serviços.

Esses fatores têm preocupado planejadores, especialmente do setor público, onde os objetivos estão relacionados principalmente com a qualidade dos serviços oferecidos e a minimização dos custos necessários para garantir o bom funcionamento dos mesmos.

A literatura que trata do assunto é bastante ampla. São diversas as metodologias introduzidas para localizar os novos serviços e analisar a localização atual. O que se observa é a necessidade de que o planejador tenha bem definidos a estruturação teórica em que se apoiará a sua análise e a posterior execução dos procedimentos mais adequados.

A fundamentação teórica dos problemas de localização de facilidades e roteamento serão tratadas nesse capítulo. Além disso, o capítulo realiza uma revisão bibliográfica de trabalhos desenvolvidos nesta mesma área.

### 3.2 PROBLEMAS DE LOCALIZAÇÃO

A crescente atenção sobre a localização da atividade econômica decorre, principalmente, da concentração espacial das indústrias e do crescimento econômico e tem, ao longo do tempo, estimulado o estudo locacional. Até então, para efeito de estudos, boa parte das contradições que abordam, em especial, as que se situam no campo do desenvolvimento econômico, tratam de explicar a formação espacial do sistema econômico para, em seguida, sugerir possíveis meios de intervenção com o objetivo de reduzir os desníveis econômicos e sociais gerados pela concentração das atividades produtivas.

Empresas têm redirecionado sua localização, desencadeando um movimento de desconcentração econômica, simultaneamente, acrescenta-se uma nova tendência, a polarização induzida pelo fluxo de inovações. Mudanças tecnológicas fazem com que indústrias antes intensivas de mão-de-obra tornem-se intensivas em capital visando apurar sua qualidade, podendo se deslocar para regiões menos desenvolvidas. Por outro lado, indústrias mais complexas tecnologicamente tendem a se concentrar em centros bem dotados de infra-estrutura de conhecimento.

Nesse contexto, assiste-se a um movimento conjunto de desconcentração / reconcentração / marginalização, tendo em vista que algumas regiões menos desenvolvidas são excluídas e outras incorporadas como sítios de produção, enquanto um conjunto restrito de regiões desenvolvidas é reforçado como centro de geração tecnológica.

Existem vários modelos de localização em abordagem de tipo macro e que combinam teorias de geógrafos econômicos. Muitas destas teorias são baseadas na consideração de custos e distâncias.

Neste período, a preocupação com a maximização de lucros como fundamento para a escolha da localização ótima deve ser salientada. Sendo que os fatores locacionais eram classificados em três grupos, levando em conta apenas o lado dos custos: de transporte, de transferência (com base na distância) e outros custos de produção.

Dentre os teóricos da atualidade destaca-se Bowersox (1978), por tratar não só da localização industrial, mas também do conjunto das atividades econômicas, apresentando um estudo sobre a administração da logística, que vem sendo desenvolvido até os dias atuais.

Segundo Bowersox (1978), os custos de transferência podem ser divididos em: custos associados com a acumulação de matéria-prima ou produtos semi-acabados e os custos da distribuição destes. Os custos de acumulação resultam do movimento de matéria-prima ou produtos semiacabados para o ponto de transformação. Os custos da distribuição são derivados do embarque de produtos finais para o mercado consumidor, através de passos intermediários.

Assim, destaca-se que a localização de uma agroindústria pode ser influenciada pelo mercado ou pela proximidade da origem das matériasprimas, clientes, dependendo da soma minimizada dos custos de acumulação e de distribuição. Em alguns casos, uma localização entre o mercado e a origem das matérias-primas pode levar a custos mais baixos.

Bowersox (1978) afirma que o grupo final de fatores que influenciam na seleção é classificado como fatores intangíveis, que podem ser divididos em dois grupos para discussão. A primeira categoria inclui custos físicos influenciando fatores que resultam de contatos pessoais de executivos de companhias. O segundo grupo são as preferências pessoais, os desejos e as necessidades humanas, que influenciam nesta seleção para uma localização ideal. Estes fatores essencialmente humanos podem ser de extrema importância na localização de uma planta industrial.

Diante deste contexto, as abordagens de localização não se restringem somente à decisão de centralização ou descentralização de unidades agroindustriais de transferências de matérias-primas, mas também de selecionar locais para construção de armazéns e centros de distribuição. Bowersox e Closs (1996) estendem sua análise de localização e incluem projetos de canais logísticos como resultado de considerações de origem global e de marketing. As operações globais aumentam a complexidade das decisões dos canais logísticos, projetos alternativos e custos logísticos. Como resultado, a importância das análises de localização tem aumentado substancialmente.

As decisões de localização focam-se na seleção do número e localização dos centros de distribuição. Os problemas típicos das análises de localização podem ser caracterizados como muito complexos e intensivos em informações. A complexidade é criada pela multiplicação da alternativa de lugares para localização, com as estratégias de estoques para cada localização. A intensidade de informações é criada, porque a análise requer informação detalhada da demanda e do transporte. Modelos sofisticados de análises e técnicas devem ser empregados para orientar, efetivamente, a identificação das melhores alternativas. As ferramentas utilizadas para dar suporte às análises de localização resultarão, geralmente, das categorias de análises técnicas, otimização ou técnicas de Programação Linear em simulação.

### 3.3 PROBLEMAS DE LOCALIZAÇÃO DE FACILIDADES

Os problemas de localização de facilidades são largamente explorados dentro da área da Otimização Combinatória e seu estudo neste trabalho torna-se necessário porque, a partir da localização da facilidade (depósito fictício para o caminhão), serão formadas as cidades atendidas (*clusters*) para o mesmo. Assim, citam-se alguns autores que publicaram trabalhos relativos a estes problemas.

LOBO, 1998, desenvolveu estudos para a distribuição espacial das unidades de educação infantil do município de Florianópolis, SC, utilizando para isso formulações matemáticas para os problemas de localização, como o problema das p-medianas, problemas de centro, problemas de requisito ou exigência e, principalmente, os problemas de cobertura de conjuntos.

NUNES, 1998, expôs métodos para a solução do problema de roteamento de veículos no transporte dos funcionários de uma refinaria de Petróleo, na cidade de Curitiba, Paraná, realizando o serviço de otimização de rotas. Resolveu o problema das p-medianas através do algoritmo genético, método que também será utilizado neste trabalho, para determinar os pontos de parada principais, formando, assim, as sementes ou depósitos fictícios. Também implementou, em seu trabalho, um algoritmo genético para resolver o problema do roteamento, ou seja, a seqüência ótima para a coleta dos funcionários.

SAMPAIO, 1999, apresentou uma proposta metodológica de localização de escolas em uma região de Curitiba. Seu principal objetivo foi de minimizar o caminho percorrido pelos alunos desde suas residências até a escola mais próxima. A localização dessas escolas foi obtida como solução de um problema de p-medianas, utilizando as técnicas de meta heurísticas como Simulated Annealing e Algoritmo Genético, realizando uma comparação entre elas.

CORRÊA, 2000, mostra uma abordagem a um problema real de localização de facilidades relacionado ao problema das p- medianas capacitado. Seu principal objetivo foi estudar e otimizar a designação de candidatos ao vestibular da Universidade Federal do Paraná (UFPR) para os locais de provas mais próximos de sua residência, diminuindo assim a distância e o tempo de deslocamento. Os p locais de provas foram encontrados através de duas heurísticas, um algoritmo genético adaptado e uma heurística de busca tabu.

COLOMBO, 2001, apresentou uma proposta de solução para o problema da localização espacial de centros de serviços emergenciais seguido do roteamento dos veículos que realizam estes atendimentos. O estudo foi feito em uma empresa de segurança eletrônica situada no município de Pato Branco/PR Para determinação dos locais candidatos à sede e sub-sede da empresa forma utilizados os algoritmos de Teitz e Bart e o Genético. Para a clusterização utilizou-se o algoritmo de Gillet e Johnson. Finalmente para o roteamento dos veículos utilizou-se o algoritmo de Clark e Wright.

SMIDERLE, 2001, propôs uma solução para o trabalho de leitura dos medidores das contas de água dos clientes efetuado por uma empresa de saneamento básico do município de Pato Branco/PR A metodologia utilizada apresentou duas fases: a primeira formando os grupos de atendimento para cada leiturista, onde foi utilizada a meta-heurística Algoritmo Genético seguida da aplicação da heurística clássica de Teitz e Bart e a segunda propõe a melhor rota a ser seguida, de modo a minimizar a distância a ser percorrida por cada leiturista, utilizando o algoritmo do Carteiro Chinês.

BATISTUS, 2002, tratou do problema da distribuição de mercadorias enfrentado por uma empresa situada no município de Pato Branco/PR Inicialmente, foram utilizadas a meta-heurística *Simulated Annealing* e a heurística de Teitz e Bart comparativamente, para a determinação de duas medianas as quais seriam as sementes de dois grupos (*clusters*), na seqüência, determinou para cada *cluster* o roteiro de entrega das mercadorias pela meta-heurística *Simulated Annealing* e pela heurística de Clarke e Wright, também de forma comparativa.

GONÇALVES, 2003, determinou uma metodologia para realizar a tarefa de roteamento no serviço de entrega de água mineral para a cidade de Itu-SP, foi utilizado o algoritmo de Teitz e Bart para a determinação de medianas, algoritmo de Gillet e Johnson para formação dos *clusters* a serem atendidos pelos veículos e finalmente o roteamento propriamente dito pelos algoritmos heurísticos dos *Savings* de Clark e Wright, da Inserção do Mais Próximo e da meta heurística Busca Tabu.

Em termos gerais, os problemas de localização se ocupam em suprir a população de uma dada área geográfica a partir de unidades de distribuição de produtos ou prestação de serviços. O que se procura determinar nesses problemas são a quantidade e a localização ideal destas unidades de forma a atender da melhor maneira possível um conjunto de usuários, cuja localização é conhecida.

De forma geral, um problema de localização envolve uma destas três situações:

- localizar *m* unidades arbitrariamente partindo da hipótese de que não existe nenhuma unidade na área;
- localizar *k* unidades adicionais, dado que já existem unidades na área;
- dadas *m* unidades existentes, reorganizar a sua distribuição de tal forma a fechar unidades ociosas, aumentar a capacidade de unidades existentes ou instalar novas unidades.

Os problemas de localização são caracterizados pela natureza da função objetivo a ser otimizada. Dividem esses problemas em duas categorias:

- problemas de *p-medianas*;
- problemas de *p-centros*:

# 3.3.1 Problemas de *P-medianas* (MINSUM)

O objetivo é determinar a localização de *p* unidades, em geral sem restrições de capacidade, de tal forma que a soma das distâncias entre estas e os *n* locais de demanda seja minimizada. Esta metodologia tem grande aplicação na localização de serviços como é o caso de escolas, hospitais, correios, agências bancárias, etc. Atualmente são inúmeras as aplicações nas mais diversas áreas, usando esta metodologia.

Um exemplo de problema das *p*-medianas é o seguinte: localizar, em uma cidade, *p* telefones públicos de modo a minimizar a soma da distância total percorrida pelos usuários, imaginando-se que cada usuário prefere utilizar os telefones mais próximo de sua casa.

Porém em uma cidade a distância entre os *n* locais de demanda e as *p* unidades a serem instaladas não são, na grande maioria, distancias euclidianas.

A distância real percorrida entre dois locais de duas regiões, ambas situadas numa área urbana, pode ser encontrada pela fórmula:

$$
d_R = \alpha \cdot d_E \tag{3.1}
$$

 $d_R$  = distância real percorrida entre os dois locais;

*α* = coeficiente de correção que transforma distância euclidiana em distância real percorrida;

 $d_E$  = distância euclidiana entre os dois locais.

O coeficiente *α* leva em conta os efeitos das sinuosidades das vias e o tráfego (ruas com uma única direção, conversões proibidas, etc.) na distância percorrida.

Na literatura especializada, é comum se adotar um valor de α igual a 1,35 para distribuição urbana.

A distância média real percorrida entre dois locais quaisquer pertencentes a uma mesma região urbana pode ser estimada através da medida da área desta região, segundo Larson, 1981, através da fórmula:

$$
d_R = k \sqrt{A} \tag{3.2}
$$

onde:

*dR* = distância média real percorrida entre dois locais, em unidade de comprimento;

*A* = área da região, em unidade de área;

*k* = constante de proporcionalidade.

Considerando deslocamento (distância) entre um local qualquer de uma região e seu centro, Larson, 1981, a partir de estudos empíricos e métodos experimentais definiu um valor adequado para a constante de proporcionalidade *k* igual a 0,38.

Hakimi (1964; 1965) foi o primeiro a formular o problema para um único servidor, generalizando seu trabalho depois para multi-medianas. Este autor propôs também um procedimento simples de enumeração para o problema. O problema é bem conhecido como sendo NP-difícil e várias heurísticas têm sido desenvolvidas para resolvê-lo.

Algumas destas heurísticas são usadas para obter boas soluções iniciais ou para calcular soluções intermediárias em métodos de solução mais sofisticados que exploram uma busca em árvore. Maranzana (1964) e Teitz and Bart (1968), por exemplo, propõem uma heurística de troca simples.

Segundo [SOUZA, 1996], formalmente o problema pode ser expresso como:

$$
\text{Minimizar } Z = \left( \sum_{j=1}^{n} \sum_{i=1}^{m} d_{ij} . x_{ij} . a_i \right) \tag{3.3}
$$

sujeito a:

$$
\sum_{j=1}^{n} y_j = p \tag{3.4}
$$

$$
\sum_{j=1}^{n} x_{ij} = 1 \qquad i = 1, 2, \dots, m \tag{3.5}
$$

$$
y_j \ge x_{ij}
$$
  $i = 1, 2, \dots, m; j = 1, 2, \dots, n$  (3.6)

$$
y_j, x_{ij} \in (0,1) \quad i = 1, 2, \dots, m; \ j = 1, 2, \dots, n \tag{3.7}
$$

onde:

1, se a facilidade está instalada no distrito i  $y_j =\begin{cases} 1, \text{ se a facilitate} \\ 0, \text{ caso contrário}; \end{cases}$  $\overline{a}$ 

1, se a facilidade no local j atende a zona i  $x_{ij} = \begin{cases} 1, \text{ se a facilitate} \\ 0, \text{ caso contrário} \end{cases}$  $\overline{a}$ 

*ij d* é o custo de atender a zona *i* a partir da estação *j*;

*<sup>i</sup> a* é o fator de ponderação do custo para atender o distrito *i*.

A equação 3.3, representa a função objetivo.

Quanto às restrições pode-se dizer que:

- a restrição 3.4 garante que existem exatamente *p* vértices medianas que representam as facilidades;
- a restrição 3.5 garante que todo vértice  $x_i$  será alocado a um e somente um vértice mediana x<sub>i</sub>;
- a restrição 3.6 garante que as alocações só poderão ser feitas a vértices que representem medianas;
- a restrição 3.7 garante que o problema é binário, onde as variáveis x<sub>ij</sub> e y<sub>j</sub> são binárias e podem assumir o valor 0 ou 1.

### 3.3.2 Problemas de *P-centros*

Os problemas de localização de centros objetivam minimizar a maior distância a ser percorrida, ou seja, minimizam a distância até o ponto mais crítico a ser atendido pela facilidade e, assim, são denominados problemas de localização minimax.

Exemplos da utilização desta variante do problema podem ser aplicados a serviços emergenciais, como a localização de postos de saúde, postos de bombeiros, localização de hospitais entre outros.

As soluções desse problema, ou seja, os vértices que representam os melhores locais, para a instalação da facilidade que minimize a distância máxima a ser percorrida, são chamados "centros" de um grafo.

De acordo com [SOUZA, 1996], esse problema pode ser matematicamente expresso por uma pequena alteração na formulação dos problemas de *P-medianas*:

$$
\text{Minimizar } Z = \left( \sum_{j=1}^{n} \sum_{i=1}^{m} d_{ij} . x_{ij} . a_{i} \right) \tag{3.8}
$$

sujeito a:

$$
\sum_{j=1}^{n} y_j = p \tag{3.9}
$$

$$
\sum_{j=1}^{n} x_{ij} = 1 \qquad i = 1, 2, \dots, m \tag{3.10}
$$

$$
y_j \ge x_{ij}
$$
  $i = 1, 2, \ldots, m; j = 1, 2, \ldots, n$  (3.11)

$$
y_j, x_{ij} \in (0,1) \quad i = 1, 2, \dots, m; \ j = 1, 2, \dots, n \tag{3.12}
$$

$$
Z \ge d_{ij} \cdot x_{ij} \qquad i = 1, 2, \dots, m; \ j = 1, 2, \dots, n \tag{3.13}
$$

onde:

*m*, representa o número de vértices disponíveis (locais candidatos à vértice-mediana) e *n* representa o número de vértices–mediana que se quer obter;

$$
y_j = \begin{cases} 1, \text{ se o distrito j receptor uma facilidade,} \\ 0, \text{ caso contrário;} \end{cases}
$$

1, se a facilidade no local j atende a zona i  $x_{ij} = \begin{cases} 1, \text{ se a facilitate} \\ 0, \text{ caso contrário} \end{cases}$  $\overline{a}$ 

*ij d* é o custo de atender a zona *i* a partir da estação *j*;

*<sup>i</sup> a* é o fator de ponderação do custo para atender o distrito *i*.

Z é a função objetivo e busca minimizar a máxima distância d<sub>ii</sub>, associada ao fator de ponderação  $a_i$ , entre os vértices  $x_i$  e o vértice mediana  $x_i$ .

Quanto às restrições pode-se dizer que:

- a restrição (3.9) garante que existem exatamente *p* vérticesmedianas que representam as facilidades;
- $\bullet$  a restrição (3.10) garante que todo vértice  $x_i$  será alocado a um e somente um vértice-mediana x<sub>i</sub>;
- a restrição (3.11) garante que as alocações só poderão ser feitas a vértices que representem medianas;
- a restrição (3.12) garante que o problema é binário, onde as variáveis  $x_{ij}$  e y<sub>i</sub> são binárias e podem assumir o valor 0 ou 1;
- a restrição (3.13) garante a minimização da máxima distância entre os vértices e o vértice-mediana, impondo a condição de estratégia Minimax ao problema.

# 3.4 PROBLEMAS DE ROTEIRIZAÇÃO

O problema de roteirização de veículos é um dos mais importantes problemas de otimização e possui muitas aplicações. Em algumas empresas o custo de transportes chega a representar 80% do custo total da empresa, um percentual altíssimo, motivo pelo qual as empresas estão cada vez mais interessadas em aumentar sua produtividade, evitando ao máximo a sua ociosidade.

Como exemplo de aplicação pode-se citar as empresas de distribuição de bebidas, coleta de lixo, entregas postais, coleta de alunos por ônibus escolares, distribuição de cigarros e de muitos outros produtos.

No problema de roteirização de veículos, o conjunto de pontos deve ser dividido em áreas ou regiões de atendimento, formando agrupamentos (clusters) de pontos para então decidir quantos veículos serão necessários para atender cada região e posteriormente como serão formadas as rotas.

O objetivo geral dos problemas de roteirização é minimizar a distância total percorrida assim como a frota de veículos utilizados para atender a demanda, minimizando com isto o custo total de transportes, maximizando a produtividade e satisfação dos usuários.

3.4.1 Problemas Clássicos Básicos de Roteamento

Os principais problemas de roteamento de veículos, segundo BODIN (1983), são:

- problema do Caixeiro Viajante (PCV);
- problema do Carteiro Chinês (PCC);
- problema dos Múltiplos Caixeiros Viajantes (PCVM);
- problema de Roteamento de Nós com um Único Depósito e Múltiplos Veículos (PRDMV);
- problema de Roteamento de Nós com Múltiplos Depósitos e Múltiplos Veículos (PRMDMV);
- problema de Roteamento de Nós com Depósito Único, Múltiplos Veículos e Demanda Estocástica nos Vértices (PRDMVE);
- problema do Carteiro Chinês Capacitado (PCCC).

O estudo dos Problemas de Roteamento de Veículos tornou-se um desafio para a área de Otimização Combinatória da Pesquisa Operacional, após as divulgações dos artigos de Dantzig e Ramser (1959), os quais inspiraram o desenvolvimento de pesquisas neste assunto.

# 3.5 CLUSTERIZAÇÃO POR DIAGRAMA DE VORONOI E TRIANGULAÇÃO DE DELAUNAY

Imagine o seguinte problema: recebe-se o mapa de uma cidade. Neste mapa estão marcados os locais de distribuição de mercadorias espalhados pela cidade. Sabe-se que existem casas por toda a parte na cidade. A tarefa é determinar qual a área de cobertura de cada um dos pontos de distribuição, ou qual o conjunto de consumidores que será atendido pelo ponto de distribuição da cidade. Naturalmente, bastaria descobrir os conjuntos de casas que estão mais próximos de cada ponto de distribuição que se obteria uma solução para o problema. Pois bem, essa solução nada mais é que o Diagrama de Voronoi.

O diagrama de Voronoi é uma estrutura geométrica que representa a informação de proximidade entre um conjunto de objetos. Dado um conjunto de pontos no plano, este é dividido em polígonos de Voronoi associados a cada ponto (figura 4). O conjunto de todos os polígonos forma o diagrama (tesselação) de Voronoi. Os pontos sobre o diagrama de Voronoi têm a propriedade de serem eqüidistantes de dois ou mais pontos da cena inicial.

A idéia básica é subdividir o problema em subproblemas menores, resolver o diagrama para 2 pontos (quando basta procurar a reta que está eqüidistante dos 2 pontos) e ir compondo as sub-soluções até alcançar a solução para o conjunto original.

A triangulação de Delaunay (figura 04), como dual do diagrama de Voronoi, consiste na interligação, através de segmentos de reta, dos pontos cujos polígonos de Voronoi são adjacentes. A triangulação de Delaunay tem a propriedade de que o círculo circunscrito em cada triângulo não contém pontos da triangulação.

A figura 04 apresenta o diagrama de Voronoi e a triangulação de Delaunay para o mesmo conjunto de pontos.

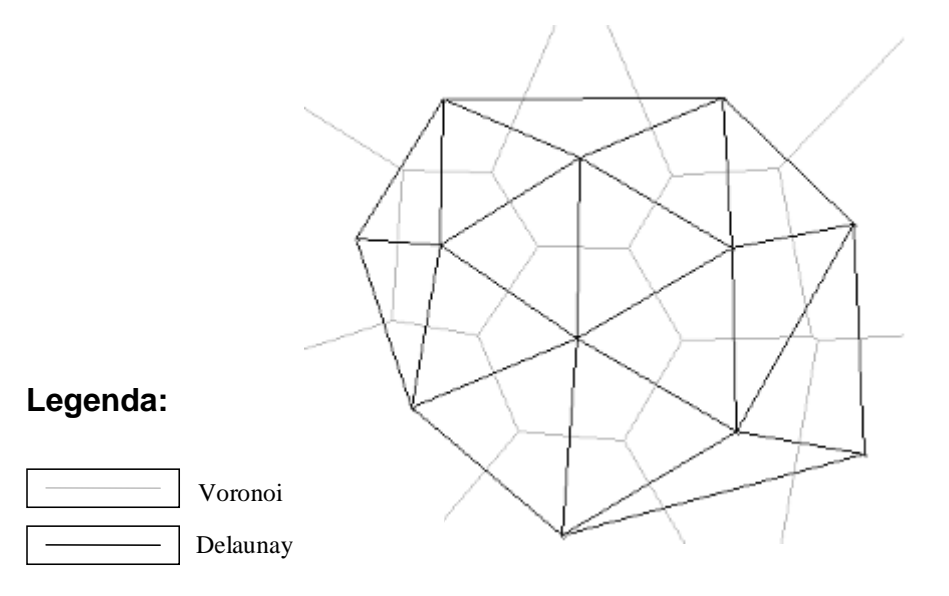

**Figura 04 – Diagrama de Voronoi e Triangulação de Delaunay** 

# 3.6 CONSIDERAÇÕES FINAIS

Esse capítulo apresentou os principais modelos de localização e roteamento e ferramentas que poderão ser utilizados na tentativa de melhorar as previsões de entrega de mercadorias no setor avícola.

O próximo capítulo descreve os procedimentos adotados pela empresa bem como, sugere a utilização de dois modelos matemáticos desenvolvidos neste trabalho: Modelo de Programação Inteira e Modelo Heurístico.

# **CAPÍTULO IV**

# **4 DESCRIÇÃO DO PROBLEMA REAL E MODELAGEM MATEMÁTICA**

# 4.1 INTRODUÇÃO

Tem-se por objetivo descrever a situação atual da empresa estudada, relacionando os problemas envolvidos no processo de distribuição dos produtos, e após aplicação de métodos numéricos obter uma solução mais apropriada do que a utilizada pela empresa.

Para atingir esse objetivo será necessário conhecer alguns setores da empresa e seus procedimentos internos.

# 4.2 PRODUÇÃO E CONTROLE DE QUALIDADE

O Setor de Produção e Controle de Qualidade (PCP) é o departamento da empresa que planeja e controla o sistema produtivo. Também são atribuições do PCP a distribuição e a expedição das cargas. Os procedimentos adotados pelo PCP na Frangos Canção são, como seguem:

- a programação das aves que estão no campo é informada semanalmente; as aves estão prontas para o abate com 42 dias (2,200 kg);
- das 120.000 aves, 66.000 são destinadas para cortes e 54.000 são inteiras;
- o departamento comercial informa diariamente a tendência do mercado: cortes e/ou inteiro;
- a programação de abate é diária (final de tarde para abater noutro dia);
- o PCP recebe na segunda-feira a planilha de vendas e programa a produção semanal;
- o varejo de outros estados é informado na sexta-feira e a carga é embarcada no sábado;
- a empresa possui uma frota própria (17 carretas 30.000 kg e 18 truck's – 13.000 kg);
- as cargas a serem carregadas são montadas pelo PCP.

O Setor de Transporte disponibiliza os caminhões e programa as suas respectivas rotas.

Com relação ao departamento comercial, foram fornecidas as seguintes informações:

# 4.3 DEPARTAMENTO COMERCIAL

Sua principal função é a comercialização dos produtos produzidos pela empresa. Sua estrutura física é dividida em:

# 4.3.1 Vendas Internas

- 2 funcionários para crédito/cadastro;
- 1 funcionário que atende licitações;
- 4 televendas de varejo (Linhas definidas na região Norte e Noroeste do estado);

- 1 funcionário que atende atacado.

# 4.3.2 Vendas Externas

Atuam representantes nas seguintes regiões:

- Sul e Sudoeste do Paraná;
- Santa Catarina;
- Rio Grande do Sul;
- Minas Gerais;
- Rio de Janeiro;
- Mato Grosso do Sul;
- São Paulo;
- Cuiabá.

Observação: alguns estados não são atendidos em sua totalidade.

4.4 PROGRAMAÇÃO DOS PEDIDOS E ROTEAMENTO DOS VEÍCULOS

4.4.1 Vendas Internas

Os funcionários que atendem televendas de varejo possuem rotas definidas e os caminhões percorrem tais rotas 1 ou 2 vezes por semana. Geralmente os pedidos são feitos com até 1 dia de antecedência. Os varejos com rotas definidas têm cotas de venda e metas a serem alcançadas. Tais metas são informadas pela produção informando o estoque de 1 a 3 dias de antecedência. Em alguns casos a venda é feita à pronta entrega.

### 4.4.2 Vendas Externas

Os representantes informam os pedidos e o departamento comercial procura programar, em conjunto com o departamento de transporte, a data de entrega devido à composição da carga para utilizar a maior capacidade de transporte do caminhão, seja ele um truck ou uma carreta.

A maioria das vendas externas é de clientes considerados varejo.

A quantidade, em média, são 30 entregas. Já aconteceram casos de entregarem para 65 clientes em uma única viagem.

Em outros casos percorreram 1.000 km entre o primeiro cliente e o último cliente a ser atendido em uma única viagem.

Uma das dificuldades notada pelo departamento comercial é a forma como o produto é carregado nos caminhões. Em uma entrega, muitas vezes, o produto de determinado cliente não está organizado dentro do caminhão, de tal forma que o motorista tenha que "revirar" a carga para compor o pedido.

O carregamento também seria mais ágil na empresa se o armazenamento dos produtos nas câmaras de estocagem fosse por pedidos e não por tipos de cortes como é feito. Uma das dificuldades atuais para solução desse problema é que o abatedouro está em ampliação e as obras, com previsão de término até final de 2005, ainda não estão concluídas.

Normalmente são embarcados semanalmente de 3 a 6 caminhões (capacidade total de 13.000 kg cada um) com destino ao Rio de Janeiro. As rotas são sempre definidas pelos representantes do Rio. Os caminhoneiros recebem as notas fiscais e avalia qual será a melhor ordem de entrega. Algumas questões comerciais definem em quem entregar primeiro. Vale a pena lembrar que o embarque dos produtos não é feito por clientes, ou por entregas em cidades.

Verifica-se, então, que uma programação matemática definiria mais criteriosamente tais rotas, minimizando distâncias percorridas pela frota, reduzindo o tempo de entrega dos produtos e consequentemente evitando perdas em qualidade do produto. Dessa forma, faz-se de extrema necessidade a criação de um modelo de roteirização, que facilite a entrega de mercadorias, sempre levando em consideração a menor rota com o objetivo de minimizar os custos na distribuição dos produtos frangos.

### 4.5 MODELOS DE ROTEIRIZAÇÃO PROPOSTOS

Visando atender aos objetivos enunciados no Capítulo I, procurou-se equacionar matematicamente o problema real. A Pesquisa Operacional trata de problemas onde se busca uma combinação de valores discretos das variáveis, de forma a otimizar certa função objetivo. Para resolução do problema das medianas, mencionado anteriormente, encontra-se na literatura alguns métodos de solução. Para problemas de pequeno porte, a solução pode ser encontrada por formas exatas, tais como: modelo de Programação Inteira e enumeração exaustiva (ou busca em árvore). Porém, para problemas de grande porte os métodos exatos não nos forneceram bons resultados.

Segundo NUNES (1998), o problema de roteamento de veículos pertence à categoria de problemas NP-hard, na qual o tempo computacional é uma função exponencial do tamanho do problema. Dessa forma, na grande maioria das aplicações, o uso de métodos Heurísticos tem demonstrado ser mais adequado, resultando em soluções freqüentemente de boa qualidade e tempo reduzido. No entanto, OCHI (1994) salienta a dificuldade de criar heurísticas de caráter geral que sejam eficientes na solução de uma classe mais ampla de problemas práticos, como a classe de problemas de roteamento de veículos.

Com o objetivo de facilitar a entrega das mercadorias com o menor custo possível, elaboraram-se dois modelos de roteamento: Modelo de Programação Linear Inteira e Modelo Heurístico.

# 4.5.1 Modelo de Programação Inteira

No modelo de Progamação Linear, após a entrada dos dados, o programa gera a função objetivo e suas restrições. Em seguida aciona o Lingo que resolver o modelo de matemático de Programação Linear Inteira. Ao iniciar a resolução o programa informará a quantidades de variáveis geradas e tempo gasto para a resolução do problema. Em seguida fornece na tela do computador a resposta contendo as rotas, capacidades de cada caminhão e as demandas de cada cidade.

Descreve-se a seguir o Modelo de Programação Inteira:

# 4.5.1.1 Variáveis de decisão

- *j* cidade origem;
- *i* cidade destino;
- *k* caminhão;

 $X$  (*k*, *j*, *i*) = {0, 1}; onde:

 $1 =$  significa que o caminhão k percorre o trajeto da cidade j à cidade i;

 $\left\{\n\begin{array}{l}\n0 = \text{significa que o caminhão k não percorre o trajeto da cidade j à cidade i;}\n\end{array}\n\right\}$  $\overline{a}$ 

*Q* (*k*, *i*) = o caminhão *k* entrega mercadoria em *Q* (*k*, *i*) kg para a cidade *i*;

*D* (*j*, *i*) = distância em km da cidade *j* para *i*;

Dem (*i*) = demanda da cidade *i*;

*C* (*k*) = custo do caminhão *k* em R\$/km;

Cap (*k*) = capacidade do caminhão *k*;

*c* = número de cidades com demanda;

*m* = número de caminhões;

*C* (*k,j,i*) = custo do caminhão *k,* em R\$/km, no trajeto *j* para *i*.

4.5.1.2 Função objetivo

Min 
$$
Z = \sum_{k=1}^{m} \sum_{j=0}^{c} \sum_{\substack{i=1 \ i \neq j}}^{c} X(k, j, i) \times D(j, i) \times C(k, j, i)
$$
 (4.1)

#### *Restrição 1*

Continuidade 1: esta restrição garante se o caminhão vai recorrer o trecho *j* – *i*, deverá existir um trecho antecessor chegando ao ponto *j*:

$$
X(k, j, i) - \sum_{m=0}^{c} X(k, m, j) \leq 0 \dots \forall k, j, i \text{ com } i \neq j.
$$
 (4.2)

#### *Restrição 2*

Continuidade 2: esta restrição garante que o caminhão pode sair da cidade *j* por única vez:

$$
\sum_{i=0}^{c} X(k, j, i) \le 1 \dots \forall k, j \text{ com } i \ne j.
$$
 (4.3)

### *Restrição 3*

Continuidade 3: esta restrição garante que o caminhão pode chegar a uma cidade *i* por única vez:

$$
\sum_{j=0}^{c} X(k, j, i) \leq 1 \dots \forall k, \, i \text{ com } i \neq j. \tag{4.4}
$$

*Restrição 4*

Demanda: as entregas devem satisfazer as demandas:

$$
\sum_{k=1}^{m} Q(k, i) = \text{Dem}(i) \dots \forall i.
$$
 (4.5)

*Restrição 5* 

Capacidade:

$$
\sum_{i=1}^{c} Q(k, i) \leq \text{Cap}(k) \quad \forall \ k.
$$
\n(4.6)

#### *Restrição 6*

Mix de capacidades: esta restrição combina a variável binária com a variável *Q*(*k*, *i*):

Cap(k) × 
$$
\sum_{j=1}^{c} X(k, j, i) - Q(k, i) \ge 0
$$
. (4.7)

Com o uso desse modelo de roteamento, o problema de percurso na entrega dos produtos da Frangos Canção passa a não mais existir pois se define um conjunto de rotas que atendem a um conjunto de áreas determinadas pela própria indústria, onde se deseja perfazer estes percursos com o menor custo (número de viagens, número de veículos e tempo total), atendendo às restrições de movimentação dos veículos nas cidades, capacidade dos caminhões, e tempo máximo da tripulação no trabalho.

O modelo, em muitos casos, não gerou uma resposta satisfatória. A partir de uma determinada quantidade de cidades, que seriam roteadas, o modelo gerava uma grande quantidade de variáveis binárias, o que tornava o processamento lento e ineficiente.

# 4.5.2 Modelo Heurístico

Na figura 05 são demonstradas as etapas no processo de solução através do Modelo Heurístico.

**Figura 05 – Fluxo de Funcionamento do Modelo Heurístico** 

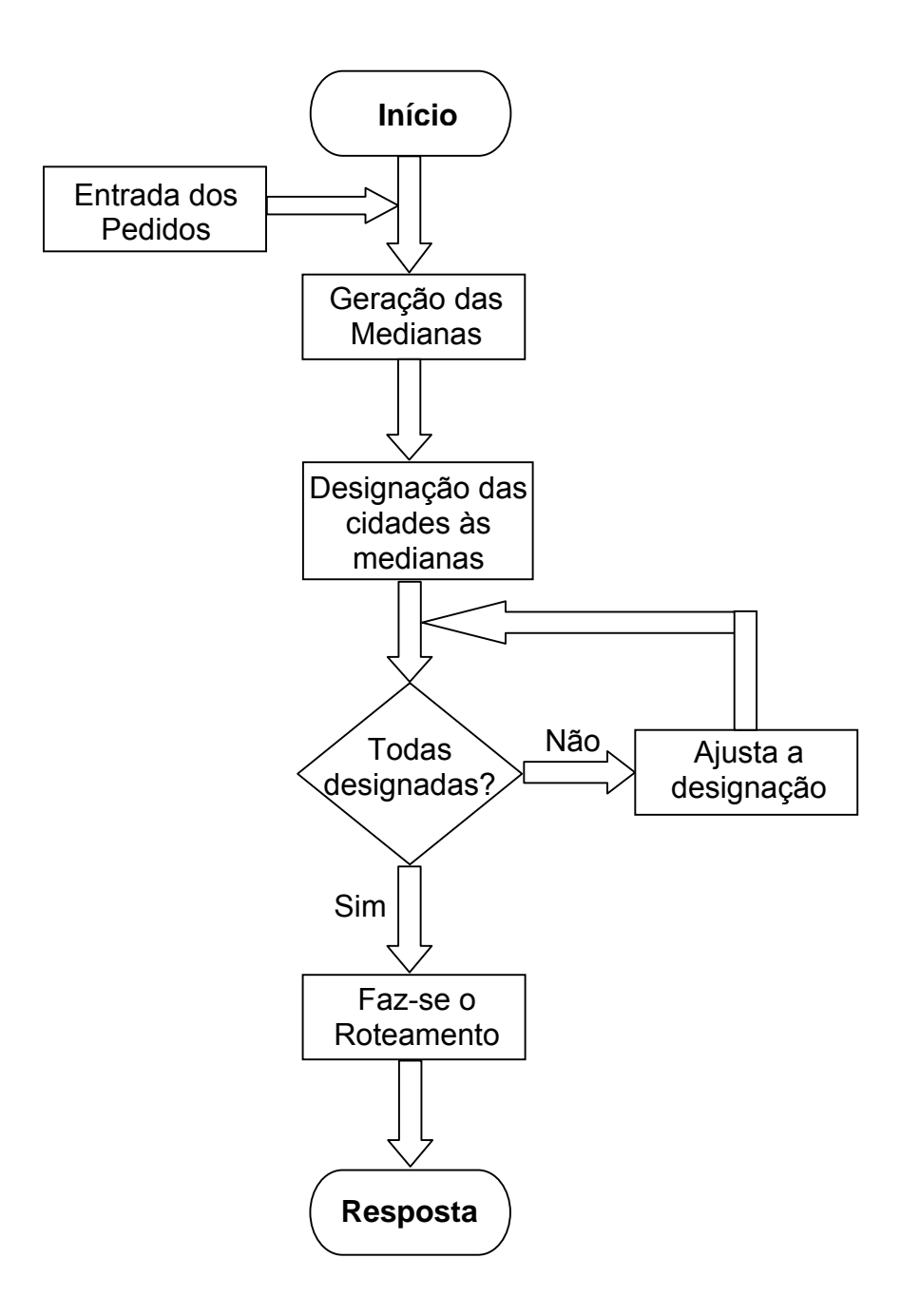

No modelo Heurístico, após a entrada dos dados, determinamos as cidades medianas (caminhões fictícios) como sendo o centro de distribuição através do Algoritmo de Teitz e Bart.

Em seguida, faz-se a introdução do algoritmo usado para designação dos clientes às medianas obtidas na etapa anterior, formando-se, assim, os grupos iniciais para a posterior roteamento. Será utilizado, nesta etapa, o Algoritmo de Gillet e Jonhnson.

Caso existam cidades não alocadas, o programa utilizará o Algoritmo de ajuste para Gillet e Jonhnson.

Finalmente, é realizado o roteamento propriamente dito através do Algoritmo de Clarke and Wright. Nessa fase o roteamento será realizado, para cada agrupamento, entre as cidades e o depósito central, Maringá-PR.

Estão descritos a seguir os Algoritmos utilizados.

4.5.2.1 O algoritmo de Teitz e Bart das p-medianas

Um método Heurístico, baseado na substituição de vértices, foi descrito por TEITZ e BART, 1968. O algoritmo é iniciado com a escolha aleatória de um conjunto S<sub>0</sub>, formado por **p** pontos (ou vértices), entre os **m** pontos (ou vértices) de um grafo, o qual será considerado como a primeira aproximação do conjunto procurado S das *p* medianas; calcula-se, a seguir, a soma ponderada D<sub>0</sub> das menores distâncias dos *m* pontos (ou vértices) a esse conjunto  $S_0$ .

O método verifica, então, se qualquer outro ponto (ou vértice) do grafo pode substituir um dos pontos (ou vértices) de  $S_0$ , comparando a nova menor soma ponderada das distâncias *D* com a soma  $D_0$  anterior. Caso esta nova soma seja inferior à soma anterior, daí esta será considerada a nova soma mínima e, assim, o novo conjunto será uma melhor aproximação do conjunto das *p* medianas; caso contrário, o ponto (ou vértice) será descartado.

Repetem-se essas substituições e comparações até que seja obtido um conjunto em que nenhuma substituição de pontos (ou vértices) produza uma menor soma ponderada das distâncias mínima. O conjunto final será uma aproximação da solução ótima.

O algoritmo de Teitz e Bart pode ser descrito através dos sequintes passos:

#### **Passo 1**

Selecione um conjunto  $S_0$  de  $p$  pontos (ou vértices) do conjunto X de pontos (ou vértices), de modo a formar uma aproximação inicial das pmedianas. Rotule todos os pontos (ou vértices) **Xj** ∉ *S0* como "não-analisados".

#### **Passo 2**

Selecione algum vértice "não-analisado" e, para cada ponto (ou vértice) *Xi* ∈ *X – S0*, calcule a redução Δ *ij* encontrada na soma ponderada das distâncias.

### **Passo 3**

Encontre  $\Delta_{ij}$  = **max**  $[\Delta_{ij}]$ , para todo  $X_i \in S_0$ ;

Se Δ *ij* ≤ 0, rotule *Xi* como "analisado" e volte para o Passo 2;

Se  $\Delta_{ij} > 0$ , o conjunto  $S_0$  é substituído e então rotule  $X_i$  como "analisado" e volte para o Passo 2.

#### **Passo 4**

Repita os Passos 2 e 3 até todos os pontos (ou vértices) em *X – S0* serem analisados; considera-se realizado um ciclo. Se nenhuma substituição de ponto (ou vértice) for realizada, rotule todos os pontos (ou vértices) como "não-analisados" e volte ao Passo 2.

## **Passo 5**

Pare. O conjunto atual é considerado o conjunto das p-medianas.

4.5.2.2 O algoritmo de Gillet e Jonhnson

Este método foi proposto por Gillet e Jonhnson por volta de 1973 [BODIN et al., 1983], e soluciona o problema de Múltiplos Depósitos, designando, inicialmente, os pontos de parada (no caso do problema real as cidades) aos depósitos (caminhões situados nas cidades medianas) mais próximos de acordo com o algoritmo.

Pode ser descrito através dos seguintes passos:

## **Passo 1**

Calcular a distância entre cada nó ainda não designado até cada um dos depósitos fictícios (caminhões), cujos "veículos" correspondentes não estão lotados;

## **Passo 2**

Para cada nó i, do passo anterior, obter  $t_i^1$  como sendo o depósito mais próximo de i e <sup>2</sup> *<sup>i</sup> t* como sendo o segundo depósito mais próximo de i, com distâncias iguais a  $c_i^1$ e  $c_i^2$ , respectivamente;

### **Passo 3**

Para todos os nós i, dos passos anteriores, calcular a razão  $r_i = c_i^1/c_i^2$ . Ordenar os nós i de acordo com os valores de  $r_i$ , em ordem crescente. Esta lista determina a ordem em que os nós serão designados a um dos depósitos (caminhões): aqueles nós relativamente próximos a um depósito, serão considerados primeiro;

#### **Passo 4**

Observar e percorrer a lista do passo anterior, designando os nós i aos depósitos mais próximos, até que a capacidade do veículo correspondente a um depósito fictício esteja esgotada. Nesse caso voltar ao passo 1.

O algoritmo terá seqüência até que todos os nós tenham sido designados.

Depois da designação, passa-se para a última etapa do trabalho que é o roteamento destes nós.

Um ajuste manual poderá ser feito, designando-se os últimos nós para os depósitos, a fim de se obter uma maior homogeneidade nas capacidades dos depósitos.

4.5.2.2.1 O algoritmo de ajuste para o algoritmo de Gillet e Jonhnson

A alocação das cidades pertencentes a uma mediana através do algoritmo de Gillet e Jonhnson é feita exclusivamente tomando como referência a razão entre as distâncias como restrição de formação dos agrupamentos, desde que não exceda a capacidade do depósito fictício (caminhão).

Nesse processo tem-se um problema. O algoritmo de Gillet e Jonhnson aloca os pontos de parada (no caso do problema real as cidades) aos depósitos (caminhões situados nas cidades medianas) mais próximos, limitando-se a capacidade de cada depósito. Em nosso problema a capacidade de cada depósito será igual à capacidade de cada caminhão designado para atender cada agrupamento. O critério utilizado para a formação do agrupamento ordena as razões entre as distâncias dos pontos de paradas e as cidades medianas. Como se alocam primeiro os pontos relativamente próximos

aos depósitos, cidades distantes, que possuem grande demanda, não serão alocadas pois a capacidade dos depósitos fictícios serão excedidas.

Para que todas as cidades sejam alocadas criou-se outro algoritmo priorizando-se duas condições:

- maior demanda;
- menor distância entre as cidades

O algoritmo é o seguinte:

### **Passo 1**

Para todas as cidades procura-se a maior demanda *Di*;

### **Passo 2**

Para esta demanda *Di* (pertencente à cidade i) procura-se uma mediana j (com capacidade ainda não excedida) mais próxima. A esta mediana j diminui-se a capacidade em *Di* eliminando-se a cidade i do conjunto de cidades a serem alocadas.

# **Passo 3**

Volta ao passo 1.

Encerra-se o algoritmo quando todas as cidades forem alocadas ou todas as cidades medianas completarem suas capacidades. Neste último caso, se as capacidades forem excedidas e ainda existem cidades a alocar, o algoritmo informará a necessidade de outro depósito fictício (caminhão).
### 4.5.2.3 O algoritmo de Clarke and Wright

O algoritmo de economias de Clarke and Wright é considerado uma heurística de construção de rotas das mais utilizadas para solucionar tanto o problema do Caixeiro Viajante simples como dos Múltiplos Caixeiros Viajantes. Esse método constrói rotas simultaneamente e caracteriza-se no conceito de "economia", que é obtida ao se ligar dois nós de forma sucessiva num grafo, em outras palavras, a cada iteração o algoritmo vai efetuando trocas nessas rotas por um conjunto melhor de rotas.

A heurística inicia servindo cada cliente com uma única rota, ou seja, supõe-se que existem n veículos para atender as demandas de cada um dos nós individualmente. A economia de distâncias resultante da inserção de clientes, entre a garagem e outro cliente, é computada para todos os clientes. O algoritmo combina, então, rotas elementares iniciando com a combinação que maximize as economias, verificando-se, dessa forma, a possibilidade de trocar dois veículos que atendem os nós **i** e **j** por apenas um.

Pode-se entender este procedimento, admitindo-se, inicialmente, que um veículo passe por um único nó e retorne à sede (depósito, garagem).

Determinam-se, então, as seguintes distâncias:

dsi=distância da sede ao nó i

dis=distância do nó i à sede

pi=percurso que passa pelo nó i

Logo, tem-se o seguinte percurso:

 $p_i = d_{si} + d_{is}$  (4.8)

Da mesma forma, tem-se:

 $p_i = d_{si} + d_{is}$  (4.9)

Admitindo-se, agora, que o mesmo veículo passe por dois e somente dois nós e retorne à Sede.

Fazendo:

dsi=distância da sede ao nó i

d<sub>ij</sub>=distância do nó i ao nó j

djs=distância do nó j à sede

pij=percurso que passa pelos nós i e j

E, assim, tem-se:

$$
p_{ij}=d_{si}+d_{ij}+d_{js} \hspace{1cm} (4.10)
$$

A "economia" ou "saving" obtida, em termos de percurso, é o percurso ao passar por dois nós subtraído da soma dos percursos isolados de cada nó.

Fazendo:

eij=economia relativa aos nós i e j

Tem-se:

 $e_{ii}=(p_i + p_i) - p_{ii}$  (4.11)

Substituindo-se as equações (4.8), (4.9) e (4.10) em (4.11) obtém-

se:

$$
e_{ij} = d_{si} + d_{is} + d_{sj} + d_{js} - (d_{si} + d_{ij} + d_{js})
$$
 (4.12)

E assim:

$$
e_{ij}=d_{is}+d_{sj}-d_{ij}
$$
 (4.13)

Procura-se selecionar o par com maior valor de economia e<sub>ii</sub> para construir uma tabela com a seqüência de um roteiro de dois nós i e j. Há combinações, no entanto, que violam a restrição de tempo ou de quilometragem, conforme for o caso, não sendo, por isso, realizadas. O algoritmo de Clarke and Wright trabalha essa particularidade.

O algoritmo de Clarke and Wright pode ser descrito através dos seguintes passos:

#### **Passo 1**

Selecionar o nó que será definido como sede (nó 0 ou s), inicialize as n rotas ligando cada cliente (nó), exclusivamente ao depósito obtendo-se as rotas  $[(0-i-0)$  ou  $(0-s-0)]$ , para  $i = 1, \ldots, n$ .

Calcular a distância d<sub>ij</sub> entre os nós i e j, bem como a distância de cada nó ao depósito.

Calcular as economias  $e_{ii}$  para todos os pares (i,j), com  $i \neq j$ ,  $i \neq s$  e  $j \neq s$ , da seguinte forma:

$$
e_{ij} = d_{is} + d_{sj} - d_{ij}
$$

### **Passo 2**

Ordenar as economias ou "savings" e<sub>ii</sub> dos pares (i,j) do maior para o menor (ordem decrescente).

#### **Passo 3**

Iniciar pelo par  $(i,j)$  com maior economia  $e_{ii}$  continuar na seqüência obtida no passo 2.

#### **Passo 4**

Para todo par de nós (i,j), correspondentes ao k-ésimo elemento da seqüência do passo 2, verificar se i e j estão ou não incluídos num roteiro já existente, considerando que:

- se i e j não forem incluídos, em nenhum dos roteiros já abertos, criar um novo roteiro com os nós i e j que forneça solução factível em relação ao controle de capacidade da rota;
- se, exatamente um dos nós i ou j já pertence a um roteiro préestabelecido, verificar se esse ponto é o primeiro ou o último do roteiro (adjacente ao nó s, Sede). Se isso ocorrer, acrescentar o arco (i,j) a esse roteiro. Caso contrário, passa-se para o próximo par da seqüência obtida no passo 2, desconsiderando o par (i,j);
- se ambos os nós i e j já pertencem a dois roteiros préestabelecidos (roteiros diferentes), verificar se ambos são extremos dos respectivos roteiros (adjacentes ao nó s). Nesse caso fundir os dois roteiros num só. Caso contrário, passar para o próximo par da seqüência do passo 2, desconsiderando o par  $(i,j)$ ;
- se ambos os nós i e j pertencerem a um mesmo roteiro, passase para o próximo par da seqüência do passo 2, desconsiderando o par (i,j).

#### **Passo 5**

O processo tem continuidade até que a lista completa de economias seja exaurida. Se sobrar algum nó não incluído em nenhum roteiro, deverão ser formados roteiros individualizados, ligando a sede a cada nó e retornando à mesma.

### 4.6 CONSIDERAÇÕES FINAIS

Esse capítulo procurou apresentar uma breve descrição do problema real bem como proposta de solução através de dois modelos matemáticos: Modelo Programação Inteira e Modelo Heurístico.

Além disso, descreve o funcionamento dos modelos de Programação Inteira e Heurístico. Tais modelos resolvem situações relacionadas aos problemas de percurso em arcos e roteamento de veículos (em arcos e em vértices).

O problema de definir regiões de atendimento dos caminhões de entrega, a frota de reserva mínima, o escalonamento da frota e a composição da frota para o atendimento de grandes áreas de serviço serão apresentados no próximo capítulo, uma vez que esse é destinado somente à divulgação dos resultados encontrados durante toda a realização do trabalho.

# **CAPÍTULO V**

# **5 IMPLEMENTAÇÃO COMPUTACIONAL E RESULTADOS NUMÉRICOS**

A fim de solucionar o problema real descrito no Capítulo IV, efetuou-se a implementação computacional de alguns dos algoritmos já apresentados no decorrer deste trabalho. Uma descrição detalhada os procedimentos adotados, assim como os resultados obtidos são apresentados a seguir.

## 5.1 INTRODUÇÃO

A fim de solucionar o problema real descrito no Capítulo IV, efetuou-se a implementação computacional de alguns dos algoritmos já apresentados no decorrer deste trabalho. Uma descrição detalhada dos procedimentos adotados, assim como os resultados obtidos é apresentada a seguir.

No início deste trabalho optou-se trabalhar com os clientes ativos no Estado do Rio de Janeiro pois, a empresa utilizada para aplicar os modelos propostos possui muitos clientes em diversos estados da federação.

Considera-se, para a resolução do problema, que em cada cidade existia somente 1 (um) cliente, uma vez que, por exemplo, somente na Grande Rio possui-se mais de 200 clientes ativos. O roteamento entre clientes de uma mesma cidade não será considerado.

A empresa espera, após a implementação computacional, possuir uma ferramenta rápida e de fácil utilização na construção de rotas para seus caminhões. As rotas, até então, vem definidas pelos representantes que atuam no Estado do Rio de Janeiro. Não houve nenhuma exigência específica para a aplicação dos modelos.

### 5.2 IMPLEMENTAÇÃO COMPUTACIONAL

A programação computacional do algoritmo de Programação Inteira utilizado neste trabalho foi feita com o software matemático LINGO versão 6.0 e sua apresentação fornecida no formato Visual Basic. Os algoritmos Heurísticos utilizados foram implementados em linguagem Visual Basic 6.0, instalado em um microcomputador Pentium IV 2.8 GHz com 512 megabytes de RAM.

A composição descrita acima gerou um programa nomeado ROTEME e em sua barra de ferramentas possui a opção da escolha do modelo utilizado na resolução: PLI ou Heurístico.

O layout e instruções do programa ROTEME, desde sua inicialização até a saída dos resultados para um dos embarques realizados pela empresa, está descrito a seguir.

### **Passo 1**

No menu Iniciar, clique no ícone ROTEME (Figura 06).

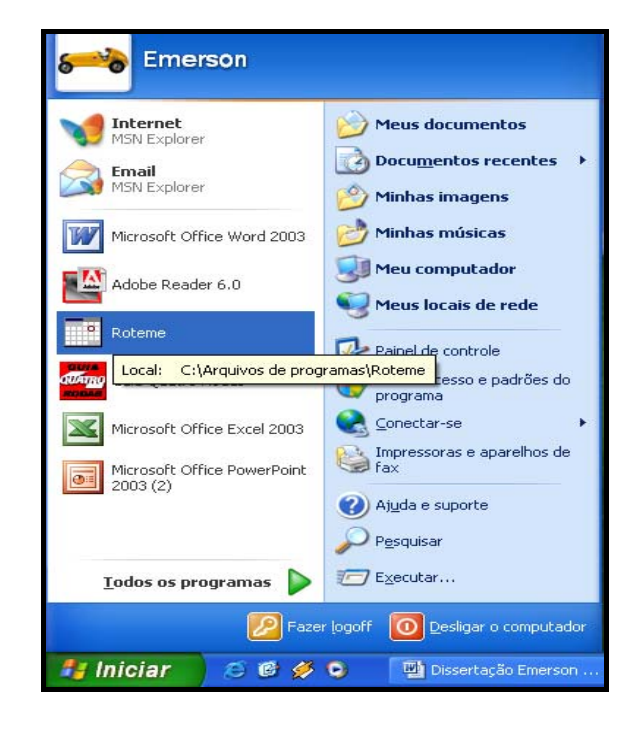

**Figura 06 – Inicialização do programa** 

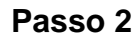

Na barra de ferramentas do ROTEME, clique em entregas (Figura

07).

s cadastradas (48)<br><mark>0 MARINGÁ | ANGRA\_DC | Al</mark><br>0 1038 MACAD\_ARR.<br>1290<br>325<br>64  $rac{216}{316}$ 1038<br>1240<br>1227<br>1297<br>1440<br>1040<br>1218<br>1216<br>1281<br>1150<br>1162<br>1162<br>1162<br>1162<br>1162<br>1163<br>11640<br>11640<br>11640<br>11650<br>11640 268<br>325<br>316<br>472<br>97<br>147 0 64 55 32 41 43 68 44 105 11 72 15 3 12 17 70 3 3 4 9 3 15 16 4 37 28 20 22 25 24 12 27 38 51 27 38 39 31 44 75 130 31 44 75 130 47 75 130 47 318 289 31 21 32 32 42 53 42 54 55 64 55 65 76 77 82 53 72 73 72 73 72 73 72 73 72 73 72 73 72 73 72 73 72 73 72 73 72 73 72 73 72 73 72 73 72 73 72 73 72 73 72 73 72 73 72 73 72 73 72 73 72 73 72 73 72 73 72 73 72 73 72 73 

**Figura 07 – Tela inicial do ROTEME** 

Na tela do computador aparecerá 3 pastas:

- CIDADES Contém uma tabela de distância entre todas as cidades cadastradas. O dados referentes a esta tabelas são armazenados em um arquivo com extensão XLS.
- CAMINHÕES Tabela contendo a placa, a capacidade de carga e o custo, em R\$/km, de cada caminhão. O armazenamento dos dados são em arquivo com extensão XLS.
- ENTREGAS Nesta pasta pode-se acessar as entregas existentes, excluir entregas e criar novas entregas.

O próximo passo orienta como cadastrar uma nova entrega.

### **Passo 3**

Na pasta ENTREGAS (Figura 08), selecionar uma das entregas cadastradas, ou, criar uma nova entrega.

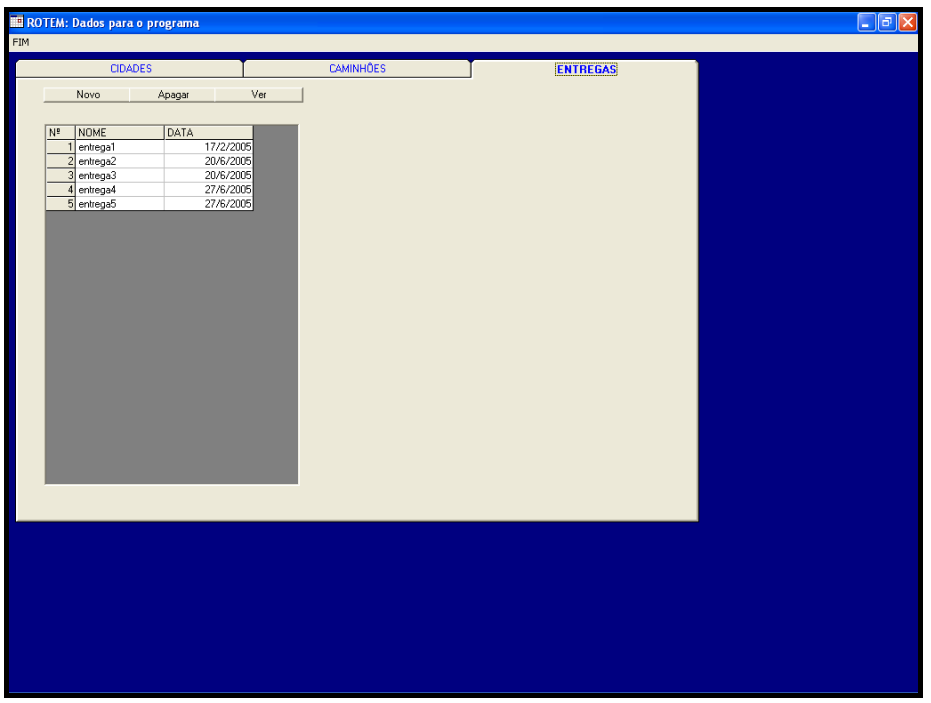

**Figura 08 – Seleção ou criação das entregas** 

Ao abrir um novo pedido, seleciona-se a cidade desejada e preenche no campo demandas a quantidade total, em kg, que será entregue. Deve-se informar na tabela gerada quais os caminhões disponíveis para o transporte. Caso não tenha caminhões suficientes, o programa informará a necessidade de mais veículos. Após o cadastramento salvar o pedido.

#### **Passo 4**

Ao selecionar a entrega 5, por exemplo, o ROTEME solicita que se determine o método utilizado para a resolução do problema (Figura 09): Método Exato ou Método Heurístico.

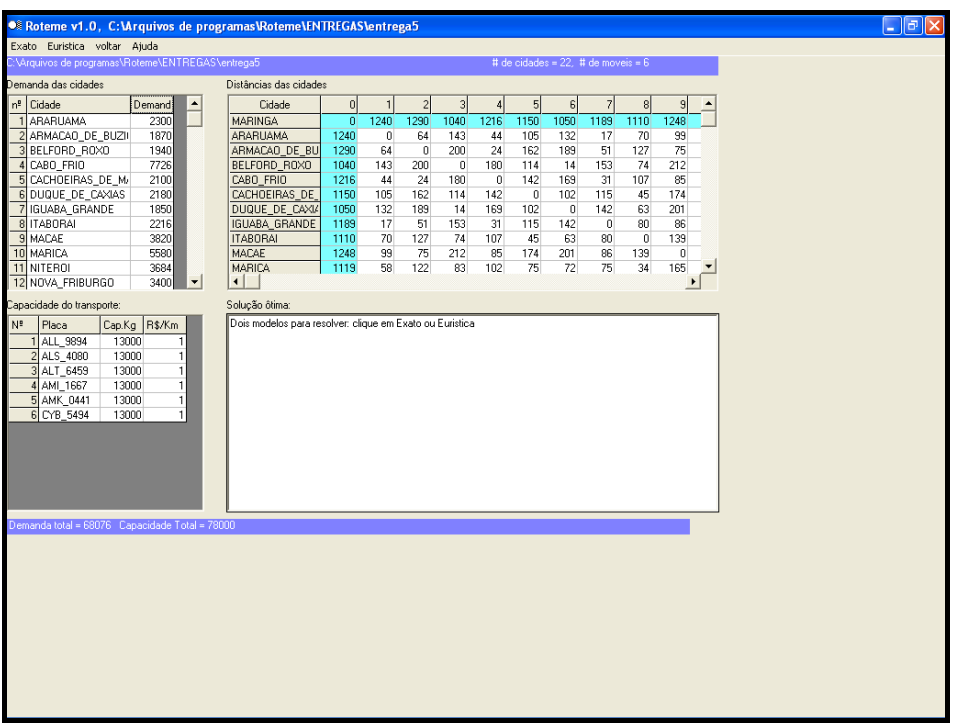

## **Figura 09 – Seleção do método de solução**

Na tela do computador vai aparecer um resumo da entrega contendo as cidades com as respectivas demandas, a tabela de distância entre todas as cidades constantes no pedido, inclusive Maringá-PR (de onde partem todos os caminhões) e a placa dos caminhões disponíveis com suas capacidades de carga e o respectivo custo, em R\$/km.

### **Passo 5**

Selecionando-se o Método Exato o ROTEME gerará um modelo de Programação Linear Inteira e ao clicar no ícone **de LINGO** (Figura 10), o problema será resolvido e a solução do problema aparecerá no centro da tela (Figura 11).

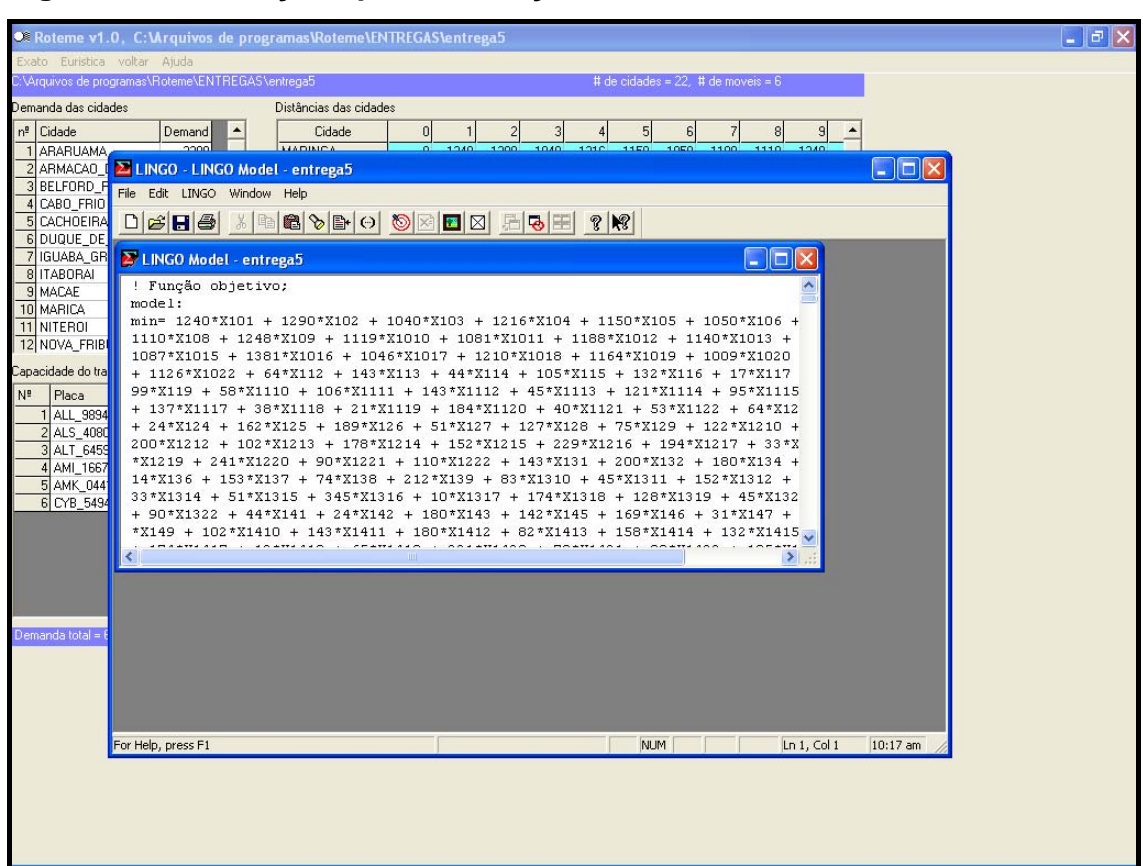

**Figura 10 – Instruções para resolução através do método Exato** 

O modelo de programação inteira vai gerar uma série de equações matemáticas que representa uma função objetivo e um conjunto de restrições para que o software LINGO encontre uma solução. No anexo encontra-se, para o caso da entrega 1, o conjunto de equações geradas por esse modelo matemático. A resposta fornecida pelo programa está descrita no passo seguinte.

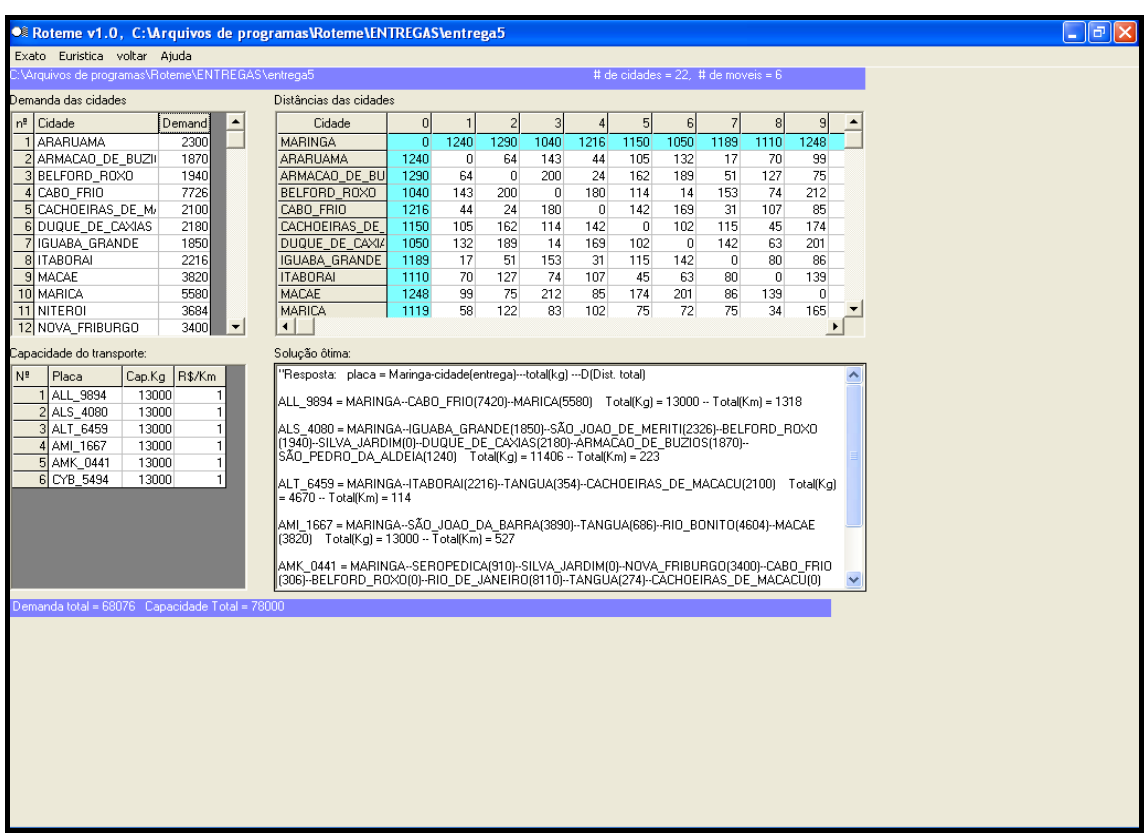

## **Figura 11 – Solução do problema utilizando o método Exato**

O ROTEME fornece como resposta: A placa do caminhão, a seqüência das cidades a serem atendidas e, entre parênteses, após cada cidade, a quantidade que o caminhão entrega naquelas localidades. Fornece ainda, ao final de cada roteiro, a carga total transportada pelo caminhão e a distância total percorrida por ele.

Caso o método de solução seja o Heurístico o ROTEME apresentará a solução conforme a Figura 12:

| ● Roteme v1.0, C: \Arquivos de programas \Roteme \ENTREGAS \entrega5                                                                                                    |                                        |                |                |                |                |                        |                                      |          |                |                |                |   |  | 1162 |
|----------------------------------------------------------------------------------------------------|----------------------------------------|----------------|----------------|----------------|----------------|------------------------|--------------------------------------|----------|----------------|----------------|----------------|---|--|------|
| Exato Euristica voltar Ajuda                                                                                                    |                                        |                |                |                |                |                        |                                      |          |                |                |                |   |  |      |
| :\Arquivos de programas\Roteme\ENTREGAS\entrega5                                                                                                    |                                        |                |                |                |                |                        | # de cidades = $22, 4$ de moveis = 6 |          |                |                |                |   |  |      |
| Demanda das cidades                                                                                                    | Distâncias das cidades                 |                |                |                |                |                        |                                      |          |                |                |                |   |  |      |
| nº Cidade<br>Demand                                                                                                    | $\blacktriangle$<br>Cidade             | $\overline{0}$ | $\overline{1}$ | $\overline{2}$ | $\overline{3}$ | $\boldsymbol{\Lambda}$ | 5 <sup>1</sup>                       | 6        | $\overline{z}$ | $\mathbf{g}$   | $\overline{9}$ |   |  |      |
| 2300<br><b>ARARUAMA</b>                                                                                                    | <b>MARINGA</b>                         | $\overline{0}$ | 1240           | 1290           | 1040           | 1216                   | 1150                                 | 1050     | 1189           | 1110           | 1248           |   |  |      |
| 2 ARMACAO DE BUZII<br>1870                                                                                                    | ARARUAMA                               | 1240           | $\mathbf{0}$   | 64             | 143            | 44                     | 105                                  | 132      | 17             | 70             | 99             |   |  |      |
| 3 BELFORD ROXO<br>1940                                                                                                    | ARMACAO DE BU                          | 1290           | 64             | $\Omega$       | 200            | 24                     | 162                                  | 189      | 51             | 127            | 75             |   |  |      |
| 7726<br>4 CABO FRIO                                                                                                    | BELFORD ROXO                           | 1040           | 143            | 200            | $\overline{0}$ | 180                    | 114                                  | 14       | 153            | 74             | 212            |   |  |      |
| 5 CACHOEIRAS DE M/<br>2100<br>6 DUQUE DE CAXIAS<br>2180                                                                                                    | CABO FRIO<br>CACHOEIRAS_DE             | 1216           | 44             | 24             | 180            | $\overline{0}$         | 142                                  | 169      | 31             | 107            | 85             |   |  |      |
| 7 IGUABA GRANDE<br>1850                                                                                                    | DUQUE DE CAXIA                         | 1150<br>1050   | 105<br>132     | 162<br>189     | 114<br>14      | 142<br>169             | $\overline{0}$<br>102                | 102<br>0 | 115<br>142     | 45<br>63       | 174<br>201     |   |  |      |
| 2216<br>8 ITABORAI                                                                                                    | <b>IGUABA GRANDE</b>                   | 1189           | 17             | 51             | 153            | 31                     | 115                                  | 142      | $\overline{0}$ | 80             | 86             |   |  |      |
| 3820<br>9 MACAE                                                                                                    | <b>ITABORAL</b>                        | 1110           | 70             | 127            | 74             | 107                    | 45                                   | 63       | 80             | $\overline{0}$ | 139            |   |  |      |
| 10 MARICA<br>5580                                                                                                    | <b>MACAE</b>                           | 1248           | 99             | 75             | 212            | 85                     | 174                                  | 201      | 86             | 139            | 0              |   |  |      |
| 3684<br>11 NITEROI                                                                                                    | <b>MARICA</b>                          | 1119           | 58             | 122            | 83             | 102                    | 75                                   | 72       | 75             | 34             | 165            |   |  |      |
| 12 NOVA FRIBURGO<br>3400                                                                                                    | $\left  \cdot \right $<br>$\mathbf{r}$ |                |                |                |                |                        |                                      |          |                |                |                | × |  |      |
| Capacidade do transporte:                                                                                                    | Solução ôtima:                         |                |                |                |                |                        |                                      |          |                |                |                |   |  |      |
| Placa<br>R\$/Km<br>$N^{\frac{p}{2}}$<br>Cap.Kg<br>as cidades mediananas são - ARARUAMA - ITABORAI - SÃO_JOAO_DA_BARRA - CABO FRIO -<br>1 ALL 9894<br>13000<br>1<br>CACHOEIRAS_DE_MACACU - DUQUE_DE_CAXIAS<br>$\overline{1}$<br>2 ALS 4080<br>13000<br>3 ALT_6459<br>13000<br>$\mathbf{1}$<br>existem 1 cidades não alocadas<br>cidades não alocadas<br>4 AMI_1667<br>13000<br>$\mathbf{1}$<br>RIO BONITO<br>5 AMK_0441<br>13000<br>$\mathbf{1}$<br>6 CYB 5494<br>13000<br>1<br>Fim da euristica sem solução<br>ALGORITMO DOUGLAS PARA ALOCACÃO<br>SOLUCÃO DO ROTEAMENTO Clark Wrigth<br>ALL_9894 = MARINGA - SAQUAREMA(1164)-ARARUAMA(21)-ARMACAO_DE_BUZIOS(64)-<br>liguãba grandeis1) tanguais3) são joao de meritiíb4) seropedicais1) (Km = 1498)<br>$\checkmark$<br>Demanda total = 68076 Capacidade Total = 78000 |                                        |                |                |                |                |                        |                                      |          |                |                |                |   |  |      |
|                                                                                                    |                                        |                |                |                |                |                        |                                      |          |                |                |                |   |  |      |

**Figura 12 – Solução do problema utilizando o método Heurístico** 

Assim como na saída dos resultados do modelo de programa inteira, o ROTEME fornece: A placa do caminhão, a seqüência das cidades a serem atendidas e, entre parênteses, após cada cidade, a quantidade que o caminhão entrega naquelas localidades. Fornece ainda, ao final de cada roteiro, a carga total transportada pelo caminhão e a distância total percorrida por ele.

### 5.3 RESULTADOS OBTIDOS

Visando a obtenção de soluções melhores do que a apresentada pela empresa, analisaremos a seguir alguns embarques realizados em diferentes datas no ano de 2004 e poderemos comparar, através dos anexos, as rotas realizadas com as sugeridas para um dos embarques (embarque 5):

## 5.3.1 Exemplo de Embarque  $n^{\circ}$  01

Realizado no mês de fevereiro de 2004 possuia 33.660 kg a ser entregue em 9 cidades. A tabela 10 mostra as demandas dessas cidades e informa os caminhões disponíveis, no momento da expedição dos produtos, com suas respectivas capacidades. As Tabelas 11, 12 e 13 mostram, respectivamente, as rotas realizadas pela empresa, pelo Modelo Heurístico e pelo Modelo de Programação Inteira. A Tabela 14 faz um comparativo entre o realizado pela empresa e os métodos propostos.

| <b>Cidades Atendidas</b> | Demanda (Kg) | <b>Caminhões Disponíveis /</b><br>Capacidade |
|--------------------------|--------------|----------------------------------------------|
| Armação de Búzios        | 1.470        |                                              |
| Arraial do Cabo          | 1.350        | ALL 9892 / 13.000 kg                         |
| Cabo Frio                | 5.400        |                                              |
| Cachoeiras de Macacu     | 1.620        |                                              |
| Duque de Caxias          | 1.830        | AMI 1669 / 13.000 kg                         |
| Nova Friburgo            | 8.370        |                                              |
| Rio das Ostras           | 1.350        |                                              |
| Rio de Janeiro           | 9.402        | AMK 0441 / 13.000 kg                         |
| São Pedro da Aldeia      | 2.868        |                                              |
| <b>Total</b>             | 33.660 kg    | 39.000 kg                                    |

**Tabela 10 – Demandas atendidas para o embarque 1** 

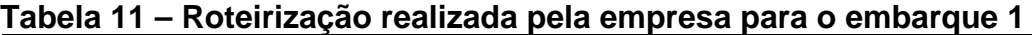

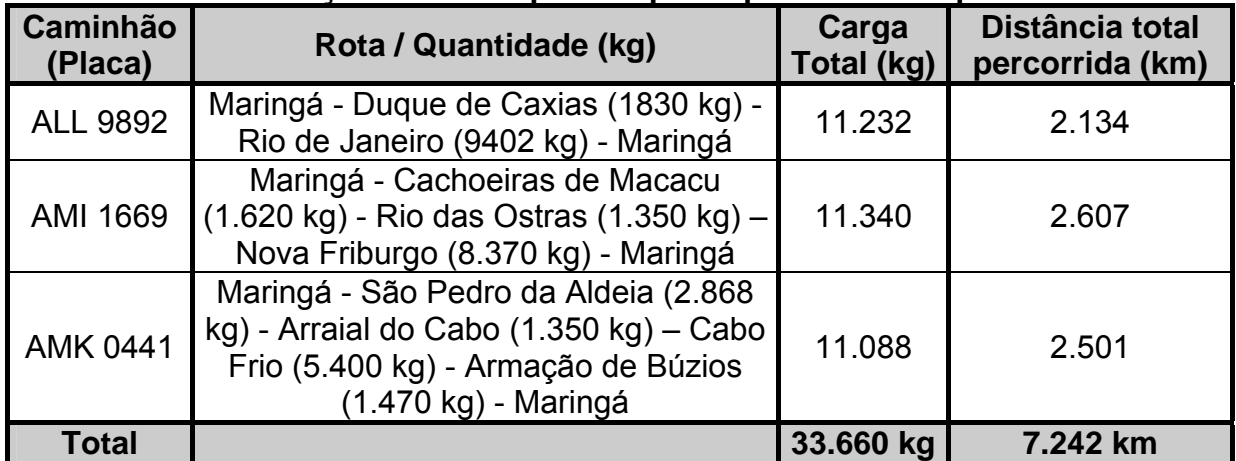

| <b>Caminhão</b><br>(Placa) | Rota / Quantidade (kg)                                                                                                    | Carga<br>Total (kg) | Distância total<br>percorrida (km) |
|----------------------------|----------------------------------------------------------------------------------------------------|---------------------|------------------------------------|
| <b>ALL 9892</b>            | Maringá - Duque de Caxias (1830) - Rio<br>de Janeiro (9402) - Maringá                                                                                                    | 11.232              | 2.134                              |
| AMI 1669                   | Maringá - Cachoeiras de Macacu (1.620<br>kg) - Nova Friburgo (8.370 kg) -<br>Maringá                                                                                          | 9.990               | 2.369                              |
| AMK 0441                   | Maringá - Cabo Frio (5.400 kg) – São<br>Pedro da Aldeia (2.868 kg) - Arraial do<br>Cabo (1.350 kg) - Armação de Búzios<br>(1.470 kg) - Rio das Ostras (1.350 kg) -<br>Maringá | 12.438              | 2.561                              |
| Total                      |                                                                                                    | 33.660 kg           | 7.064 km                           |

**Tabela 12 – Roteirização pelo Modelo Heurístico para o embarque 1** 

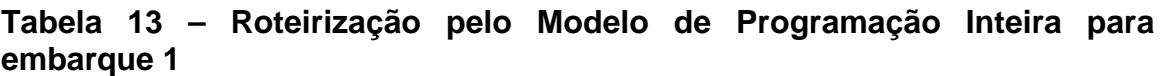

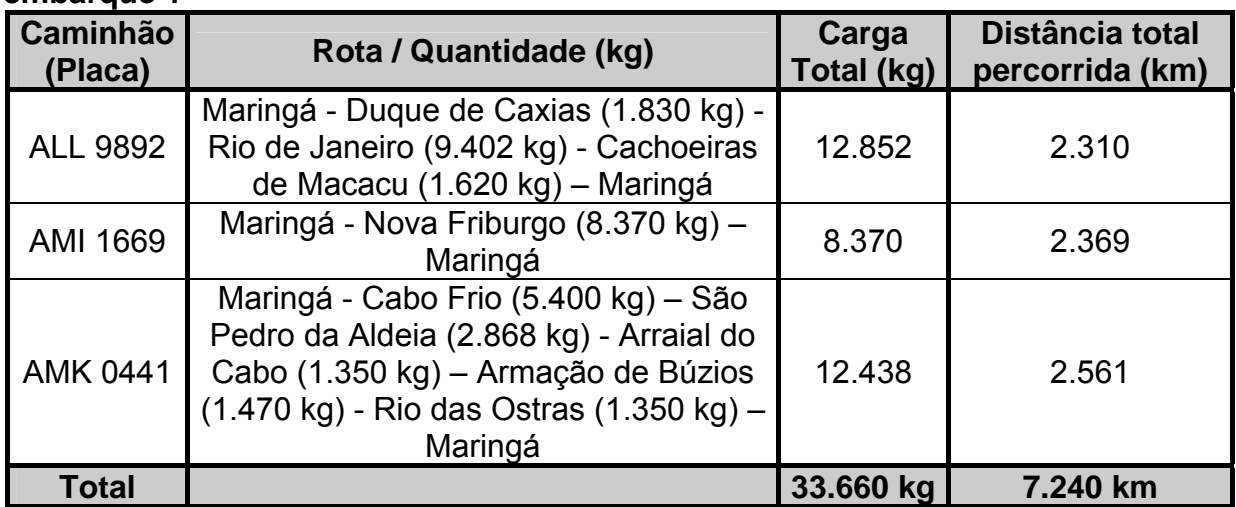

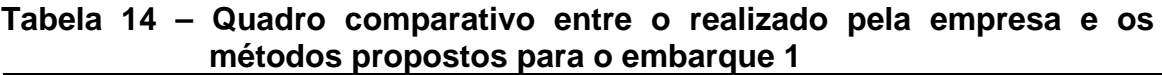

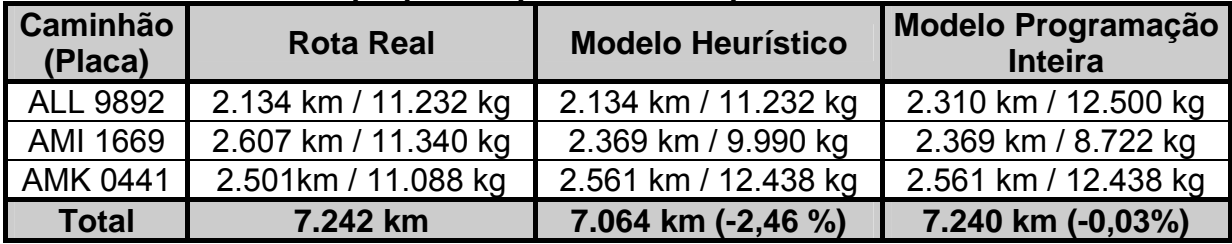

O Modelo Heurístico gerou como cidades medianas Duque de Caxias, Cachoeiras de Macacu e Cabo Frio. Nota-se então que as cargas de cidades próximas às cidades medianas foram agrupadas sem priorizar a capacidade máxima do caminhão.

O modelo de Programação Inteira procura maximizar a carga em cada um dos caminhões. O caminhão AMI 1669 percorreria a mesma distância fornecida pelo Modelo Heurístico com uma carga menor. Essa possibilidade traz economia e agilidade nas entregas.

## 5.3.2 Exemplo de Embarque  $n^{\circ}$  02

Realizado no mês de março de 2004 possuia 35.208 kg entregue em 13 cidades. A tabela 15 mostra as demandas dessas cidades e informa os caminhões disponíveis, no momento da expedição dos produtos, com suas respectivas capacidades. As Tabelas 16, 17 e 18 mostram, respectivamente, as rotas realizadas pela empresa, pelo Modelo Heurístico e pelo Modelo de Programação Inteira. A Tabela 19 faz um comparativo entre o realizado pela empresa e os métodos propostos.

| <b>Cidades Atendidas</b> | Demanda (kg) | <b>Caminhões Disponíveis /</b><br>Capacidade |
|--------------------------|--------------|----------------------------------------------|
| Araruama                 | 2.320        |                                              |
| Cabo Frio                | 5.400        |                                              |
| Casimiro de Abreu        | 4.536        | ALS 6410 / 13.000 kg                         |
| Iguaba Grande            | 910          |                                              |
| Macaé                    | 1.440        |                                              |
| Marica                   | 738          |                                              |
| Niterói                  | 4.100        | ALM 2195 / 13.000 kg                         |
| Nova Iguaçu              | 494          |                                              |
| Rio Bonito               | 910          |                                              |
| Rio de Janeiro           | 8.360        |                                              |
| São Gonçalo              | 4.380        | ALT 6459 / 13.000 kg                         |
| Saquarema                | 540          |                                              |
| Silva Jardim             | 1.080        |                                              |
| <b>Total</b>             | 35.208 kg    | 39.000 kg                                    |

**Tabela 15 – Demandas atendidas para o embarque 2** 

| Caminhão<br>(Placa) | Rota / Quantidade (kg)                                                                                                    | Carga<br>Total (kg) | Distância total<br>percorrida (km) |
|---------------------|----------------------------------------------------------------------------------------------------|---------------------|------------------------------------|
| <b>ALS 6410</b>     | Maringá - Rio de Janeiro (7.498 kg) -<br>Iguaba Grande (910 kg) - Araruama<br>(2.320 kg) – Saquarema (540 kg) –<br>Maringá                                        | 11.268              | 2.395                              |
| <b>ALM 2195</b>     | Maringá – Nova Iguaçu (494 kg) – Rio<br>de Janeiro (862 kg) – Niterói (4.100 kg)<br>- São Gonçalo (4.380 kg) - Maricá (738<br>kg) – Rio Bonito (910 kg) - Maringá | 11.484              | 2.339                              |
| <b>ALT 6459</b>     | Maringá - Cabo Frio (5.400 kg) -<br>Casimiro de Abreu (4.536 kg) - Macaé<br>(1.440 kg) - Silva Jardim (1.080 kg) -<br>Maringá                                     | 12.456              | 2.553                              |
| Total               |                                                                                                    | 35.208 kg           | 7.287 km                           |

**Tabela 16 – Roteirização realizada pela empresa para o embarque 2** 

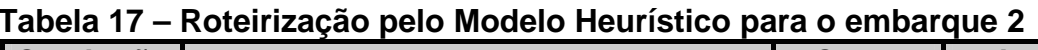

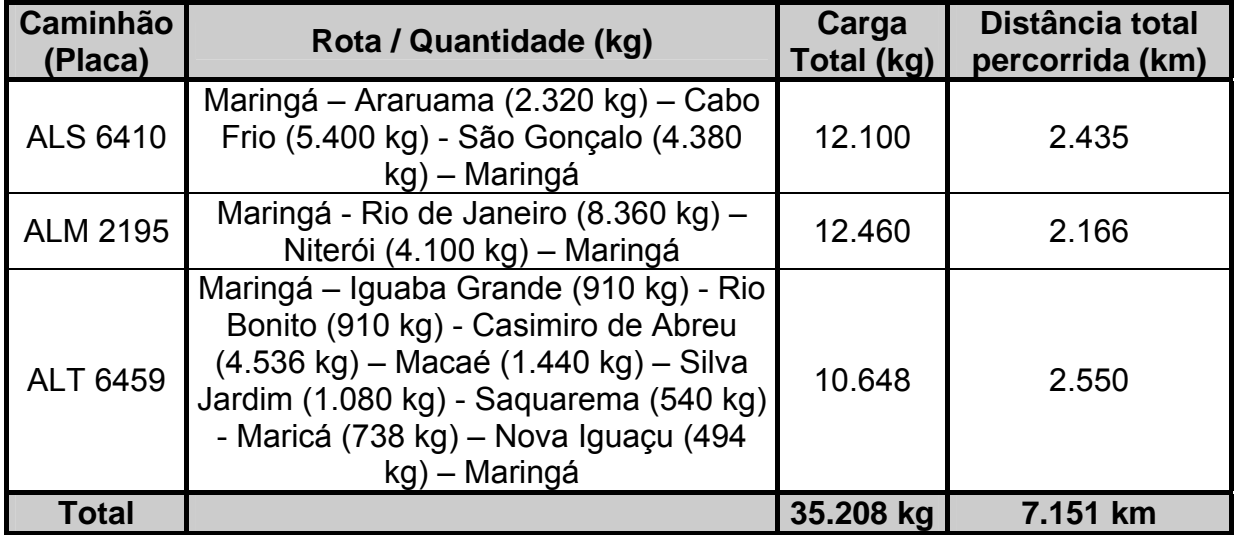

**Tabela 18 – Roteirização pelo Modelo de Programação Inteira para embarque 2** 

| <b>Caminhão</b><br>(Placa) | Rota / Quantidade (kg)                                                                                                    | Carga<br>Total (kg) | Distância total<br>percorrida (km) |
|----------------------------|----------------------------------------------------------------------------------------------------|---------------------|------------------------------------|
| <b>ALS 6410</b>            | Maringá – São Gonçalo (4.380 kg) -<br>Maricá (738 kg) – Araruama (2.320 kg) -<br>Cabo Frio (5.400 kg) Maringá                                                                | 12.838              | 2.435                              |
| <b>ALM 2195</b>            | Maringá – Nova Iguaçu (494 kg) – Rio<br>de Janeiro (8.360 kg) - Niterói (4.100<br>kg) – Maringá                                                                              | 12.954              | 2.172                              |
| <b>ALT 6459</b>            | Maringá - Rio Bonito (910 kg) - Iguaba<br>Grande (910 kg) - Macaé (1.440 kg) -<br>Casimiro de Abreu (4.536 kg) — Silva<br>Jardim (1.080 kg) - Saquarema (540<br>kg)- Maringá | 9.416               | 2.542                              |
| Total                      |                                                                                                    | 35.208 kg           | 7.149 km                           |

**Tabela 19 – Quadro comparativo entre o realizado pela empresa e os métodos propostos para o embarque 2** 

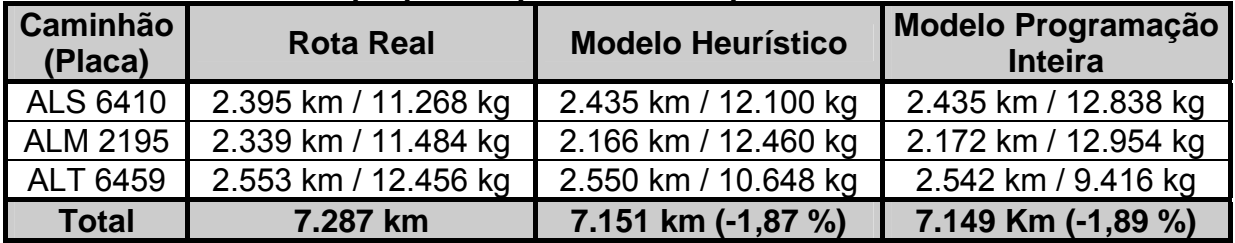

As cidades medianas utilizadas pelo Modelo Heurístico, para esse embarque, foram: Araruama, Niterói e Casimiro de Abreu. Nesse caso, a cidade do Rio de Janeiro não foi alocada pelo modelo. Como Niterói, cidade mediana, está mais próxima a São Gonçalo do que ao Rio de Janeiro, o modelo designará à cidade mediana, São Gonçalo. As cargas do agrupamento formado seriam:

- caminhão ALS 6410 (7.720 kg) Araruama (2.320 kg) Cabo Frio (5.400 kg);
- caminhão ALM 2195 (4.594 kg) Nova Iguaçu (494 kg) Niterói (4.100 kg);

• caminhão ALT 6459 (10.648 kg) - Iguaba Grande (910 kg) - Rio Bonito (910 kg) - Casimiro de Abreu (4.536 kg) – Macaé (1.440 kg) – Silva Jardim (1.080 kg) - Saquarema (540 kg) - Maricá (738 kg) – Nova Iguaçu (494 kg).

O modelo, ao tentar designar a cidade do Rio de Janeiro (8.360 kg), excederia a capacidade de cada caminhão (13.000 kg).

Para solucionar o problema o ROTEME utilizou o algoritmo de ajuste para Gillet e Johnson, descrito no capítulo anterior.

O Modelo de Programação Inteira maximizou as cargas nos caminhões ALS 6410 (12.838 kg) e ALM 2195 (12.954 kg) e possibilitou maior redução na distância total percorrida.

# 5.3.3 Exemplo de embarque  $n^{\circ}$  03

Realizado no mês de março de 2004 possui 44.424 kg a ser entregue em 14 cidades. A tabela 20 mostra as demandas dessas cidades e informa os caminhões disponíveis, no momento da expedição dos produtos, com suas respectivas capacidades. As Tabelas 21, 22 e 23 mostram, respectivamente, as rotas realizadas pela empresa, pelo Modelo Heurístico e pelo Modelo de Programação Inteira. A Tabela 24 faz um comparativo entre o realizado pela empresa e os métodos propostos.

| <b>Cidades Atendidas</b> | Demanda (kg) | <b>Caminhões Disponíveis /</b><br><b>Capacidade</b> |  |
|--------------------------|--------------|-----------------------------------------------------|--|
| Cachoeiras de Macacu     | 3.104        |                                                     |  |
| Duque de Caxias          | 2.400        |                                                     |  |
| Itaboraí                 | 2.516        | ALI 9163 / 13.000 kg                                |  |
| Macaé                    | 5.184        |                                                     |  |
| Niterói                  | 2.695        |                                                     |  |
| Nova Friburgo            | 4.320        | ALL 9894 / 13.000 kg                                |  |
| Nova Iguaçu              | 2.325        |                                                     |  |
| Rio Bonito               | 1.418        |                                                     |  |
| Rio das Ostras           | 3.100        | ALB 5902 / 13.000 kg                                |  |
| Rio de Janeiro           | 8.494        |                                                     |  |
| São Gonçalo              | 2.828        |                                                     |  |
| São João de Meriti       | 1.240        | ALB 5924 / 13.000 kg                                |  |
| Seropédica               | 1.600        |                                                     |  |
| Silva Jardim             | 3.200        |                                                     |  |
| <b>Total</b>             | 44.424 kg    | 52.000 kg                                           |  |

**Tabela 20 – Demandas atendidas para o embarque 3** 

**Tabela 21 – Roteirização realizada pela empresa para o embarque 3** 

| Caminhão<br>(Placa) | Rota / Quantidade (kg)                                                                                                    | Carga<br>Total (kg) | Distância total<br>percorrida (km) |
|---------------------|----------------------------------------------------------------------------------------------------|---------------------|------------------------------------|
| ALI 9163            | Maringá – Seropédica (1.600 kg) – São<br>João de Meriti (1.240 kg) - Duque de<br>Caxias (2.400 kg) - Rio de Janeiro<br>(5.254 kg) - Maringá            | 10.494              | 2.152                              |
| <b>ALL 9894</b>     | Maringá – Macaé (5.184 kg) - Rio das<br>Ostras (3.100 kg) - Silva Jardim (3.200<br>kg) - Maringá                                                       | 11.484              | 2.510                              |
| ALB 5902            | Maringá - Itaboraí (2.516 kg) - Rio<br>Bonito (1.418 kg) - Cachoeiras de<br>Macacu (3.104 kg) - Nova Friburgo<br>$(4.320 \text{ kg}) - \text{Maringá}$ | 11.358              | 2.426                              |
| <b>ALB 5924</b>     | Maringá – Nova Iguaçu (2.325 kg) – Rio<br>de Janeiro (3.240 kg) – Niterói (2.695<br>kg) – São Gonçalo (2.828 kg) - Maringá                             | 11.088              | 2.192                              |
| <b>Total</b>        |                                                                                                    | 35.208 kg           | 9.280 km                           |

| Caminhão<br>(Placa) | Rota / Quantidade (kg)                                                                                                    | Carga<br>Total (kg) | Distância total<br>percorrida (km) |
|---------------------|----------------------------------------------------------------------------------------------------|---------------------|------------------------------------|
| ALI 9163            | Maringá – Seropédica (1.600 kg) -<br>Duque de Caxias (2.400 kg) - Rio de<br>Janeiro (8.494 kg) - Maringá                                         | 12.494              | 2.148                              |
| <b>ALL 9894</b>     | Maringá – Macaé (5.184 kg) - Rio das<br>Ostras (3.100 kg) - Silva Jardim (3.200<br>kg) - Rio Bonito (1.418 kg) - Maringá                         | 12.902              | 2.512                              |
| ALB 5902            | Maringá – Itaboraí (2.516 kg) – São<br>Gonçalo (2.828 kg) - Niterói (2.695 kg)<br>- Maringá                                                      | 8.039               | 2.224                              |
| ALB 5924            | Maringá - Cachoeiras de Macacu<br>(3.104 kg) – Nova Friburgo (4.320 kg) -<br>Nova Iguaçu (2.325 kg) - São João de<br>Meriti (1.240 kg) - Maringá | 10.989              | 2.379                              |
| <b>Total</b>        |                                                                                                    | 44.424 kg           | 9.263 km                           |

**Tabela 22 – Roteirização pelo Modelo Heurístico para o embarque 3** 

### **Tabela 23 – Roteirização pelo Modelo de Programação Inteira para embarque 3**

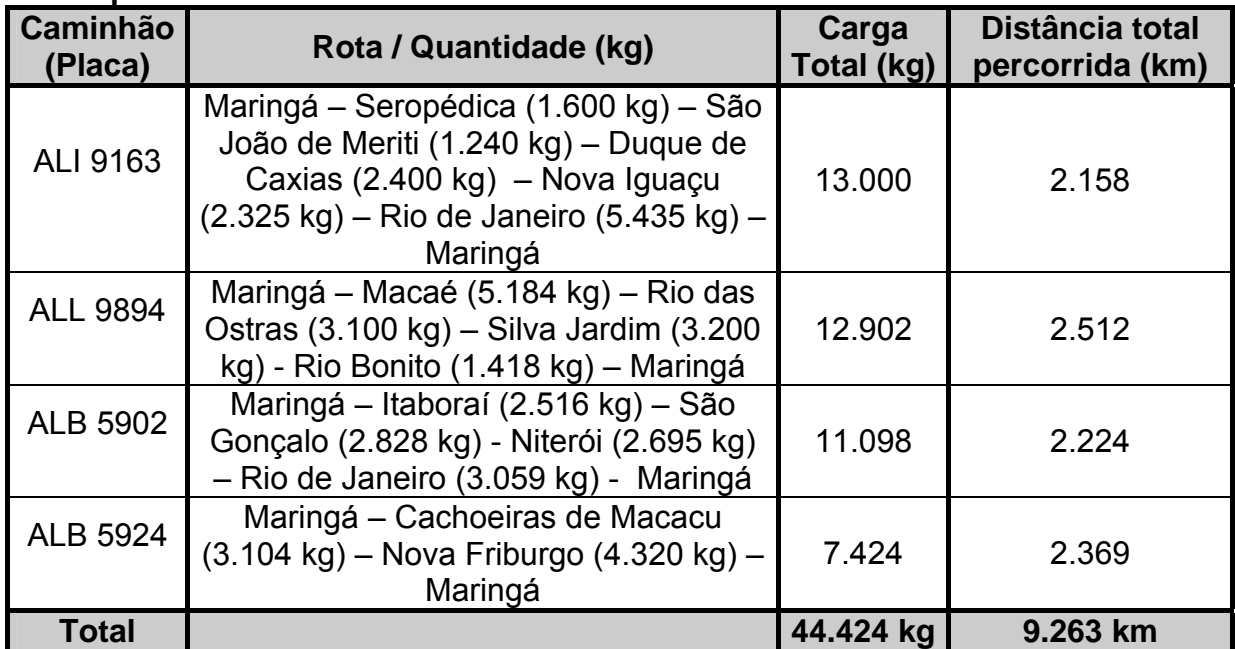

| Caminhão<br>(Placa) | <b>Rota Real</b>     | <b>Modelo Heurístico</b> | <b>Modelo Programação</b><br><b>Inteira</b> |
|---------------------|----------------------|--------------------------|---------------------------------------------|
| <b>ALI 9163</b>     | 2.152 km / 10494 kg  | 2.148 km / 12.494 kg     | 2.158 km / 13.000 kg                        |
| <b>ALL 9894</b>     | 2.510 km / 11.484 kg | 2.512 km / 12.902 kg     | 2.512 km / 12.902 kg                        |
| <b>ALB 5902</b>     | 2.426 km / 11.358 kg | 2.224 km / 8.039 kg      | 2.224 km / 11.098 kg                        |
| <b>ALB 5924</b>     | 2.192 km / 11.088 kg | 2.379 km / 10.989 kg     | 2.369 km / 7.424 kg                         |
| <b>Total</b>        | 9.280 km             | $9.263$ km (- 0,18 %)    | $9.263$ km (- 0,18 %)                       |

**Tabela 24 – Quadro comparativo entre o realizado pela empresa e os métodos propostos para o embarque 3** 

No Modelo Heurístico o Rio de Janeiro não foi alocado às cidades medianas Cachoeiras de Macacu, Duque de Caxias, Macaé e Rio Bonito. Para que a cidade do Rio de Janeiro fosse designada o programa ROTEME utilizou o algoritmo de ajuste para Gillet e Johnson.

Os dois modelos apresentaram iguais resultados em relação à distância total percorrida. Porém, o Modelo de Programação Inteira maximizou as cargas dos caminhões ALI 9163 (13.000 kg) e ALB 5902 (11.098 kg) reduzindo, assim, a carga do caminhão ALB 5924 (7.424 kg).

# 5.3.4 Exemplo de embarque  $n^{\circ}$  04

Realizado no mês de Março de 2004 possuia 33.480 kg a ser entregue em 13 cidades. A tabela 25 mostra as demandas dessas cidades e informa os caminhões disponíveis, no momento da expedição dos produtos, com suas respectivas capacidades. As Tabelas 26, 27 e 28 mostram, respectivamente, as rotas realizadas pela empresa, pelo Modelo Heurístico e pelo Modelo de Programação Inteira. A Tabela 29 faz um comparativo entre o realizado pela empresa e os métodos propostos.

| <b>Cidades Atendidas</b> | Demanda (kg) | <b>Caminhões Disponíveis /</b><br>Capacidade |  |
|--------------------------|--------------|----------------------------------------------|--|
| Araruama                 | 4.532        |                                              |  |
| Armação de Búzios        | 1.820        | AVE 0096 / 13.000 kg                         |  |
| <b>Belford Roxo</b>      | 3.620        |                                              |  |
| Cabo Frio                | 3.180        |                                              |  |
| Casimiro de Abreu        | 2.322        |                                              |  |
| Iguaba Grande            | 2.578        | ALB 5913 / 13.000 kg                         |  |
| Itaboraí                 | 2.780        |                                              |  |
| <b>Marica</b>            | 1.930        |                                              |  |
| Mesquita                 | 1.680        |                                              |  |
| Rio das Ostras           | 1.630        | CYB 5494 / 13.000 kg                         |  |
| São João da Barra        | 1.740        |                                              |  |
| São Pedro da Aldeia      | 2.776        |                                              |  |
| Saquarema                | 2.892        |                                              |  |
| <b>Total</b>             | 33.480 kg    | 39.000 kg                                    |  |

**Tabela 25 – Demandas atendidas para o embarque 4** 

**Tabela 26 – Roteirização realizada pela empresa para o embarque 4** 

| Caminhão<br>(Placa) | Rota / Quantidade (kg)                                                                                                    | Carga<br>Total (kg) | Distância total<br>percorrida (km) |
|---------------------|----------------------------------------------------------------------------------------------------|---------------------|------------------------------------|
| <b>AVE 0096</b>     | Maringá – Saquarema (1.274 kg) -<br>Araruama (4.532 kg) - Iguaba Grande<br>(2.578 kg) – São Pedro da Aldeia<br>(2.776 kg) – Maringá                                           | 11.160              | 2.430                              |
| ALB 5913            | Maringá – Casimiro de Abreu (2.322 kg)<br>- São João da Barra (1.740 kg) - Rio<br>das Ostras (1.630 kg) – Armação de<br>Búzios (1.820 kg) - Cabo Frio (3.180 kg)<br>- Maringá | 10.692              | 2.839                              |
| <b>CYB 5494</b>     | Maringá – Mesquita (1.680 kg) – Belford<br>Roxo (3.620 kg) – Itaboraí (2.780 kg) -<br>Maricá (1.930 kg) - Saquarema (1.618<br>kg) – Maringá                                   | 11.628              | 2.361                              |
| <b>Total</b>        |                                                                                                    | 33.480 kg           | 7.630 km                           |

| Caminhão<br>(Placa) | Rota / Quantidade (kg)                                                                                                    | Carga<br>Total (kg) | Distância total<br>percorrida (km) |
|---------------------|----------------------------------------------------------------------------------------------------|---------------------|------------------------------------|
| AVE 0096            | Maringá – Araruama (4.532 kg) - Iguaba<br>Grande (2.578 kg) - São Pedro da<br>Aldeia (2.776 kg) - Armação de Búzios<br>(1.820 kg) - Maringá                     | 11.706              | 2.483                              |
| ALB 5913            | Maringá – Cabo Frio (3.180 kg) – Rio<br>das Ostras (1.630 kg) – São João da<br>Barra (1.740 kg) - Casimiro de Abreu<br>(2.322 kg) – Maringá                     | 8.872               | 2.825                              |
| <b>CYB 5494</b>     | Maringá – Mesquita (1.680 kg) - Maricá<br>$(1.930 \text{ kg}) -$ Saquarema $(2.892 \text{ kg}) -$<br>Itaboraí (2.780 kg) - Belford Roxo<br>(3.620 kg) – Maringá | 12.902              | 2.350                              |
| Total               |                                                                                                    | 33.480 kg           | 7.658 km                           |

**Tabela 27 – Roteirização pelo Modelo Heurístico para o embarque 4** 

**Tabela 28 – Roteirização pelo Modelo de Programação Inteira para embarque 4** 

| <b>Caminhão</b><br>(Placa) | Rota / Quantidade (kg)                                                                                                    | Carga<br>Total (kg) | Distância total<br>percorrida (km) |
|----------------------------|----------------------------------------------------------------------------------------------------|---------------------|------------------------------------|
| <b>AVE 0096</b>            | Maringá – Araruama (4.532 kg) – São<br>Pedro da Aldeia (2.776 kg) - Cabo Frio<br>(3.180 kg) - Armação de Búzios (1.820<br>kg) – Maringá                                      | 12.308              | 2.483                              |
| ALB 5913                   | Maringá – Rio das Ostras (1.630 kg) –<br>Iguaba Grande (2.578 kg) - São João<br>da Barra (1.740 kg) - Saquarema (2.892<br>$kg$ ) – Casimiro de Abreu (2.322 kg) –<br>Maringá | 11.162              | 2.812                              |
| <b>CYB 5494</b>            | Maringá – Mesquita (1.680 kg) - Maricá<br>(1.930 kg) – Itaboraí (2.780 kg) –<br>Belford Roxo (3.620 kg) - Maringá                                                            | 10.010              | 2.268                              |
| Total                      |                                                                                                    | 33.480 kg           | 7.563 km                           |

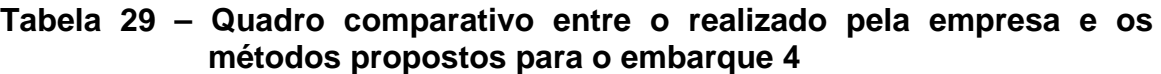

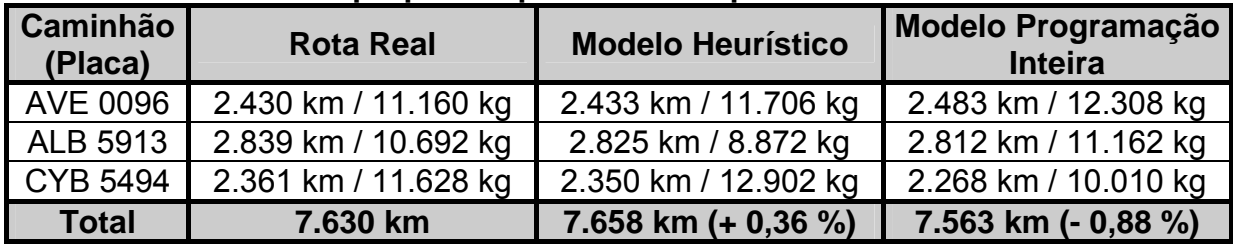

O Modelo Heurístico gerou como cidades medianas Belford Roxo, Iguaba Grande e São João da Barra. O modelo foi ineficiente em relação à distância total percorrida, porém maximizou as cargas dos caminhões AVE 0096 (11.706 kg) e CYB 5494 (12.902 kg).

O modelo de Programação Inteira minimizou a distância total percorrida, porém não maximizou as cargas dos caminhões.

## 5.3.5 Exemplo de embarque  $n^{\circ}$  05

Realizado no mês de Abril de 2004 possui 68.076 kg a ser entregue em 22 cidades. A tabela 30 mostra as demandas dessas cidades e informa os caminhões disponíveis, no momento da expedição dos produtos, com suas respectivas capacidades. As Tabelas 31, 32 e 33 mostram, respectivamente, as rotas realizadas pela empresa, pelo Modelo Heurístico e pelo Modelo de Programação Inteira. A Tabela 34 faz um comparativo entre o realizado pela empresa e os métodos propostos.

| <b>Cidades Atendidas</b> | Demanda (kg) | <b>Caminhões Disponíveis /</b><br>Capacidade |
|--------------------------|--------------|----------------------------------------------|
| Araruama                 | 2.300        | AMI 1667 / 13.000 kg                         |
| Armação de Búzios        | 1.870        |                                              |
| <b>Belford Roxo</b>      | 1.940        |                                              |
| Cabo Frio                | 7.726        |                                              |
| Cachoeiras de Macacu     | 2.100        | AMK 0441 / 13.000 kg                         |
| Duque de Caxias          | 2.180        |                                              |
| Iguaba Grande            | 1.850        |                                              |
| Itaboraí                 | 2.216        |                                              |
| Macaé                    | 3.820        | CYB 5494 / 13.000 kg                         |
| Marica                   | 5.580        |                                              |
| Niterói                  | 3.684        |                                              |
| Nova Friburgo            | 3.400        |                                              |
| Rio Bonito               | 4.604        | ALL 9894 / 13.000 kg                         |
| Rio de Janeiro           | 8.110        |                                              |
| São Gonçalo              | 3.500        |                                              |
| São João da Barra        | 3.890        |                                              |
| São João de Meriti       | 2.326        | ALT 6459 / 13.000 kg                         |
| São Pedro da Aldeia      | 1.240        |                                              |
| Saquarema                | 1.500        |                                              |
| Seropédica               | 910          |                                              |
| Silva Jardim             | 1.230        | ALS 4080 / 13.000 kg                         |
| Tanguá                   | 2.100        |                                              |
| <b>Total</b>             | 68.076 kg    | 78.000 kg                                    |

**Tabela 30 – Demandas atendidas para o embarque 5** 

| Caminhão<br>(Placa) | Rota / Quantidade (kg)                                                                                                    | Carga<br>Total (kg) | Distância total<br>percorrida (km) |
|---------------------|----------------------------------------------------------------------------------------------------|---------------------|------------------------------------|
| AMI 1667            | Maringá – Saquarema (1.500 kg) -<br>Araruama (2.300 kg) - Iguaba Grande<br>(1.850 kg) – São Pedro da Aldeia<br>(1.240 kg) - Cabo Frio (2.526 kg) -<br>Armação de Búzios (1.870 kg) -<br>Maringá | 11.286              | 2.532                              |
| <b>AMK 0441</b>     | Maringá - Cachoeiras de Macacu<br>(2.100 kg)- Nova Friburgo (3.400 kg) -<br>Silva Jardim (1.230 kg) - Itaboraí (2.216<br>kg) – Maricá (2.340 kg) – Maringá                                      | 11.286              | 2.529                              |
| <b>CYB 5494</b>     | Maringá - Belford Roxo (1.940 kg) -<br>Duque de Caxias (2.180 kg) - Rio de<br>Janeiro (4.290 kg) - São João de Meriti<br>(2.326 kg) – Seropédica (910 kg) –<br>Maringá                          | 11.646              | 2.156                              |
| <b>ALL 9894</b>     | Maringá - Marica (3.240 kg) - Rio<br>Bonito (2.320 kg) - São João da Barra<br>(3.890 kg) – Maringá                                                                                              | 9.450               | 2.795                              |
| <b>ALT 6459</b>     | Maringá - Niterói (3.684 kg) - Rio de<br>Janeiro (3.820 kg) - São Gonçalo<br>(3.500 kg) – Tanguá (2.100 kg) –<br>Maringá                                                                        | 13.104              | 2.267                              |
| <b>ALS 4080</b>     | Maringá – Cabo Frio (5.200 kg) - Macaé<br>(3.820 kg) – Rio Bonito (2.284 kg) –<br>Maringá                                                                                                    | 11.304              | 2.545                              |
| <b>Total</b>        |                                                                                                    | 68.076 kg           | 14.824 km                          |

**Tabela 31 – Roteirização realizada pela empresa para o embarque 5** 

| Caminhão<br>(Placa) | Rota / Quantidade (kg)                                                                                                    | Carga<br>Total (kg) | Distância total<br>percorrida (km) |
|---------------------|----------------------------------------------------------------------------------------------------|---------------------|------------------------------------|
| AMI 1667            | Maringá – Saquarema (1.500 kg) –<br>Araruama (2.300 kg) - Armação de<br>Búzios (1.870 kg) - Iguaba Grande<br>(1.850 kg) – Tanguá (2.100 kg) – São<br>João de Meriti (2.326 kg) - Seropédica<br>$(910 \text{ kg}) - \text{Maringá}$ | 12.856              | 2.500                              |
| <b>AMK 0441</b>     | Maringá – Silva Jardim (1.230 kg) – São<br>João da Barra (3.890 kg) - Maringá                                                                                                    | 5.120               | 2.765                              |
| <b>CYB 5494</b>     | Maringá - Belford Roxo (1.940 kg) -<br>Duque de Caxias (2.180 kg) - Rio de<br>Janeiro (8.110 kg) - Maringá                                                                                                    | 12.230              | 2.138                              |
| <b>ALL 9894</b>     | Maringá – Itaboraí (2.216 kg) – Rio<br>Bonito (4.604 kg) – Maricá (5.580 kg) -<br>Maringá                                                                                                    | 12.400              | 2.310                              |
| <b>ALT 6459</b>     | Maringá – Niterói (3.684 kg) – São<br>Gonçalo (3.500 kg) - Cachoeiras de<br>Macacu (2.100 kg) - Nova Friburgo<br>(3.400 kg) - Maringá                                                                                              | 12.684              | 2.388                              |
| <b>ALS 4080</b>     | Maringá - São Pedro da Aldeia (1.240<br>kg) - Cabo Frio (7.726 kg) - Macaé<br>(3.820 kg) – Maringá                                                                                                    | 12.786              | 2.550                              |
| <b>Total</b>        |                                                                                                    | 68.076 kg           | 14.651 km                          |

**Tabela 32 – Roteirização pelo Modelo Heurístico para o embarque 5** 

**Tabela 33 – Roteirização pelo Modelo de Programação Inteira para embarque 5** 

| <b>Caminhão</b><br>(Placa) | Rota / Quantidade (kg)                                                                                                    | Carga<br>Total (kg) | Distância total<br>percorrida (km) |
|----------------------------|----------------------------------------------------------------------------------------------------|---------------------|------------------------------------|
| AMI 1667                   | Maringá – Cabo Frio (7.726 kg) – São<br>Pedro da Aldeia (1.240 kg) - Armação<br>de Búzios (1.870 kg) - Iguaba Grande<br>(1.850 kg) – Maringá                | 12.686              | 2.480                              |
| <b>AMK 0441</b>            | Maringá – Rio de Janeiro (8.110 kg) -<br>Nova Friburgo (3.400 kg) - Maringá                                                                                 | 11.510              | 2.388                              |
| <b>CYB 5494</b>            | Maringá – São João de Meriti (2.326 kg)<br>- Belford Roxo (1.940 kg) - Duque de<br>Caxias (2.180 kg) - Maricá (5.580 kg) -<br>Seropédica (910 kg) - Maringá | 12.936              | 2.254                              |
| <b>ALL 9894</b>            | Maringá – Rio Bonito (4.604 kg) –<br>Macaé (3.820 kg) – São João da Barra<br>(3.890 kg) – Maringá                                                           | 12.314              | 2.773                              |
| <b>ALT 6459</b>            | Maringá – Niterói (3.684 kg) – São<br>Gonçalo (3.500 kg) - Silva Jardim<br>(1.230 kg) - Araruama (2.300 kg) -<br>Saquarema (1.500 kg) - Maringá             | 12.214              | 2.399                              |
| <b>ALS 4080</b>            | Maringá - Cachoeiras de Macacu<br>(2.100 kg) - Tanguá (2.100 kg) –<br>Itaboraí (2.216 kg) - Maringá                                                         | 6.416               | 2.298                              |
| Total                      |                                                                                                    | 68.076 kg           | 14.592 km                          |

**Tabela 34 – Quadro comparativo entre o realizado pela empresa e os métodos propostos para o embarque 5** 

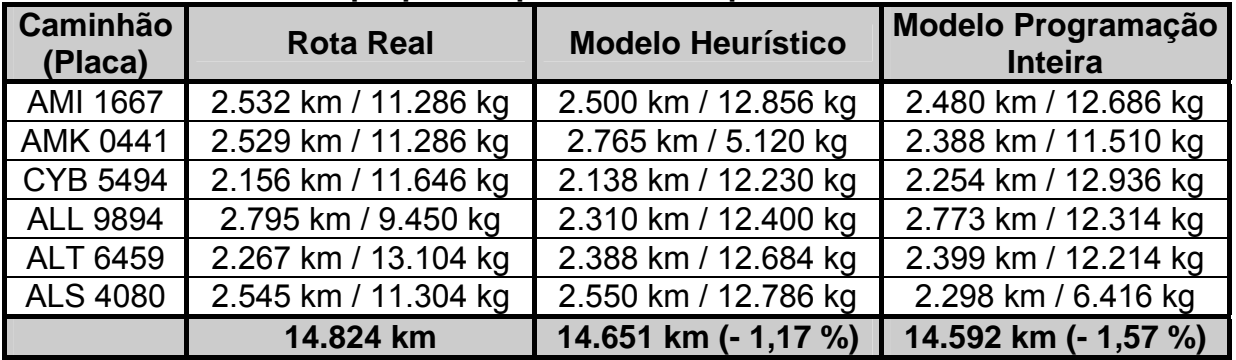

Nesse embarque, Rio Bonito, não foi alocada às cidades medianas Araruama, Cabo Frio, Cachoeiras de Macacu, Duque de Caxias, Itaboraí e São João da Barra.

Apesar de possuir, entre os dois métodos, uma distância total percorrida maior, o Modelo Heurístico trouxe melhores respostas no aproveitamento de cargas nos caminhões.

O modelo de Programação Inteira forneceu melhor resposta em relação à distância total percorrida, porém esperava-se um melhor resultado na maximização das cargas nos caminhões.

As rotas de cada caminhão realizadas pela empresa e as rotas propostas pelos Modelos Heurístico e de Programação Inteira podem ser comparadas através dos mapas que se encontram no anexo.

# **CAPÍTULO VI**

### **6 CONCLUSÕES E SUGESTÕES PARA TRABALHOS FUTUROS**

#### 6.1 CONCLUSÕES

No presente trabalho foi aplicado os princípios básicos de métodos de solução via formulação inteira e via métodos heurísticos capazes de resolver o problema de localização de facilidades, alocação e roteirização. O objetivo principal foi explorar as características de cada técnica utilizada e elaborar um método para a resolução de um problema real, que trabalhe com diferentes algoritmos e forneça boas soluções.

Observou-se que o modelo de Programação Inteira procura minimizar a distância total percorrida maximizando as cargas nos caminhões. O Modelo Heurístico procura somente minimizar as distâncias percorridas, porém em alguns casos, maximizou as cargas nos caminhões. Tanto a minimização da distância percorrida quanto a maximização das cargas nos caminhões possuem uma avaliação satisfatória pela empresa. Além disso, na formulação inteira pode ser considerado o custo de transporte por quilômetro rodado para cada caminhão. Em nosso trabalho, apesar de constar no modelo de Programação Inteira, não consideramos os custos unitários de transporte de cada caminhão.

Em relação ao problema real, considerando que a empresa atualmente percorre uma distância mensal de aproximadamente 400.000 km, notamos que a distância percorrida após a aplicação dos métodos pode ser reduzida em até 3%. Esse percentual talvez não justifique a aplicação dos métodos utilizados, porém os resultados obtidos trouxeram melhor distribuição dos pedidos e melhor aproveitamento das cargas dos caminhões. Essa otimização proporcionará maior eficiência no atendimento dos clientes, bem como possibilitará o retorno dos veículos em um menor tempo podendo, assim, ser até reduzida a frota.

Para a empresa é mais importante o retorno rápido do caminhão do que a redução efetiva da distância total percorrida.

### 6.2 SUGESTÕES PARA TRABALHOS FUTUROS

Com o objetivo de melhorar ainda mais os resultados apresentados neste trabalho, deixou-se as seguintes sugestões para trabalhos futuros:

- a) Roteirizar as entregas entre clientes em grandes cidades como, por exemplo, a região metropolitana do Rio de Janeiro;
- b) Aplicar algoritmos de melhoria de rotas, como a heurística de troca k-opt de Lin e Kernigham, 1973 e comparar os resultados do presente trabalho com os obtidos após os melhoramentos de rotas;
- c) Com relação ao problema real, criar e implementar um controle de custos dos caminhões para utilizar esse parâmetro na formulação Inteira;
- d) Roteirizar considerando todos os clientes da empresa, e não somente o estado do Rio de Janeiro;
- e) Otimizar a alocação dos produtos nos caminhões.

# **REFERÊNCIAS BIBLIOGRÁFICAS**

ABEF, Associação Brasileira de Exportadores de Frango. **Exportações brasileiras de carne de frangos**. Disponível em [http://www.abef.com.br/.](http://www.abef.com.br/) Acesso em 21/10/2004.

ALVARENGA, A. C.; NOVAES, A. G. **Logística Aplicada: suprimento e distribuição física.** São Paulo, Ed. Pioneira, 1994.

AVEBOM Indústria de Produtos Alimentícios Ltda. **Pesquisa sobre o processo produtivo de frango de corte.** Disponível em avebom@gegenet.com.br. Acesso em 03/08/2004.

BATISTUS, D. R. **Uma Metodologia para a Estruturação de Roteiros de Veículos Aplicada ao Problema de Entrega de Mercadorias Utilizando Técnicas da Pesquisa Operacional**. Dissertação de Mestrado, UFPR, 2002.

BODIN, L. D.; ASSAD, B. L. and BALL, A. **Routing and scheduling of vehicles and crew, the state of the art**. Computers & Ops. Res. 10, 69-211. 1983.

BOWERSOX, D. J. **Logistical management: a systems integration of physical distribuction management and materials management**. 2 ed. EUA: Macmillan, 1978.

BOWERSOX, D. J.; CLOSS, D J. **Logistical management: the integrated suplly chain process**. 1. ed. São Paulo: Mc Graw Hill, 1996.

CHRISTOFIDES, N. **Graph theory**: an algorithmic approch. New York: Academic Press Inc, London, 1975.

COLOMBO, J. A. A. **Localização e roteamento para serviços de atendimento emergencial:** o caso da segurança eletrônica. Dissertação de Mestrado, UFPR, 2001.

CORREA, E. S., **Algoritmos Genéticos e Busca Tabu Aplicados ao Problema das P-Medianas**, Dissertação de Mestrado, UFPR, 2000.

COSTA, D. M. B., **Aplicação de Algumas Técnicas da Pesquisa Operacional Na Otimização Dos Serviços Postais.** Dissertação de Mestrado. UFPR, 1997.

DANTTZIG, G.B. e RAMSER, J. **The Truck Dispatching Problem.** Man. Sci. 6, p.81-94.1959.

DASKIN, M. S., **Logistics: an overview of the state of the art and perspectives on future research. Transportation Research**, v.19A , n.5/6, p.383.398, 1985.

DE JONG, K.A. **The Analysis and Behaviour of a Class of Genetic Adaptative Systems**. Ann Arbor, USA, Ph.D Thesis - Department of Computer and Comunication Sciences, University of Michigan, 1975.

FERRAZ, M. **O desenvolvimento da população**. São Paulo: moderna, 1993.

Fundação APINCO de Ciência e Tecnologia Avícola. **Estudo das aves**. São Paulo, 2004.

GALVÃO, R. D. **A note on garfinkel, neebe and rao's lp decomposition for the p-median problem**. Transportation Science, 15, 175-182, 1981.

GOLDBARG, M. C. **Otimização combinatória e programação linear:**  modelos e algoritmos. Rio de Janeiro: Campus, 2000.

GOLDBERG, D., **Genetic Algorithms in Search, Optimization and Machine Learning**. Reading..USA, Addison-Wesley: 1989.

GOLDEN, B., MAGNANTI, T. and NGUYEN, H., **Implementing vehicle routing algorithms**. Networks, vol.7, 1977.

GONÇALVES, S. M. **Uma Metodologia para o Roteamento de Veículos – O Estudo de caso da Distribuição de Água Mineral em Itu- SP.** Dissertação de Mestrado, UFPR, 2003.

HAKIMI, S. L. **Optimum locations of switching centers and the absolute centers and medians of a graph**. Operations Research, 12, 450-459, 1964.

HAKIMI, S. L. **Optimun distribuition of swtching centres in a communication network and some reladed graph**. Theore Problems, Operations Research, 13, P. 462. 1965.

LARSON, R. C. **A hypercube queuing model for facility location and redistricting in urban emergency services**. Computers & Operations Research, 1, 67-95, 1981.

LARSON, R. C.; ODONI, M. C. **Approximating the performance of urban emergency service systems**. Operations Research, 23, 845-868, 1981.

LIN, S.; KERNIGHAN, B.W. **Na effective heuristic algorithm for the traveling salesman problem. Operations Research**, v. 21, 1973.

LOBO, D. S., **Localização de Unidades de Educação Infantil: Uma Aplicação para Creches Municipais de Florianópolis**. Dissertação de Mestrado. UFSC, Florianópolis: 1998.

MARANZANA, F. E. **On the location of supply points to minimize transport costs**. Operational Research Quarterly, 15, 261-270, 1964.

MARIETTO, M. G. B. **Um modelo de localização industrial**: estudo de potencialidade de agroindústrias no estado de Mato Grosso do Sul. Dissertação (Mestrado em Engenharia de Sistemas). Coordenação dos Programas de Pós-Graduação em Engenharia. Rio de Janeiro: Universidade Federal do Rio de Janeiro, 1990.

NUNES, L. F., **Algoritmos Genéticos Aplicados na Abordagem de um Problema Real de Roteirização de Veículos**, Dissertação de Mestrado, UFPR, 1998.

PATRÍCIO, D. F. **Como criar galinhas**. Emater, 2004.

RODRIGUES, M. **Técnicas para a criação de aves**. São Paulo: IMS, 2004.

SAMPAIO, M. E. C. S. **Aplicação de Metaheurísticas ao Problema de Localização de Escolas de Ensino Fundamental.** Dissertação de Mestrado. UFPR. Curitiba, 1999.

SCOTT, A. J. **Dynamic location-allocation systems: some basic planning strategies**. Environment and Planning, 3, 73-82, 1970.

SMIDERLE, A. **Técnicas da Pesquisa Operacional Aplicadas a um Problema de Cobertura de Arcos**. Dissertação de Mestrado, UFPR, 2001.

SOUZA, J. C. **Dimensionamento, Localização e Escalonamento de Serviços de Atendimento Emergencial**. Tese de Doutorado UFSC, Florianópolis: 1996.

TEITZ, M.B. e BART, P. **Heuristics methods for estimating the generalized vertex median of a weighted graph.** Operations Research, 16, p. 955-961, 1968.

ZAMBONI, L.V.S., **Técnicas de Roteirização de Veículos Aplicadas na Otimização dos Serviços Postais**. Dissertação de Mestrado, UFPR, 1997.

[http://www.coopavel.com.br](http://www.coopavel.com.br/). Acesso em 25.04.2004.

[http://www.coagru.com.br](http://www.coagru.com.br/). Acesso em 30.04.2004.
**ANEXOS** 

1) ROTAS REALIZADAS PELA EMPRESA E ROTAS SUGERIDAS PELOS MODELOS HEURÍSTICO E PELO MODELO DE PROGRAMAÇÃO INTEIRA PARA O EMBARQUE 5

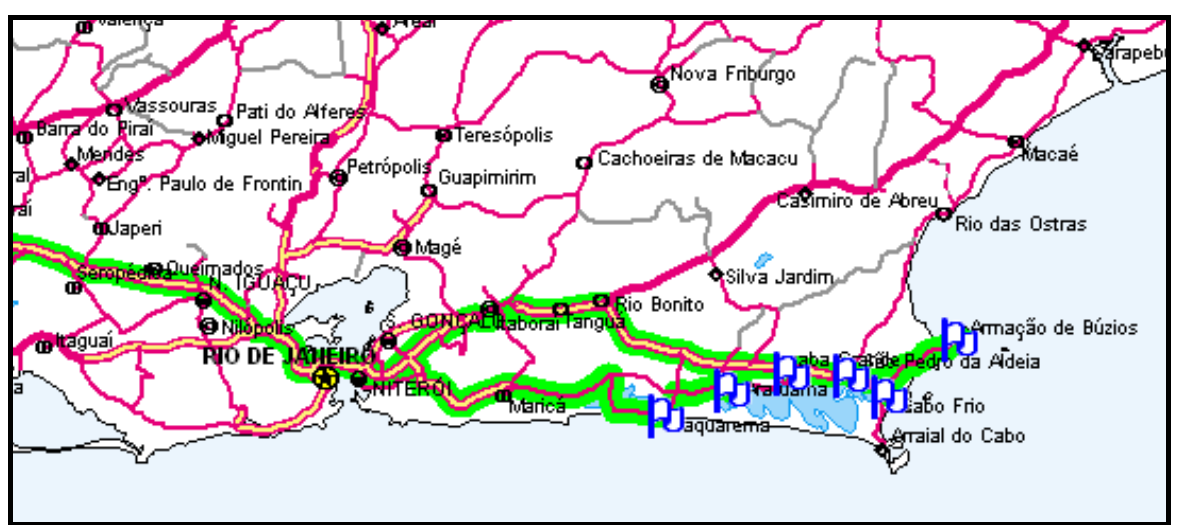

ANEXO A – Rota realizada pela empresa – caminhão AMI 1667

ANEXO B – Rota proposta pelo modelo Heurístico – caminhão AMI 1667

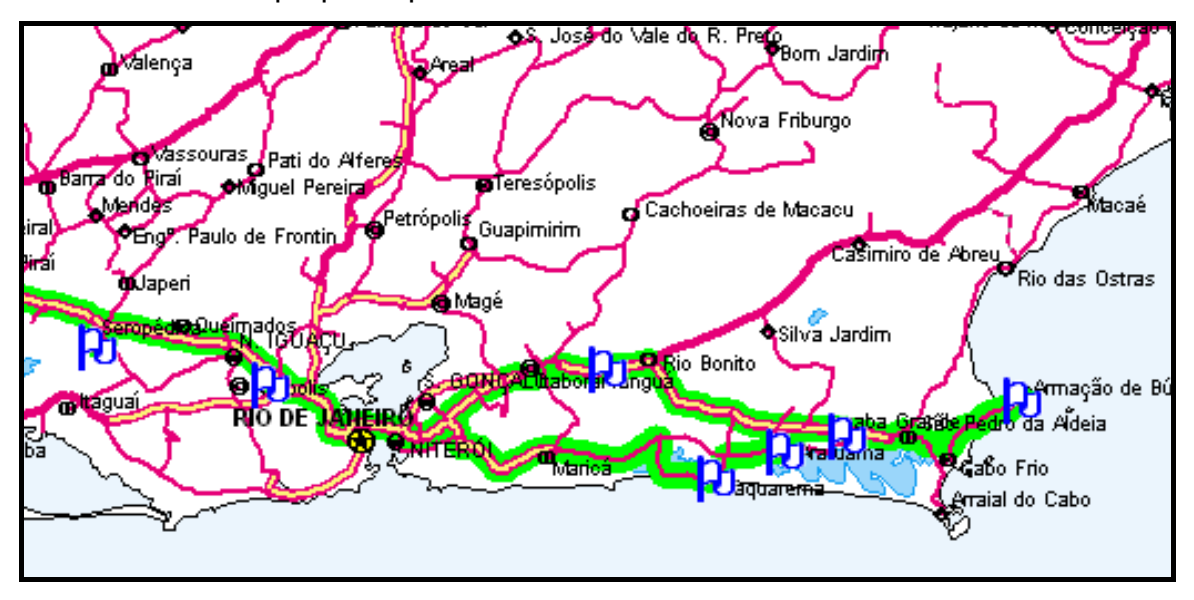

ANEXO C – Rota proposta pelo modelo Programação Inteira – caminhão AMI 1667

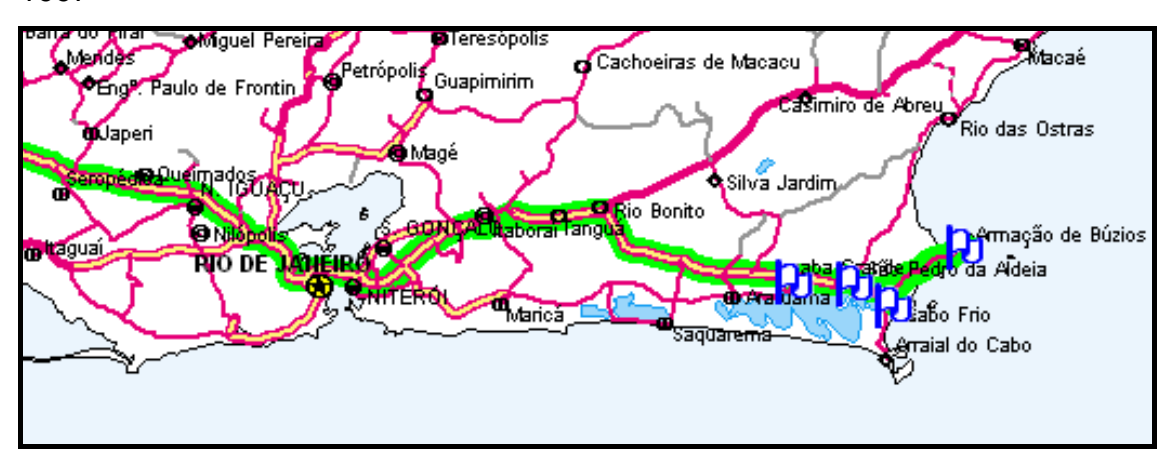

ANEXO D – Rota realizada pela empresa – caminhão AMK 0441

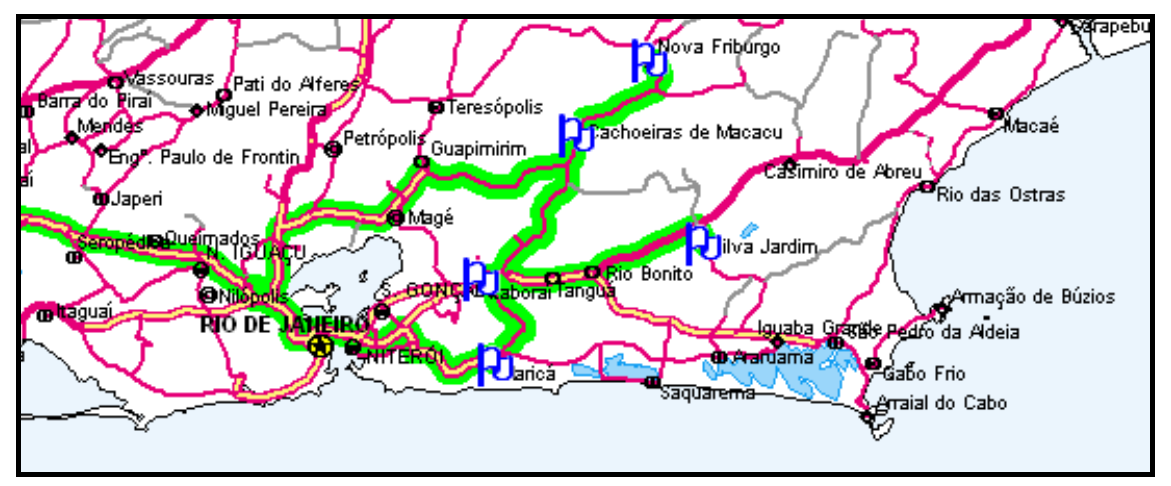

## ANEXO E – Rota proposta pelo modelo Heurístico – caminhão AMK 0441

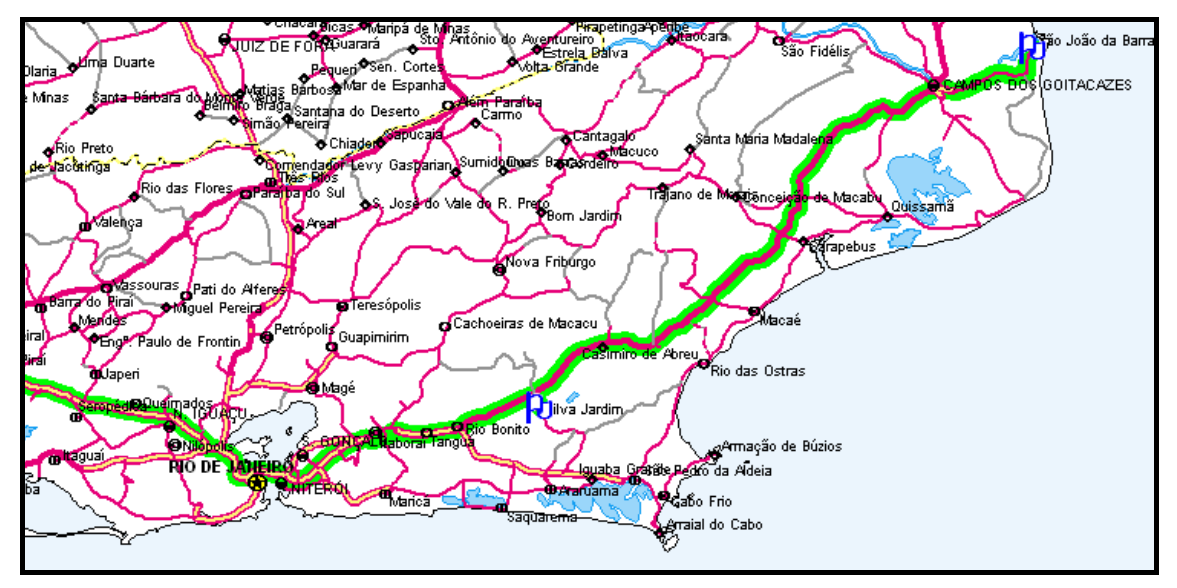

ANEXO F – Rota proposta pelo modelo Programação Inteira – caminhão AMK 0441

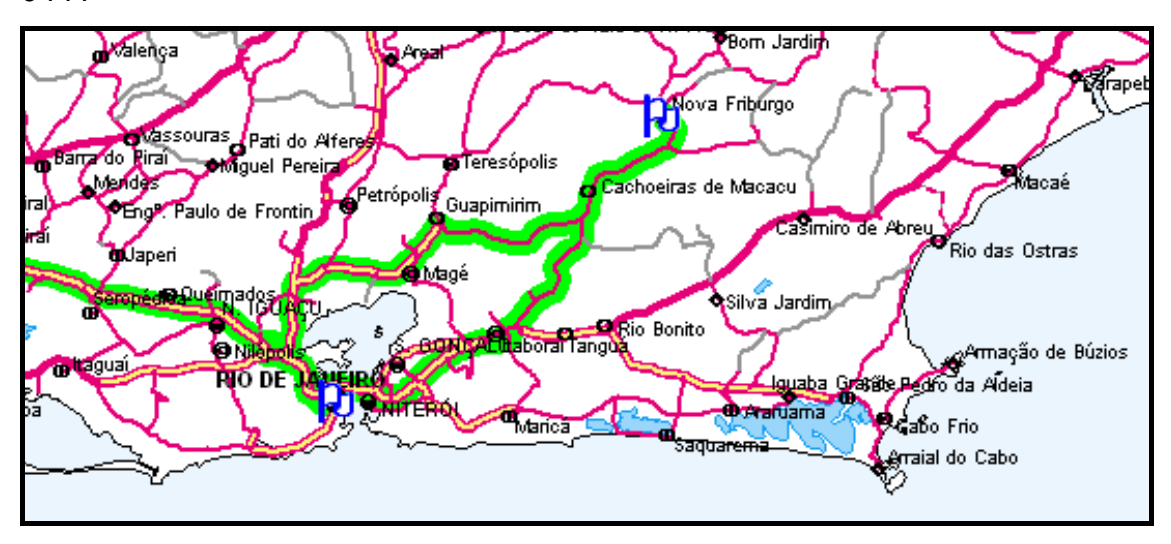

ANEXO G – Rota realizada pela empresa – caminhão CYB 5494

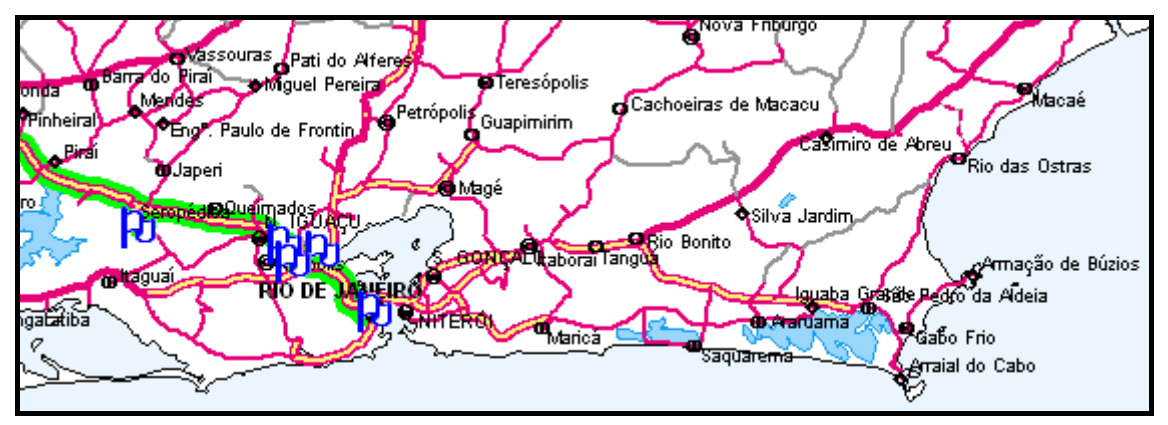

ANEXO H – Rota proposta pelo modelo Heurístico – caminhão CYB 5494

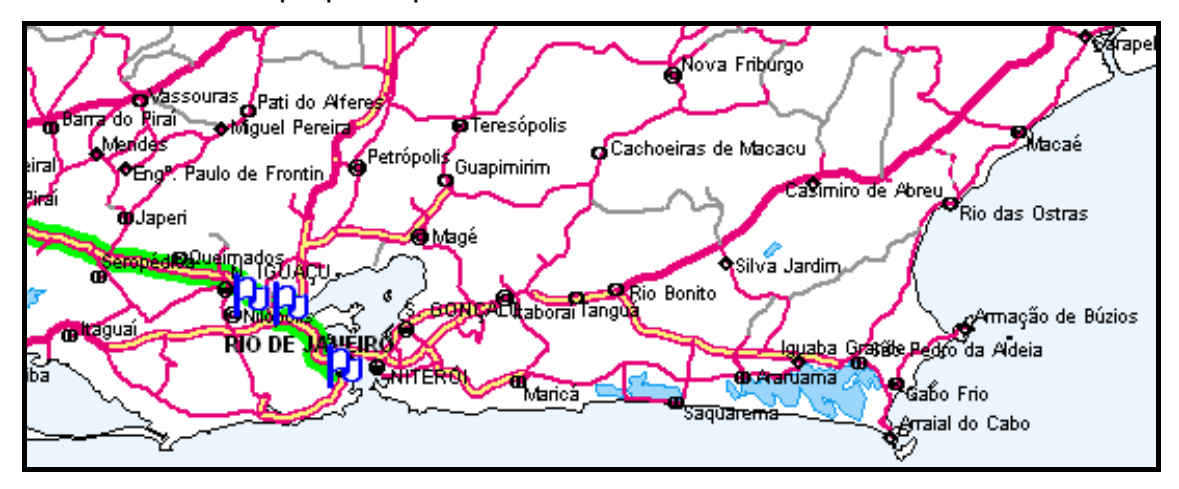

ANEXO I – Rota proposta pelo modelo Programação Inteira – caminhão CYB 5494

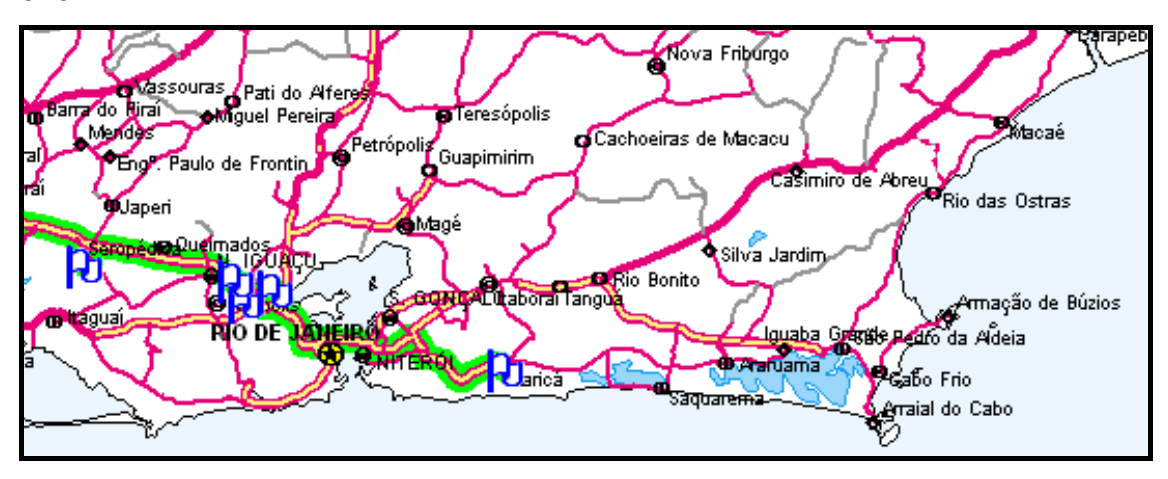

ANEXO J – Rota realizada pela empresa – caminhão ALL 9894

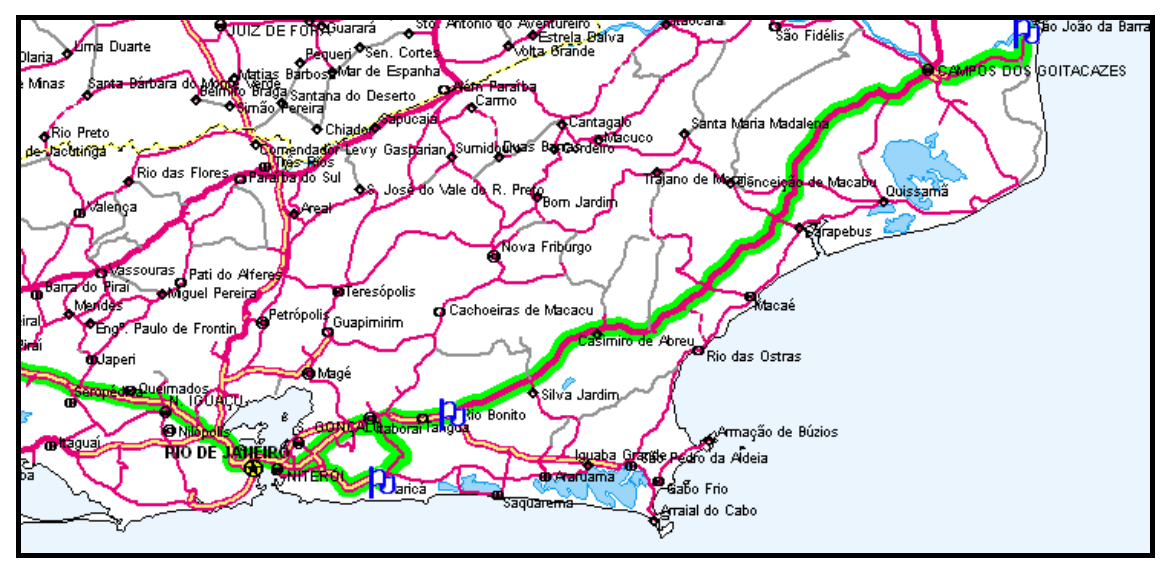

ANEXO K – Rota proposta pelo modelo Heurístico – caminhão ALL 9894

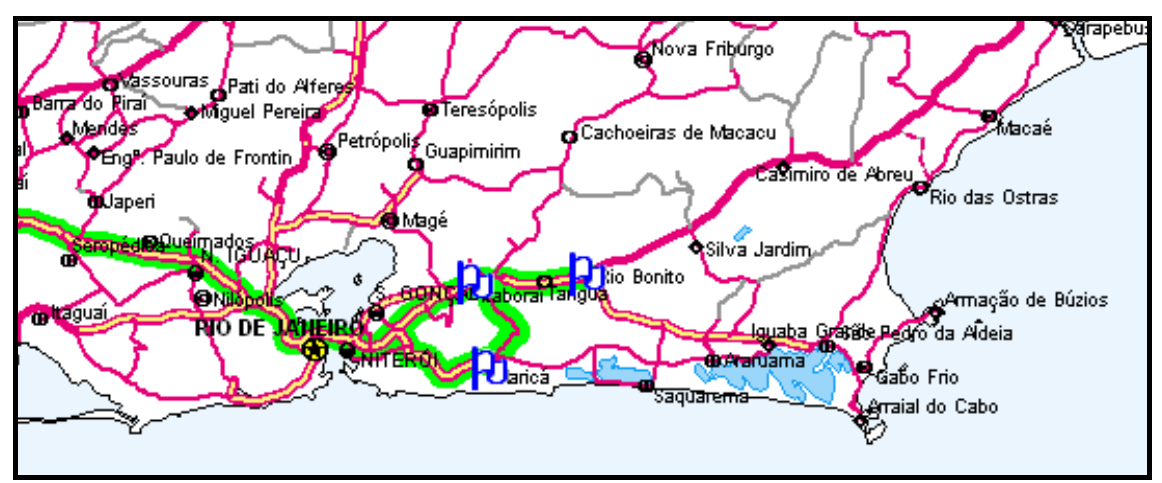

ANEXO L – Rota proposta pelo modelo Programação Inteira – caminhão ALL 9894

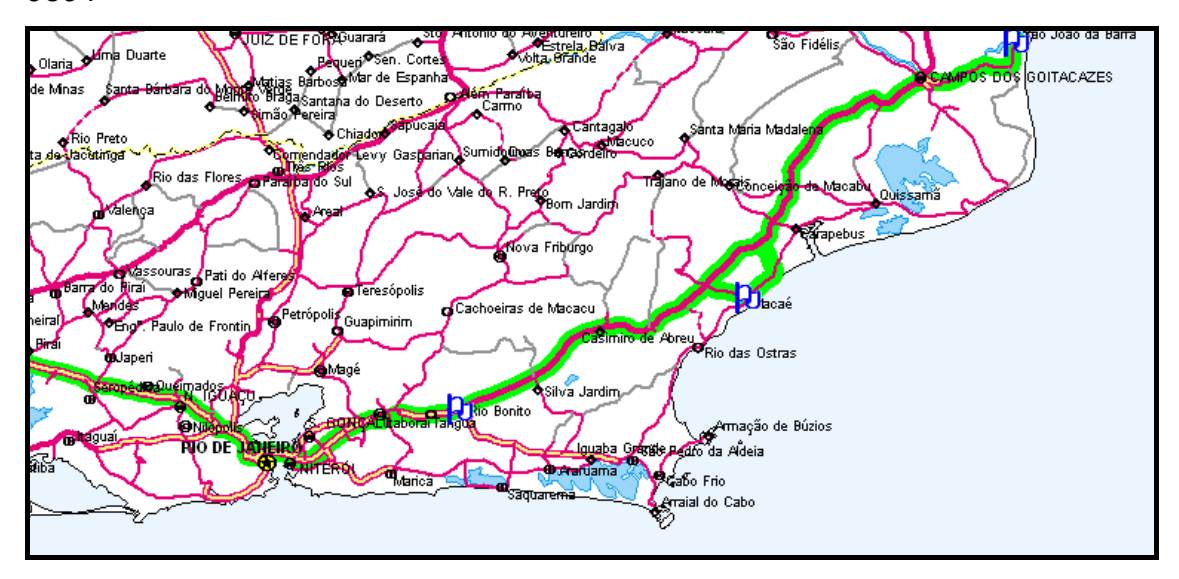

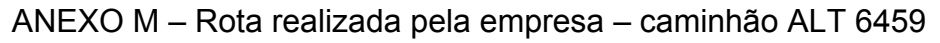

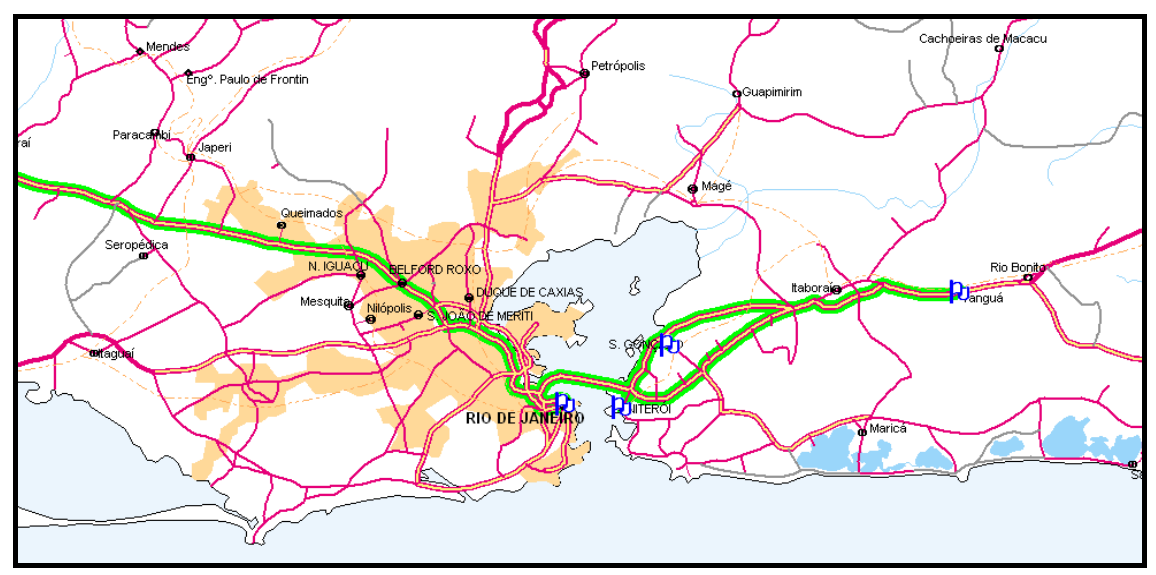

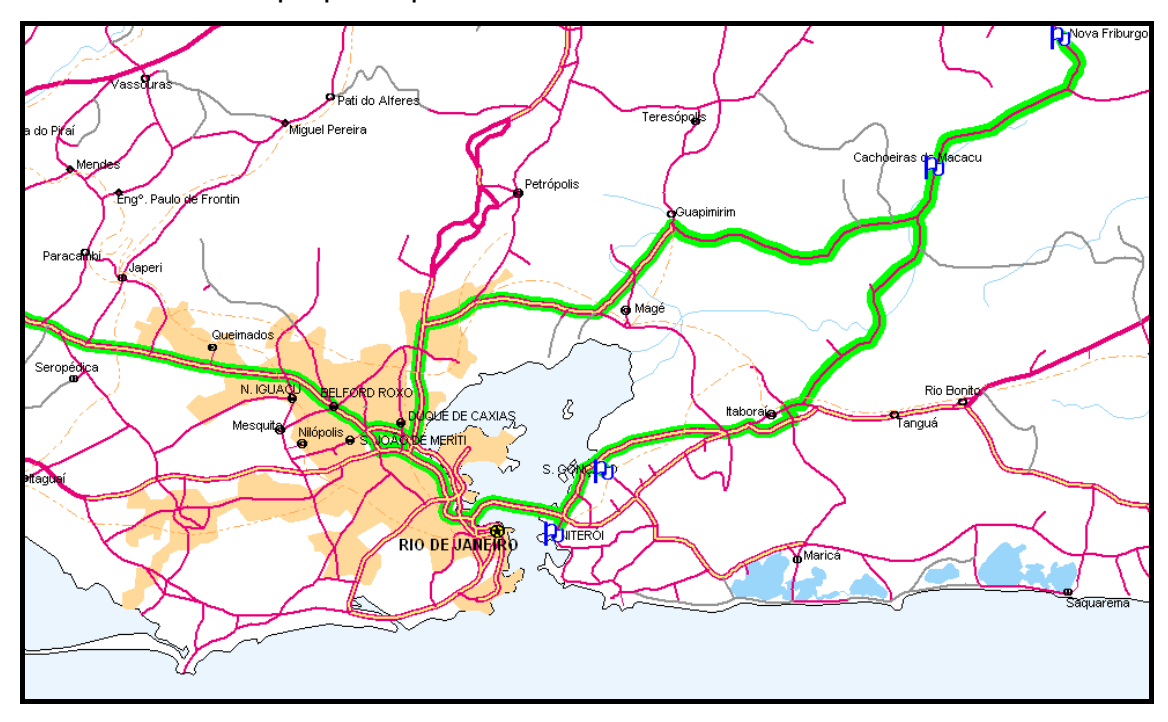

ANEXO N – Rota proposta pelo modelo Heurístico – caminhão ALT 6459

ANEXO O – Rota proposta pelo modelo Programação Inteira – caminhão ALT 6459

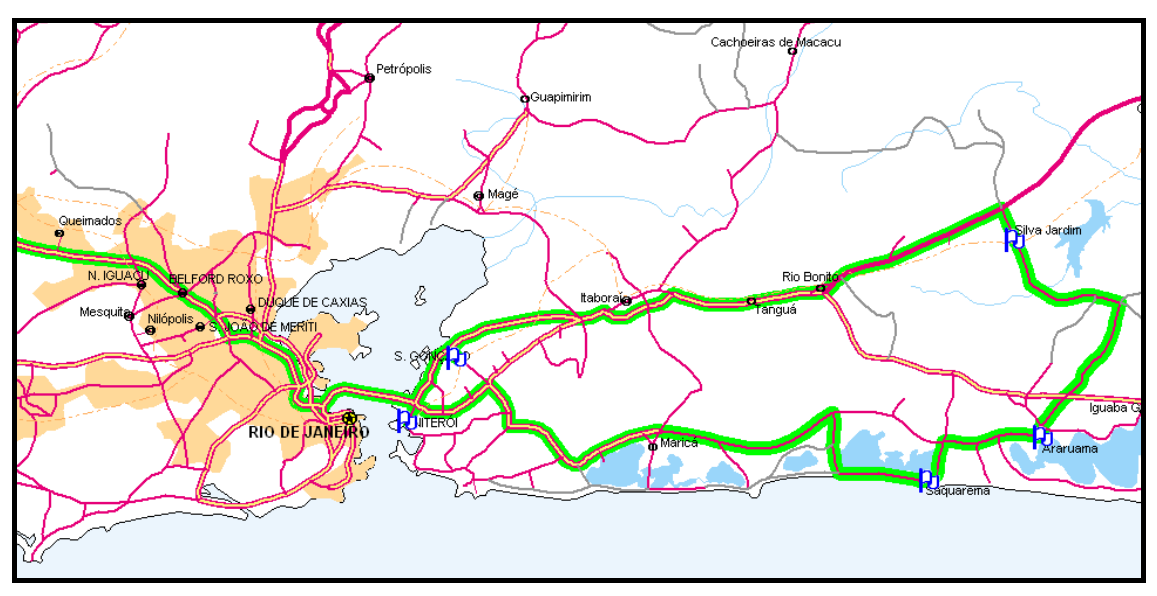

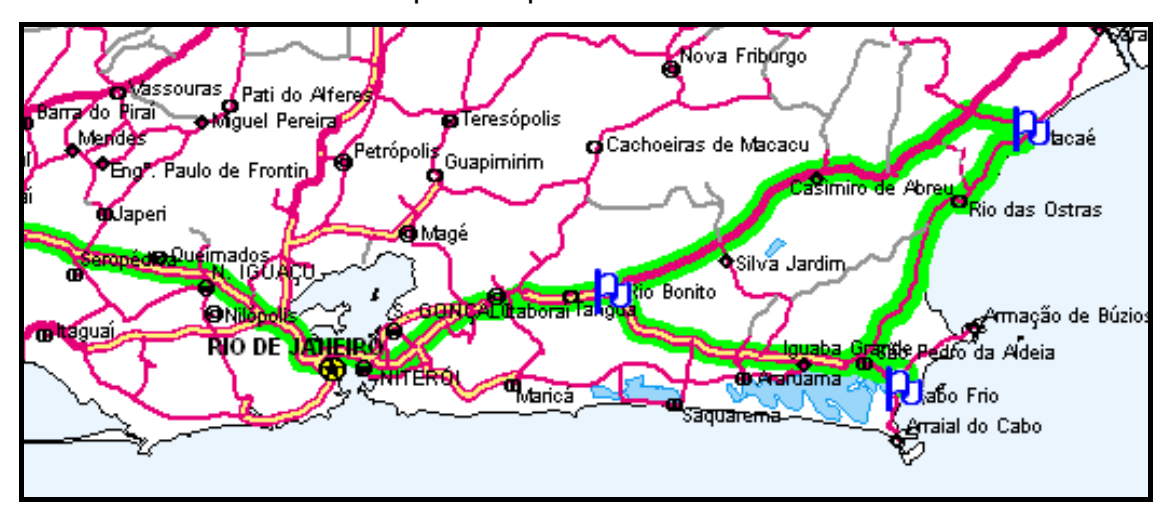

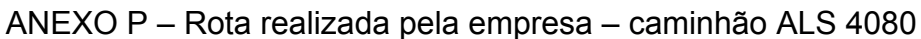

ANEXO Q – Rota proposta pelo modelo Heurístico – caminhão ALS 4080

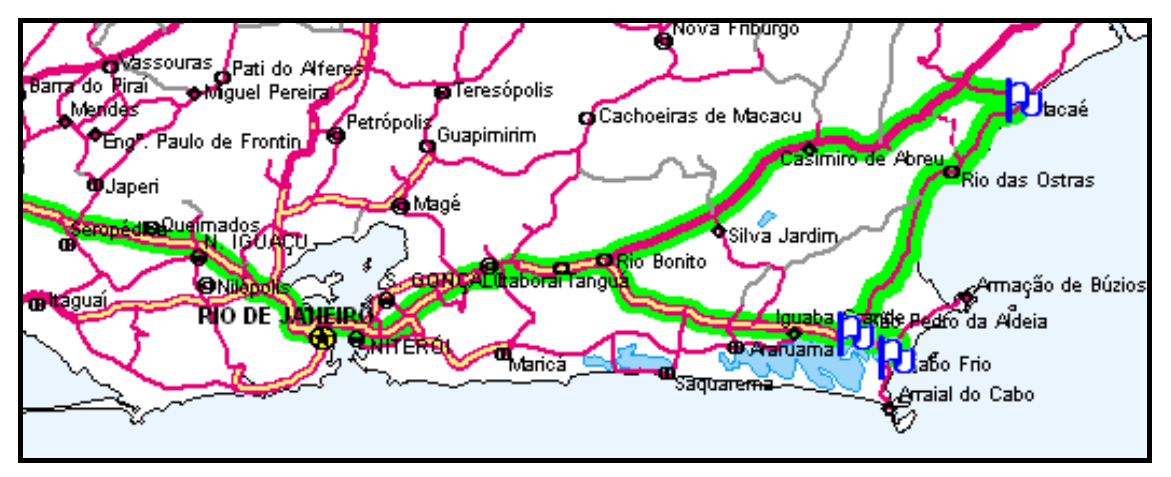

ANEXO R – Rota proposta pelo modelo Programação Inteira – caminhão ALS 4080

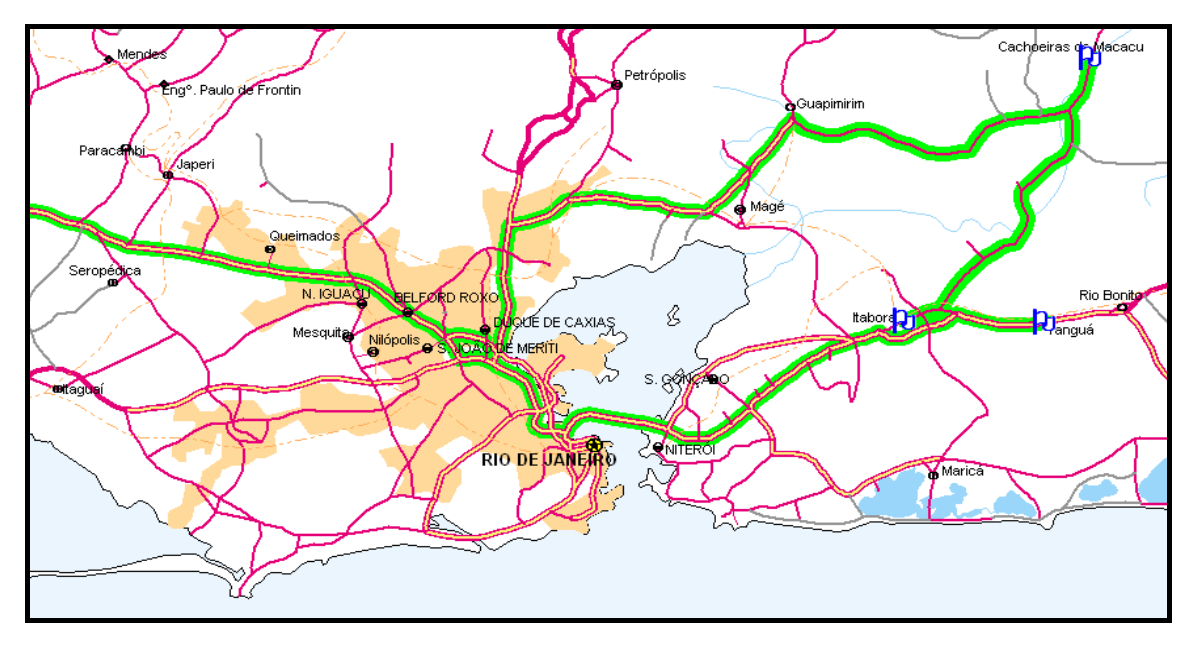

## 2) FUNÇÃO OBJETIVO E RESTRIÇÕES GERADAS PELO MODELO DE PROGRAMAÇÃO LINEAR PARA O EMBARQUE Nº 01

## **! Função objetivo;**

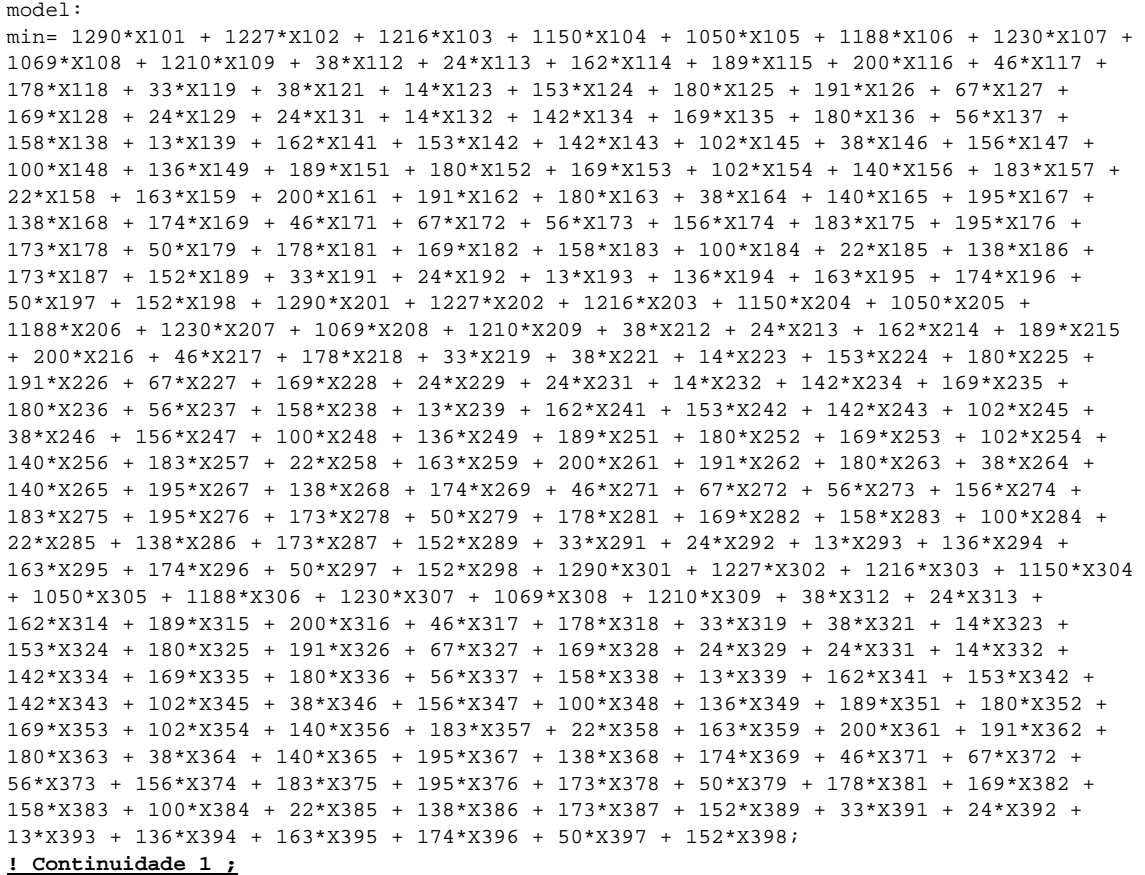

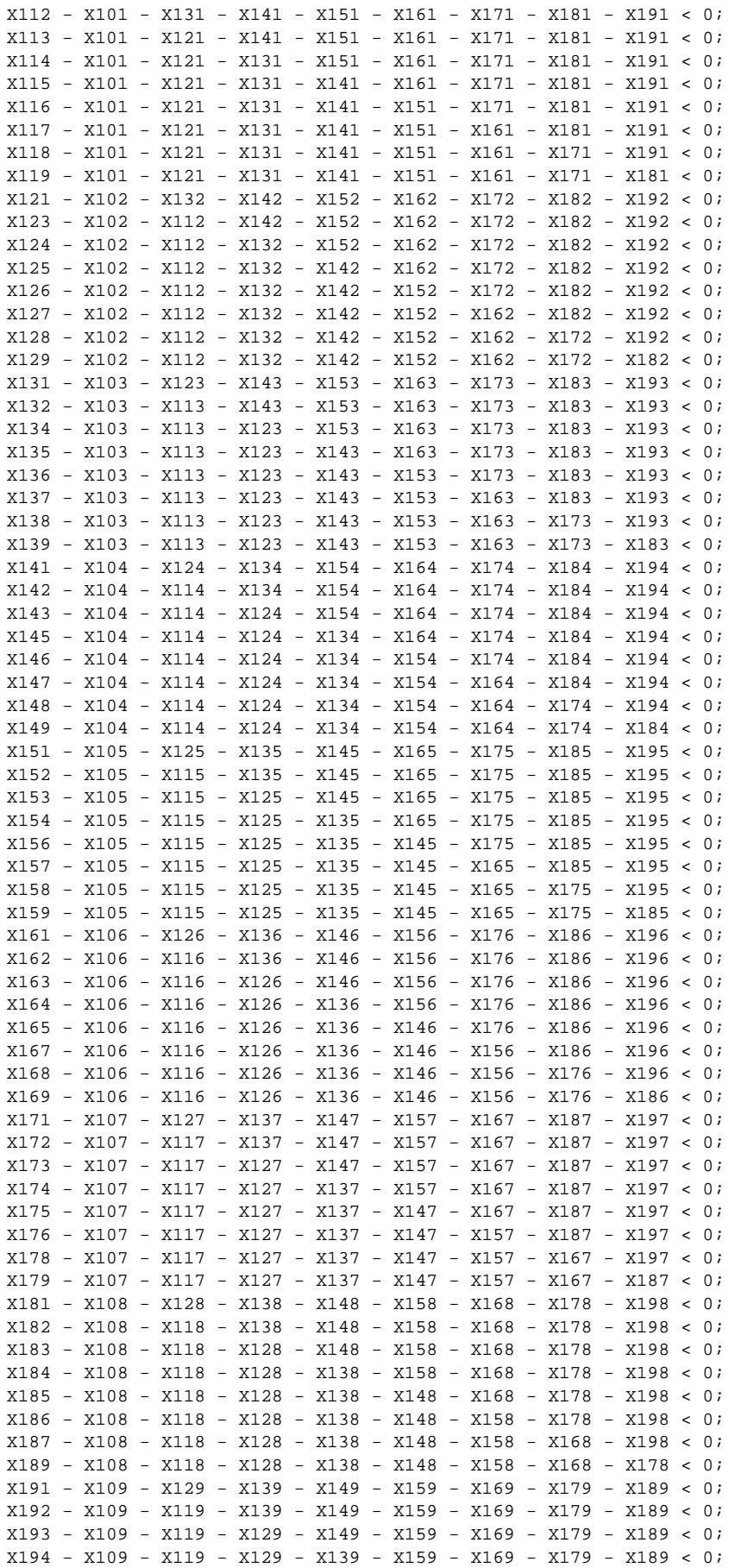

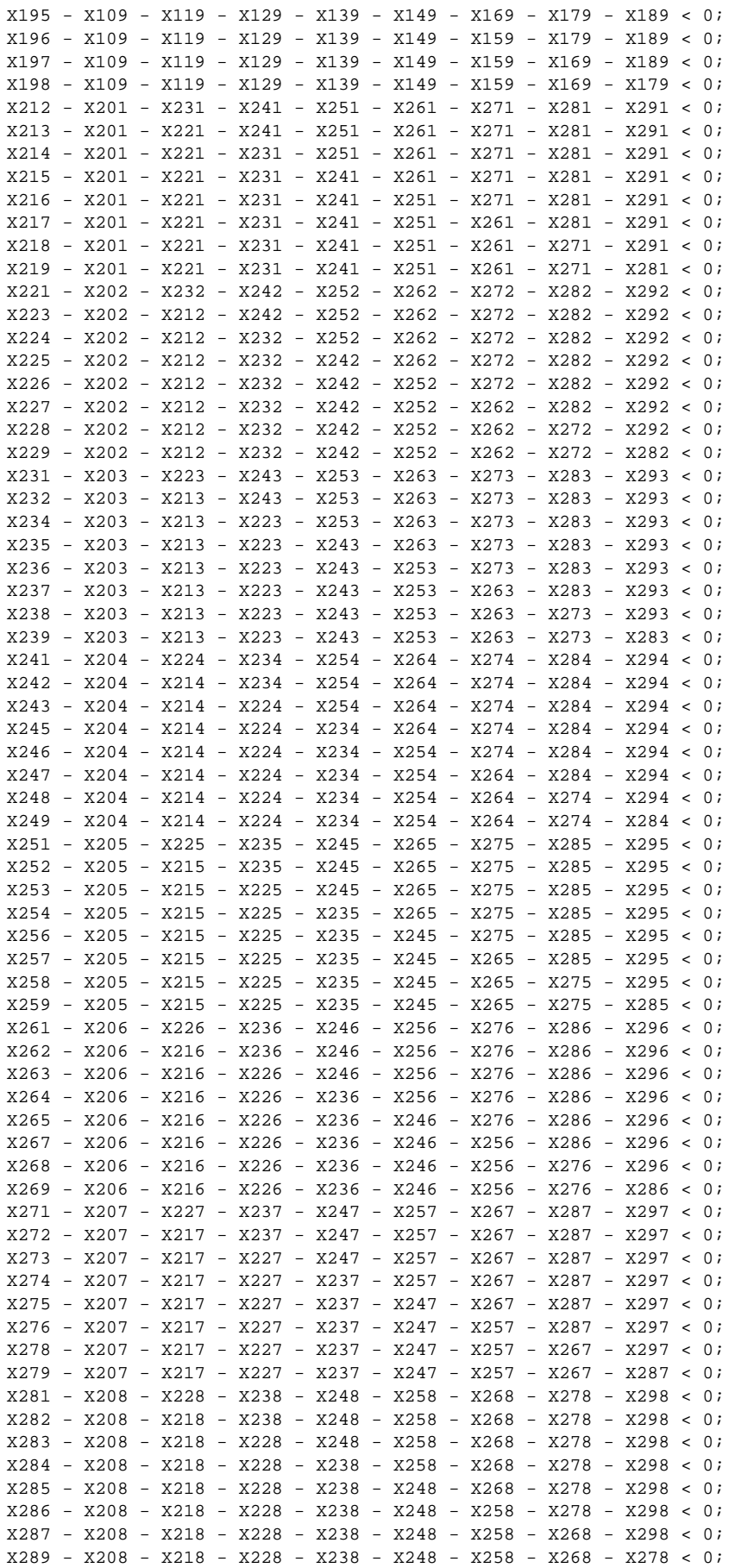

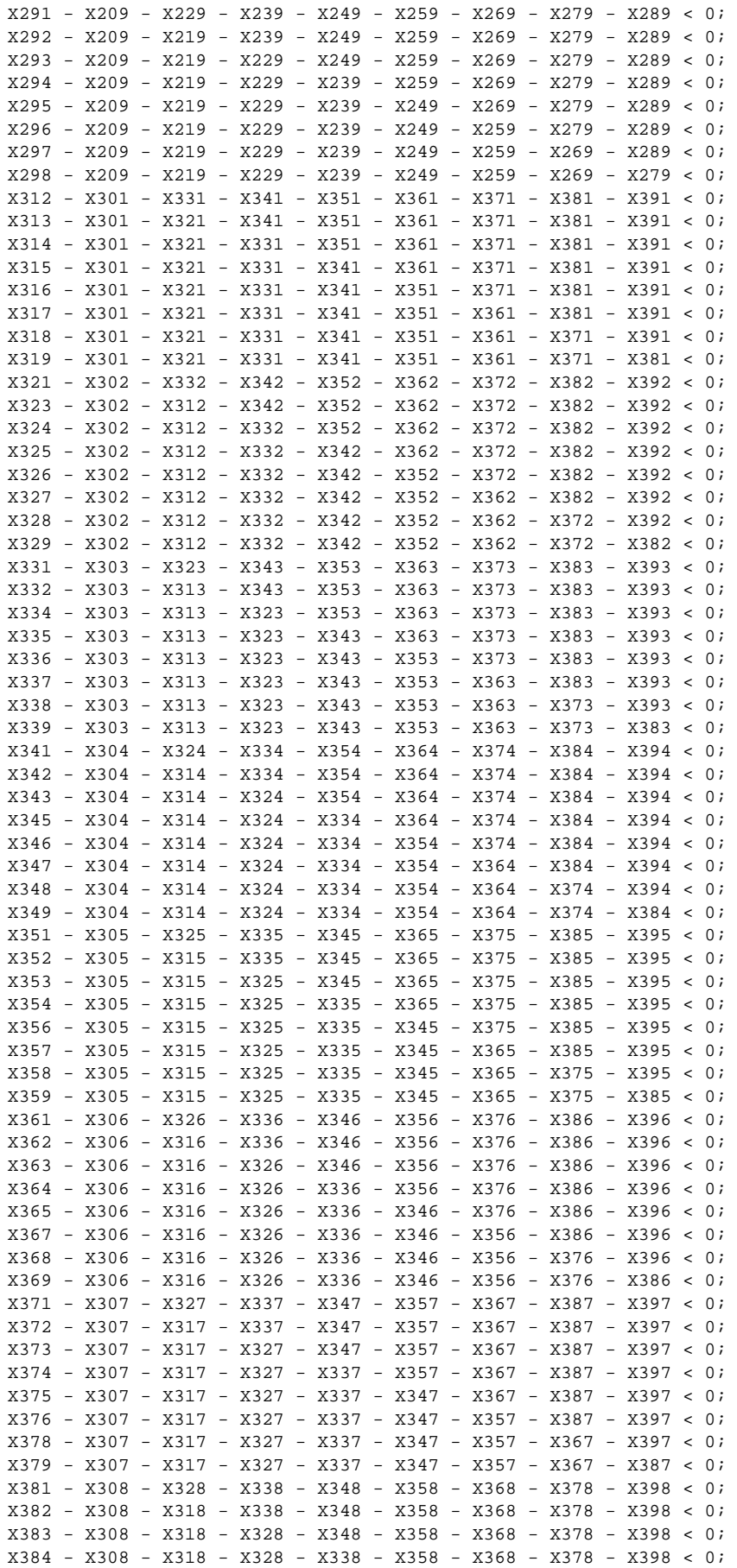

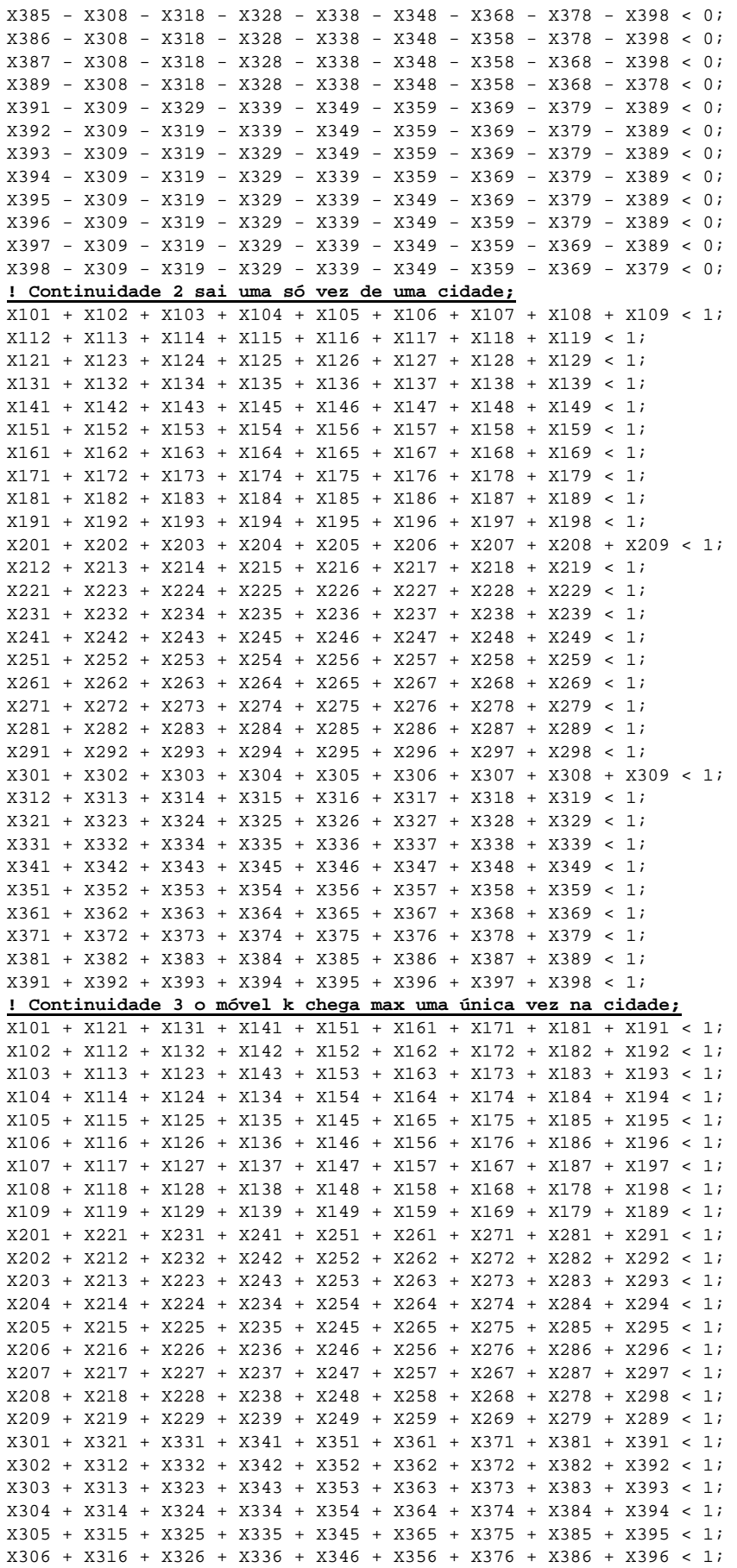

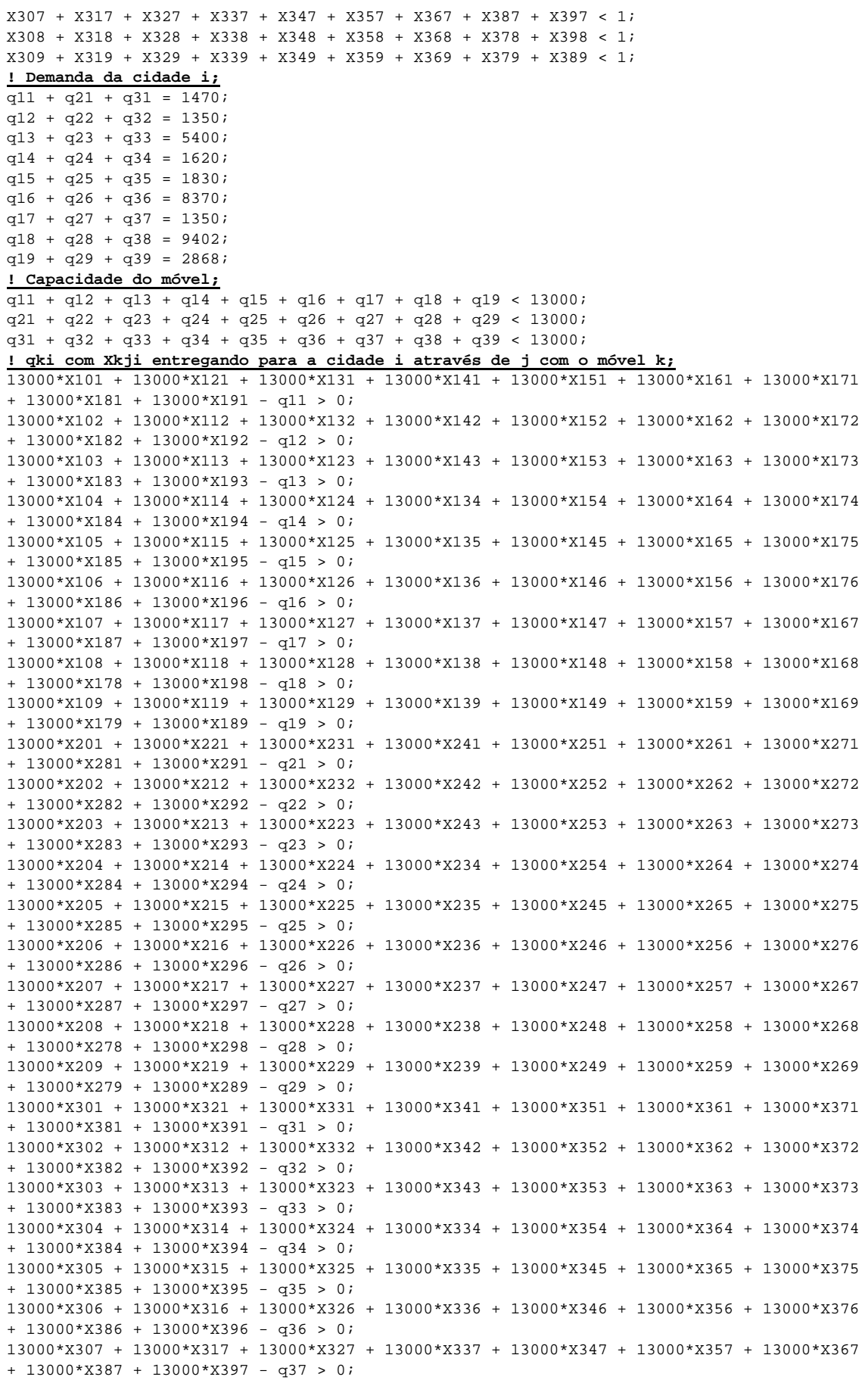

```
13000*X308 + 13000*X318 + 13000*X328 + 13000*X338 + 13000*X348 + 13000*X358 + 13000*X368 
+ 13000*X378 + 13000*X398 - q38 > 0; 
13000*X309 + 13000*X319 + 13000*X329 + 13000*X339 + 13000*X349 + 13000*X359 + 13000*X369 
+ 13000*X379 + 13000*X389 - q39 > 0; 
@bin(X101); 
@bin(X102); 
@bin(X103); 
@bin(X104); 
@bin(X105); 
@bin(X106); 
@bin(X107); 
@bin(X108); 
@bin(X109); 
@bin(X112); 
@bin(X113); 
@bin(X114); 
@bin(X115); 
@bin(X116); 
@bin(X117); 
@bin(X118); 
@bin(X119); 
@bin(X121); 
@bin(X123); 
@bin(X124); 
@bin(X125); 
@bin(X126); 
@bin(X127); 
@bin(X128); 
@bin(X129); 
@bin(X131); 
@bin(X132); 
@bin(X134); 
@bin(X135); 
@bin(X136); 
@bin(X137); 
@bin(X138); 
@bin(X139); 
@bin(X141); 
@bin(X142); 
@bin(X143); 
@bin(X145); 
@bin(X146); 
@bin(X147); 
@bin(X148); 
@bin(X149); 
@bin(X151); 
@bin(X152); 
@bin(X153); 
@bin(X154); 
@bin(X156); 
@bin(X157); 
@bin(X158); 
@bin(X159); 
@bin(X161); 
@bin(X162); 
@bin(X163); 
@bin(X164); 
@bin(X165); 
@bin(X167); 
@bin(X168); 
@bin(X169); 
@bin(X171); 
@bin(X172); 
@bin(X173); 
@bin(X174); 
@bin(X175); 
@bin(X176); 
@bin(X178);
```
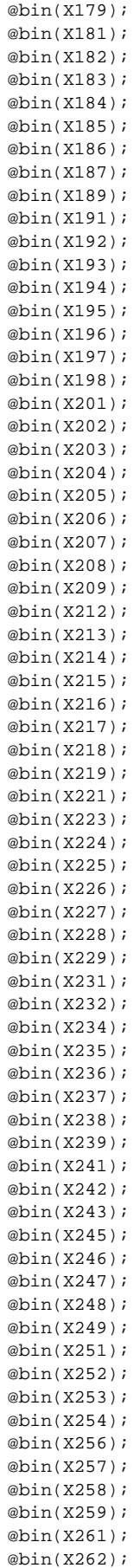

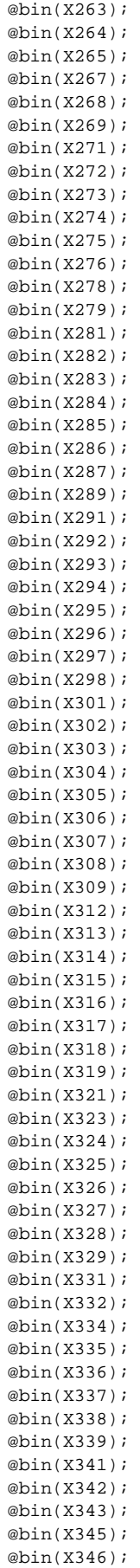

,X383,X384,X385,X386,X387,X389,X391,X392,X393,X394,X395,X396,X397,X398,q11,q12,q13,q14,q 15,q16,q17,q18,q19,q21,q22,q23,q24,q25,q26,q27,q28,q29,q31,q32,q33,q34,q35,q36,q37,q38,q 39;  $@text() =$ X101,X102,X103,X104,X105,X106,X107,X108,X109,X112,X113,X114,X115,X116,X117,X118,X119,X12 1,X123,X124,X125,X126,X127,X128,X129,X131,X132,X134,X135,X136,X137,X138,X139,X141,X142,X 143,X145,X146,X147,X148,X149,X151,X152,X153,X154,X156,X157,X158,X159,X161,X162,X163,X164 ,X165,X167,X168,X169,X171,X172,X173,X174,X175,X176,X178,X179,X181,X182,X183,X184,X185,X1 86,X187,X189,X191,X192,X193,X194,X195,X196,X197,X198,X201,X202,X203,X204,X205,X206,X207, X208,X209,X212,X213,X214,X215,X216,X217,X218,X219,X221,X223,X224,X225,X226,X227,X228,X22

@bin(X397); @bin(X398); @text('C:\Arquivos de programas\Roteme\ENTREGAS\entrega1R.txt') = X101,X102,X103,X104,X105,X106,X107,X108,X109,X112,X113,X114,X115,X116,X117,X118,X119,X12 1,X123,X124,X125,X126,X127,X128,X129,X131,X132,X134,X135,X136,X137,X138,X139,X141,X142,X 143,X145,X146,X147,X148,X149,X151,X152,X153,X154,X156,X157,X158,X159,X161,X162,X163,X164 ,X165,X167,X168,X169,X171,X172,X173,X174,X175,X176,X178,X179,X181,X182,X183,X184,X185,X1 86,X187,X189,X191,X192,X193,X194,X195,X196,X197,X198,X201,X202,X203,X204,X205,X206,X207, X208,X209,X212,X213,X214,X215,X216,X217,X218,X219,X221,X223,X224,X225,X226,X227,X228,X22 9,X231,X232,X234,X235,X236,X237,X238,X239,X241,X242,X243,X245,X246,X247,X248,X249,X251,X 252,X253,X254,X256,X257,X258,X259,X261,X262,X263,X264,X265,X267,X268,X269,X271,X272,X273 ,X274,X275,X276,X278,X279,X281,X282,X283,X284,X285,X286,X287,X289,X291,X292,X293,X294,X2 95,X296,X297,X298,X301,X302,X303,X304,X305,X306,X307,X308,X309,X312,X313,X314,X315,X316, X317,X318,X319,X321,X323,X324,X325,X326,X327,X328,X329,X331,X332,X334,X335,X336,X337,X33 8,X339,X341,X342,X343,X345,X346,X347,X348,X349,X351,X352,X353,X354,X356,X357,X358,X359,X 361,X362,X363,X364,X365,X367,X368,X369,X371,X372,X373,X374,X375,X376,X378,X379,X381,X382

@bin(X347); @bin(X348); @bin(X349); @bin(X351);  $\omega$ hin(X352); @bin(X353); @bin(X354); @bin(X356); @bin(X357); @bin(X358); @bin(X359); @bin(X361); @bin(X362); @bin(X363); @bin(X364); @bin(X365); @bin(X367); @bin(X368); @bin(X369); @bin(X371); @bin(X372); @bin(X373); @bin(X374); @bin(X375); @bin(X376); @bin(X378); @bin(X379); @bin(X381); @bin(X382); @bin(X383); @bin(X384); @bin(X385); @bin(X386); @bin(X387); @bin(X389); @bin(X391); @bin(X392); @bin(X393); @bin(X394); @bin(X395); @bin(X396); data:

9,X231,X232,X234,X235,X236,X237,X238,X239,X241,X242,X243,X245,X246,X247,X248,X249,X251,X 252,X253,X254,X256,X257,X258,X259,X261,X262,X263,X264,X265,X267,X268,X269,X271,X272,X273 ,X274,X275,X276,X278,X279,X281,X282,X283,X284,X285,X286,X287,X289,X291,X292,X293,X294,X2 95,X296,X297,X298,X301,X302,X303,X304,X305,X306,X307,X308,X309,X312,X313,X314,X315,X316, X317,X318,X319,X321,X323,X324,X325,X326,X327,X328,X329,X331,X332,X334,X335,X336,X337,X33 8,X339,X341,X342,X343,X345,X346,X347,X348,X349,X351,X352,X353,X354,X356,X357,X358,X359,X 361,X362,X363,X364,X365,X367,X368,X369,X371,X372,X373,X374,X375,X376,X378,X379,X381,X382 ,X383,X384,X385,X386,X387,X389,X391,X392,X393,X394,X395,X396,X397,X398,q11,q12,q13,q14,q 15,q16,q17,q18,q19,q21,q22,q23,q24,q25,q26,q27,q28,q29,q31,q32,q33,q34,q35,q36,q37,q38,q 39; enddata

end